CAD ( )

平成 21 6

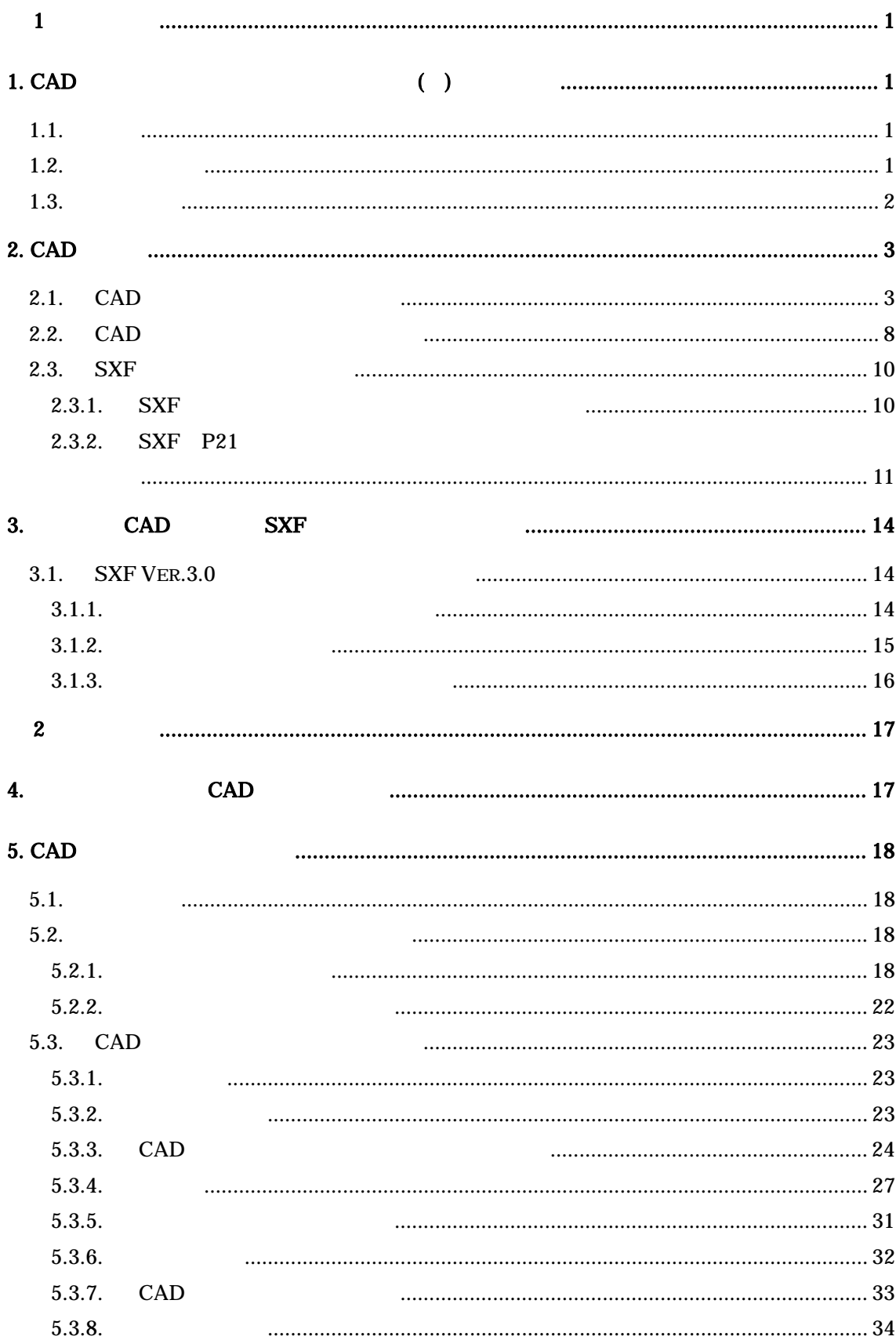

 $CAD$  $21 \quad 6$ 

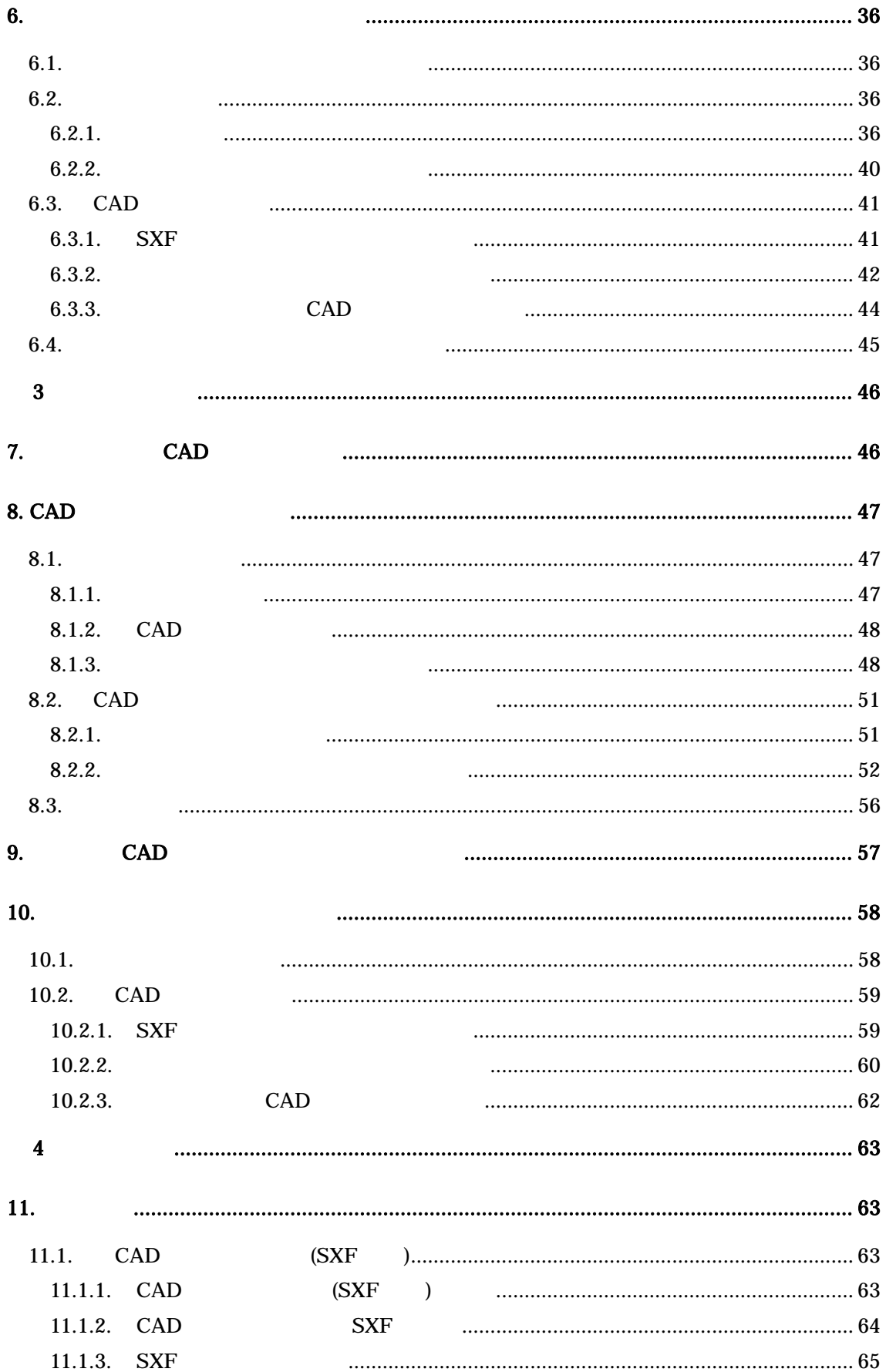

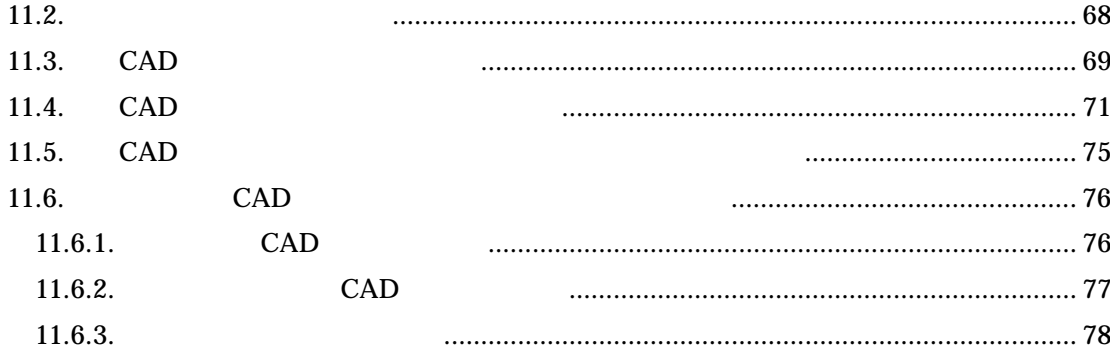

 $\overline{1}$ 

- 1. CAD ( )
- $1.1.$

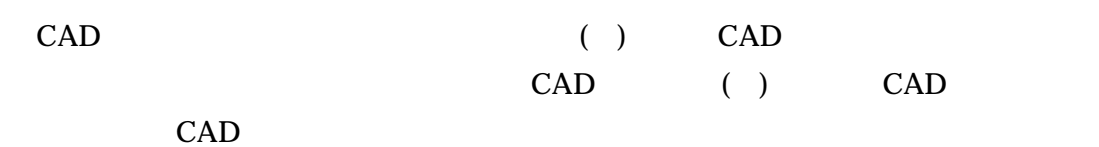

#### $1.2.$

- $\mathbf 1$  $\boldsymbol{2}$
- $\ket{1}$  $\overline{3}$ CAD CD-R DVD-R
- $4\overline{ }$ CAD CAD
- 
- $5\,$
- 1  $\Box$  $(\quad)$  , and the capacitation  $\Box$  can be the capacitation of  $\Box$  can be the capacitation of  $\Box$  $($  )  $\begin{pmatrix} 1 \\ CAD \end{pmatrix}$ 
	- $\mathsf{CAD}$

 $\overline{a}$ 

 $1.3.$ 

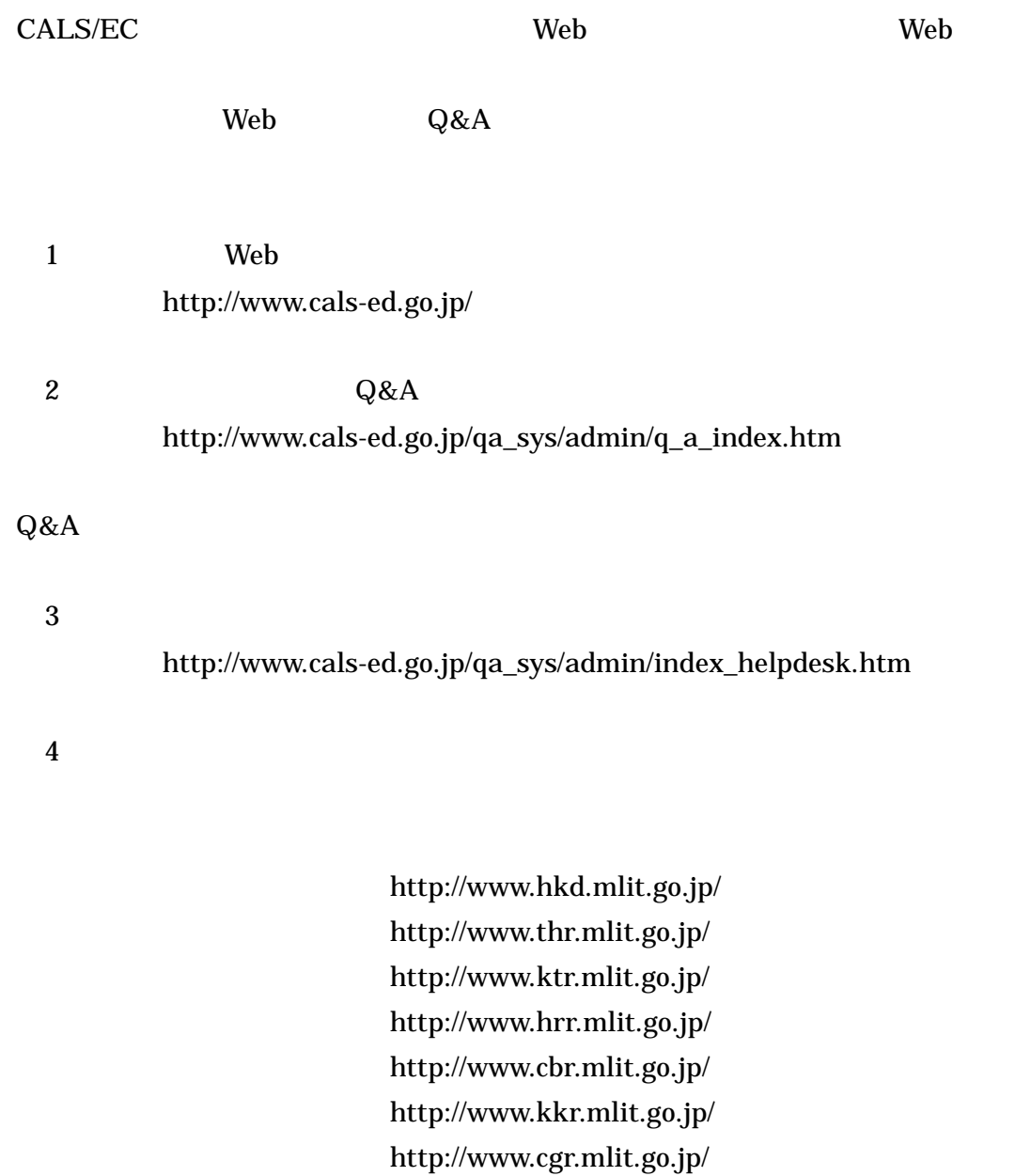

http://www.skr.mlit.go.jp/ http://www.qsr.mlit.go.jp/

 $\text{http://www.ogb.gov.jp/}$ 

# 2. CAD

### 2.1. CAD

 $2-1$  CAD 理して示しています。CAD データは、調査計画から設計(詳細設計)・積算、施工

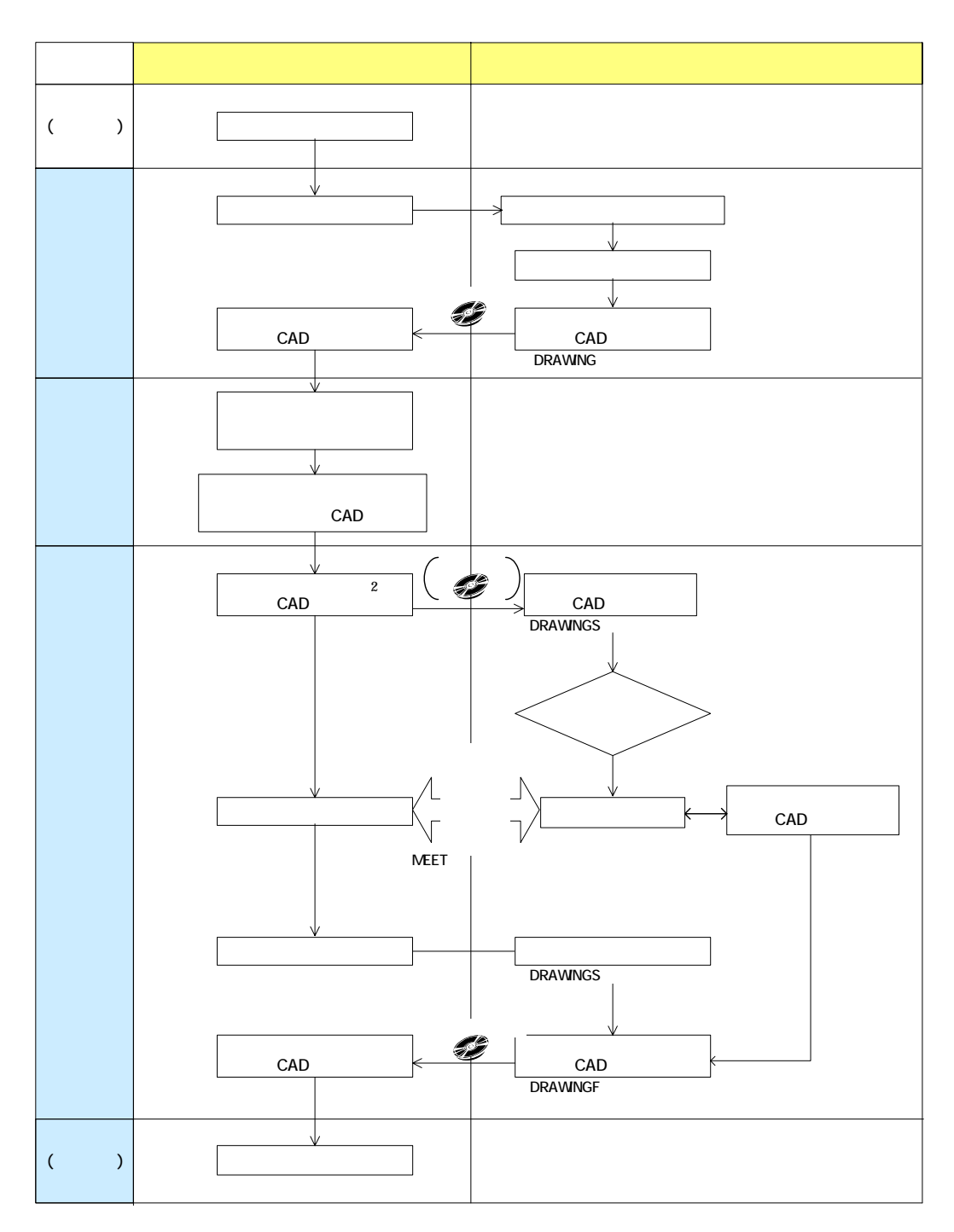

 $2-1$ 

 $2$  CAD  $( )$ 

 $\overline{a}$ 

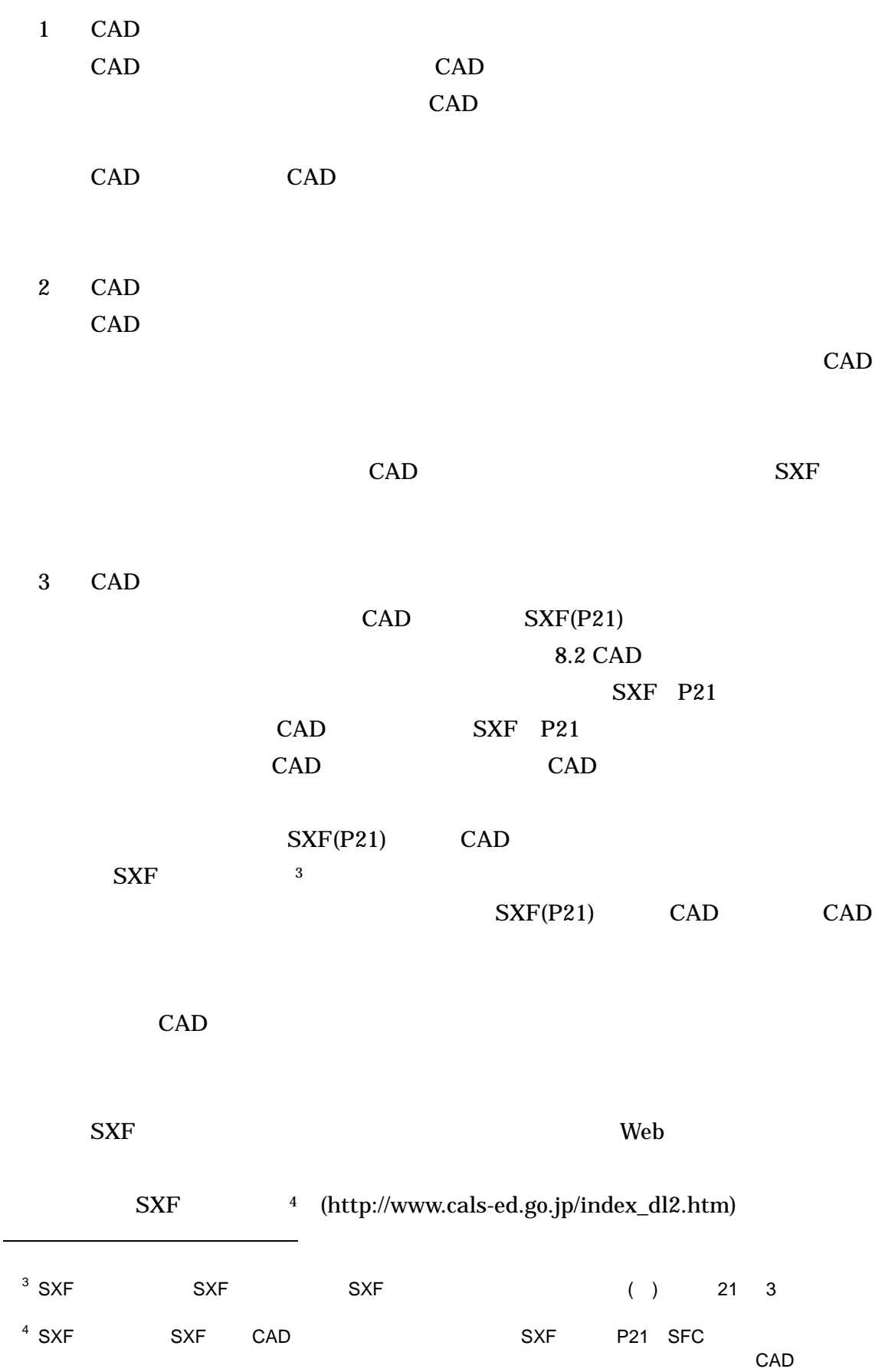

 $\Box$  CAD  $\Box$ 

5 http://www.cals-ed.go.jp/index\_dl.htm 4 CAD CAD  $\blacksquare$ 2.3.2 SXF P21  $5\,$  $CAD$  $1$ ( )  $\Box$  $\overline{\text{LC}}$ CAD D0LC003Z.P21  $\text{No.2}$  001  $\text{No.2}$  014 No.8 D0LC003Z.P21 No.13 001

 $5$ 

-

 $( \ )$  ( )  $( \ )$ http://www.cals-ed.go.jp/calsec/checksystem.htm  $\mathsf{CAD}}$ 

 $2$ 

( ) 1

【利用するレイヤ】:道路設計の平面図(PL

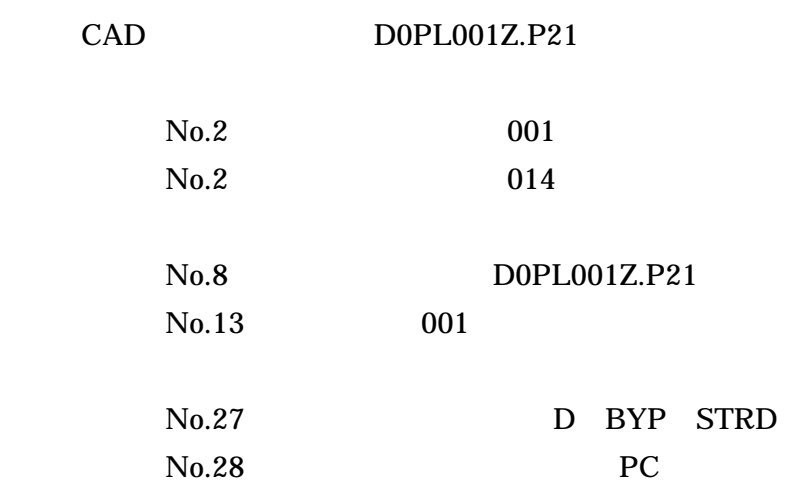

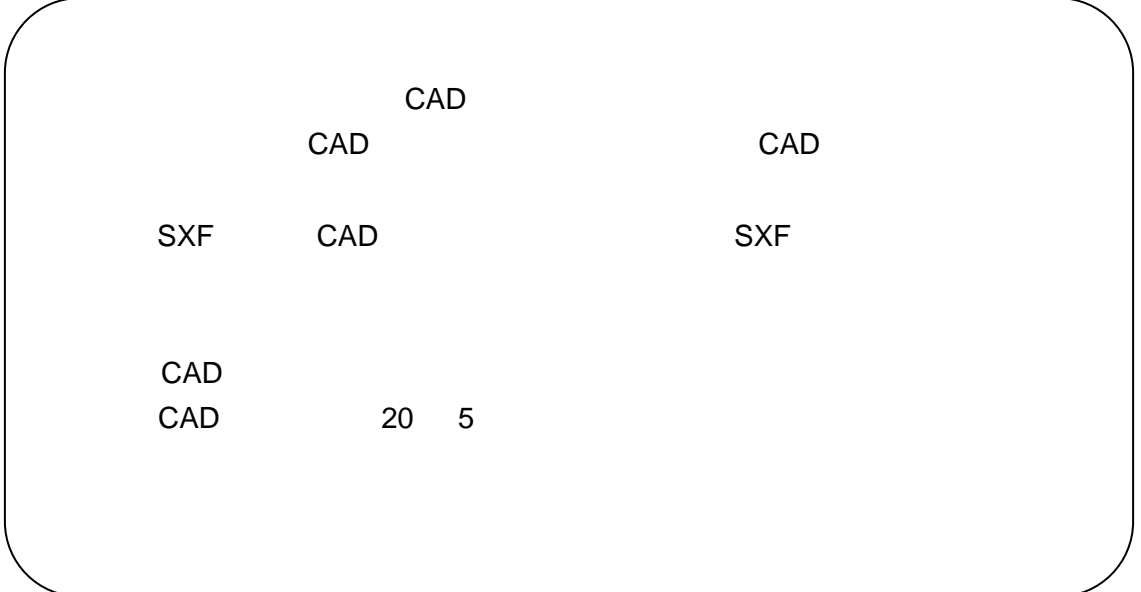

## 2.2. CAD CAD  $\mathbb{C}$  $SXF$ SXF Ver.2.0 2 SXF Ver.2.0  $SXF$  CAD  $6$  $1$  SXF  $SXF$   $P21$   $SFC$   $P21$ ISO SFC P21 式で ISO 規格には準拠していません。SXF 形式のレベルやバージョンが異なる SXF Ver.3.0 SXF Ver.2.0  $2$  SAF  $SAF$ SXF Ver.3.0 SXF Ver.3.0 2 SXF Ver.3.0 CAD  $SAF$ 1 CAD SAF 1  $3$  $($ )  $CAD$

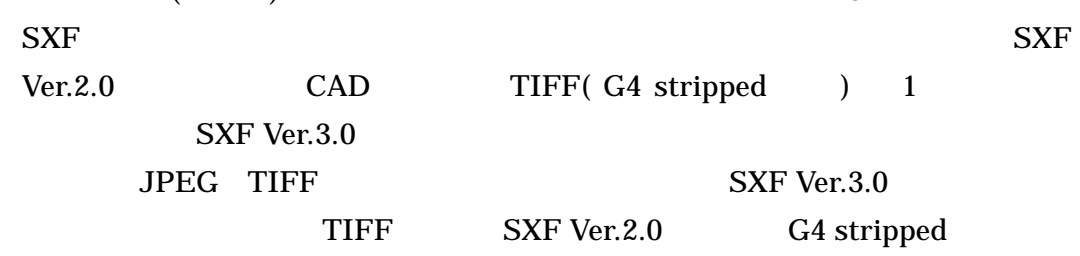

 $\overline{a}$ 

 $6$  SXF  $SXF$  CAD CAD CAD CAD ( ) に記載されている CAD データの表記規定や SXF の特徴」 SXF によるデータ交換を考慮した CAD 製図の http://www.nilim.go.jp/lab/bcg/siryou/tnn/tnn0403.htm

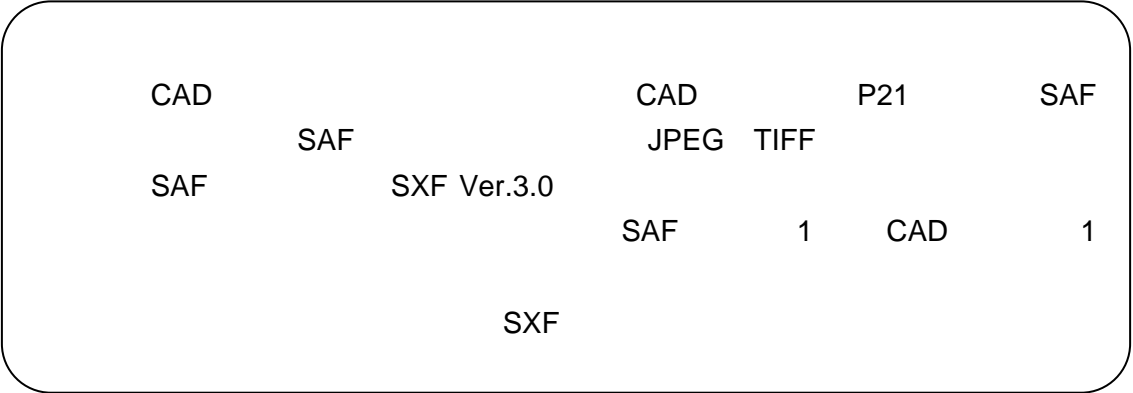

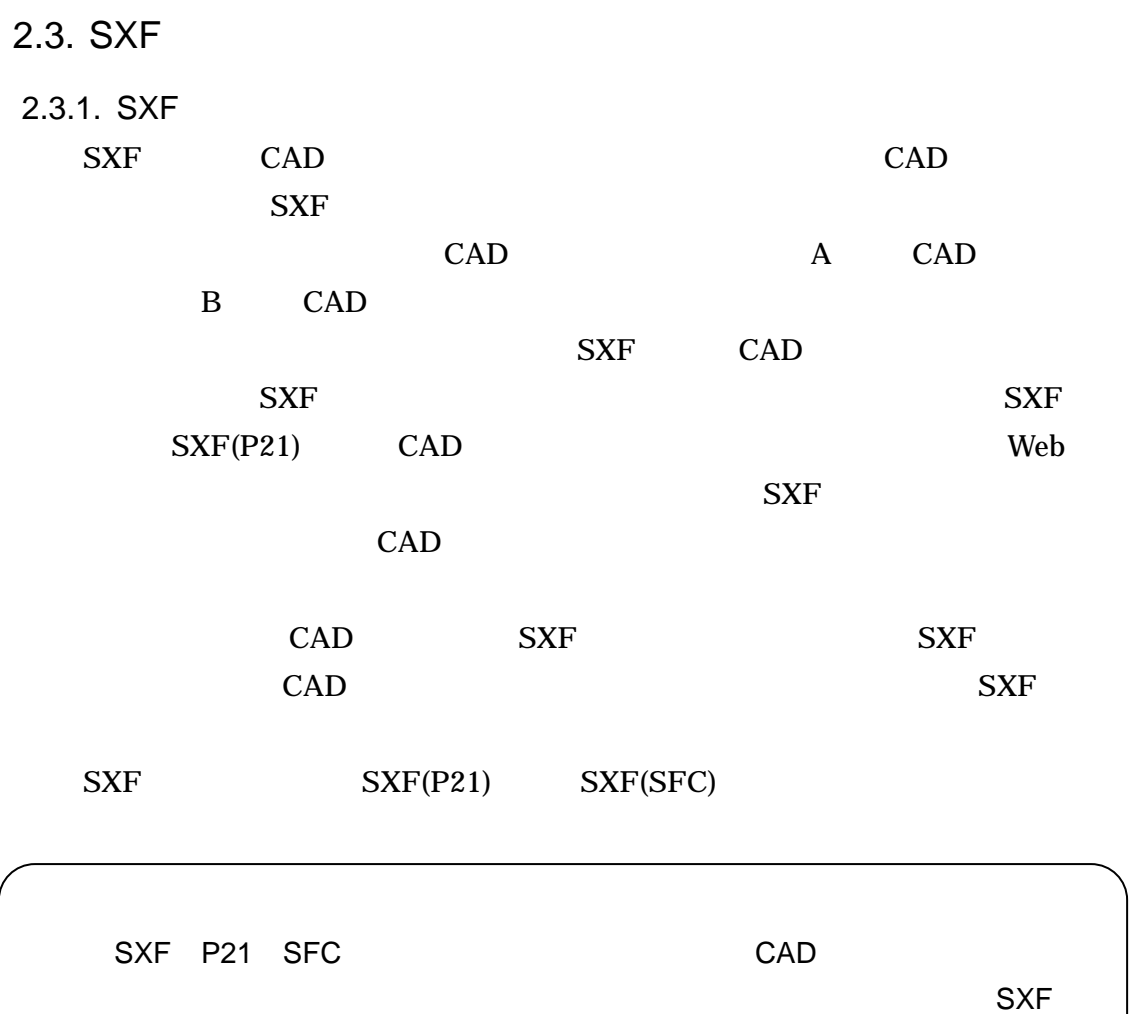

 $CAD$  SXF  $S$ 

CAD

#### 2.3.2. SXF P21

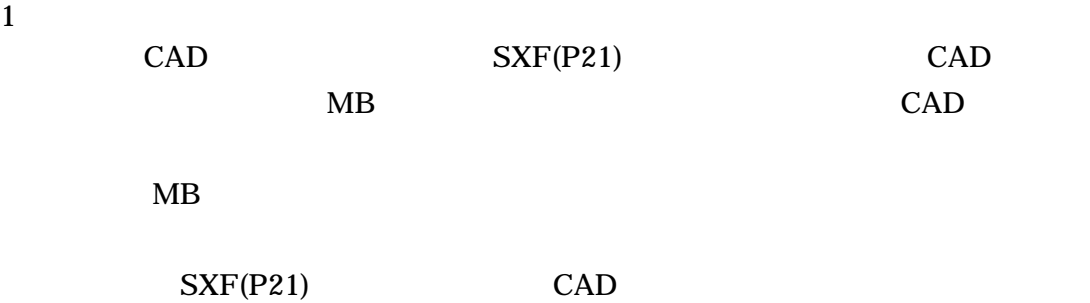

問題点を整理すると、次のようになります。また、CAD データ作成にあたって

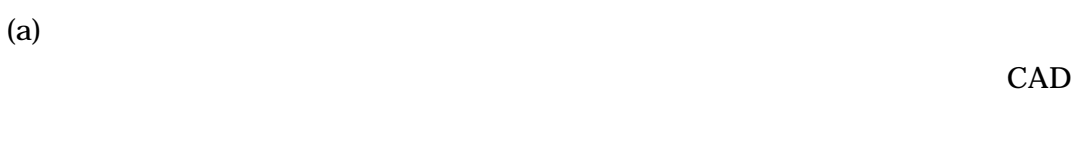

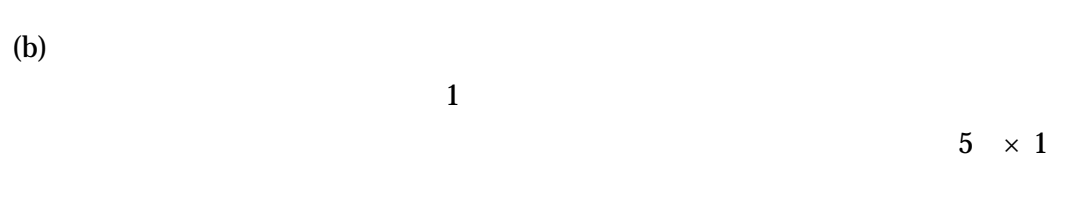

(c) CAD  $CAD$ 

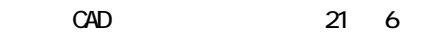

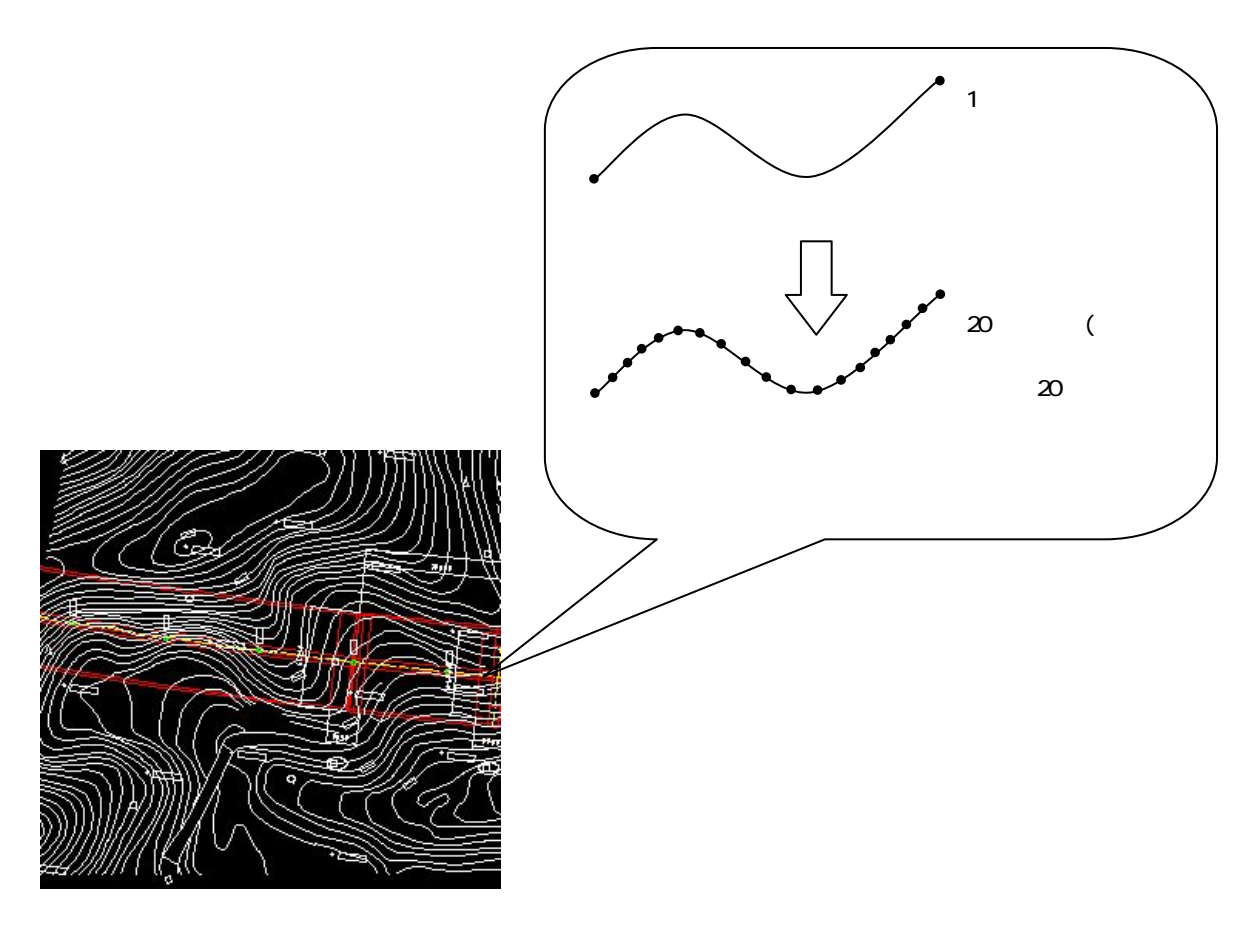

 $2-2$ 

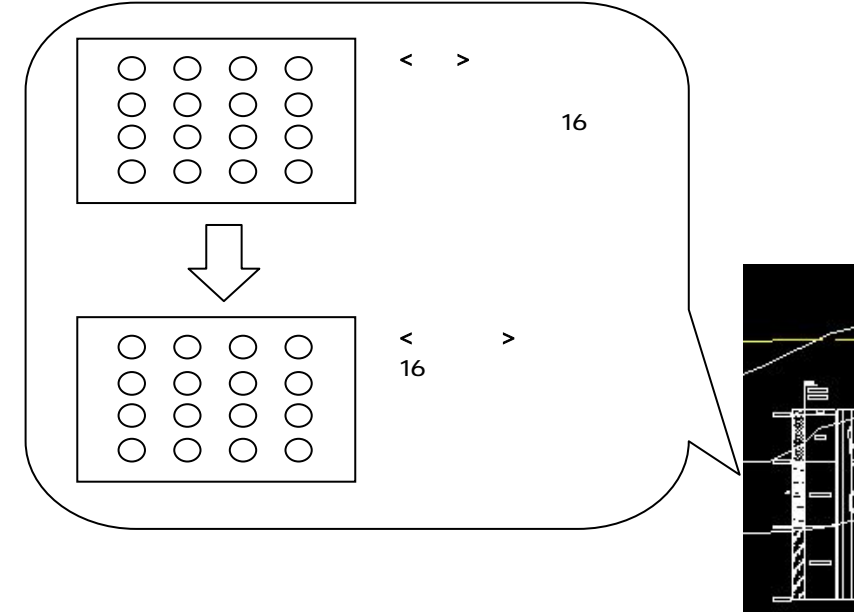

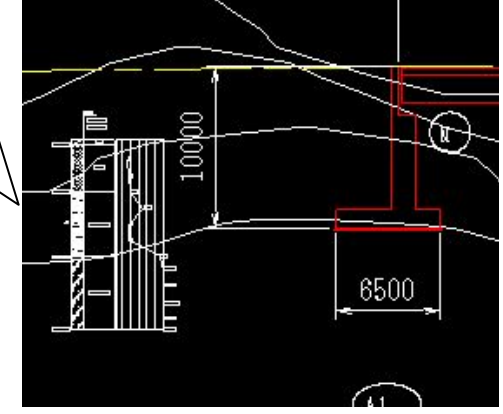

 $2-3$ 

 $\boldsymbol{2}$  $1$ ( )  $\Box$ 48,672,857 29,792,846  $2 \angle$ 3 CAD <sub>CAD</sub>  $CAD$  $SXF$  Ver.3.0  $1$ CAD SXF Ver.2.0  $1$ SXF(SFC) SXF Ver.3.0 CAD  $4$ CAD SXF P21 30MB SXF P21 SXF Ver.3.0 CAD 30MB SXF P21

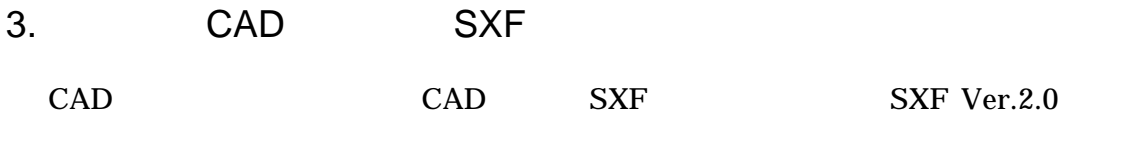

 $3-1$ 

#### 3.1. SXF Ver.3.0

ここでは、SXF Ver.3.0 以上において利用できる機能一覧を整理して、CAD ガイ

3-1 SXF Ver.3.0

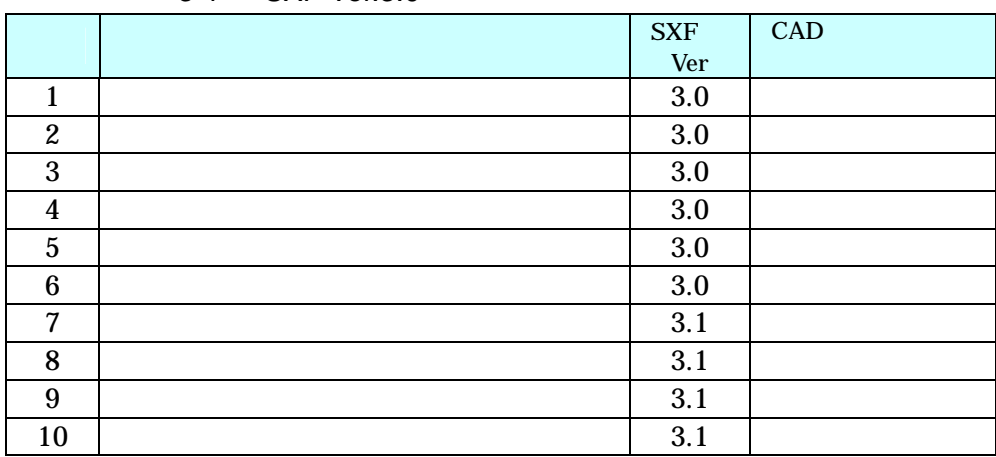

 $3.1.1.$ 

 $\mathbf 1$ 

 $\rm SXF$ Ver.3.1

2  $\blacksquare$ 

 $ATRF$  $P21$  SFC

 $SAF$ 

**SAF** 

SXF Ver.3.1

 $3 \nightharpoonup$ 

 $SXF$  Ver.3.0  $3.1$ SXF Ver.3.0

> (ATRF) (ATRU) (ATRS)

> > SXF Ver.3.1

 $3.0$ 

 $3.1.2.$ 

SXF Ver.3.1 SXF Ver.3.1

通属性セット編は電子納品 Web サイトから取得できます。

http://www.cals-ed.go.jp/index\_denshi.htm

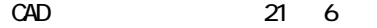

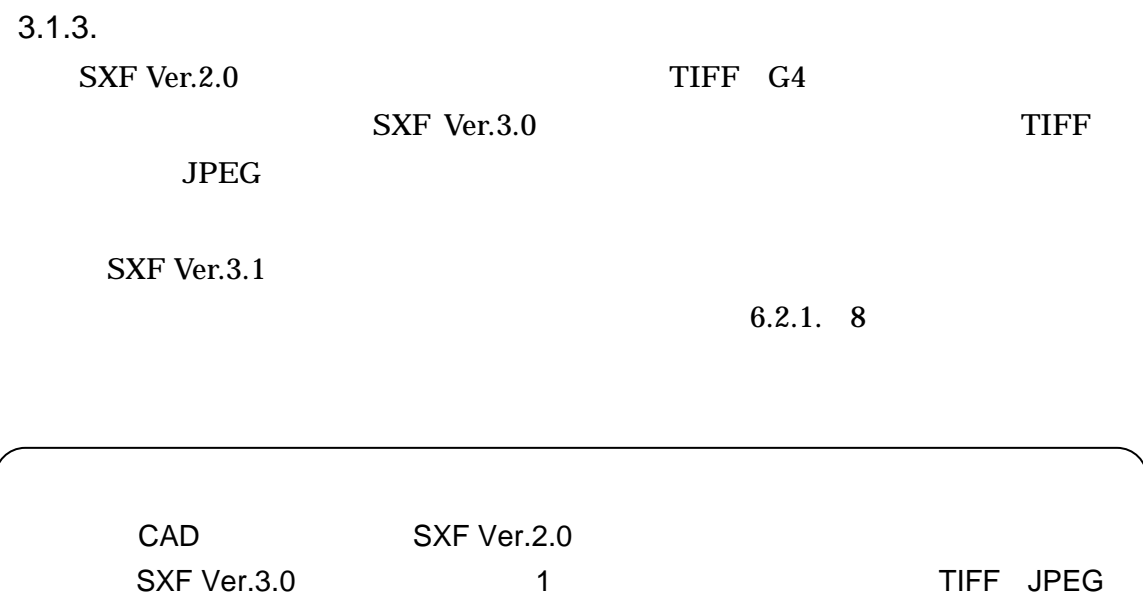

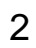

4. CAD

 $CAD$   $4-1$ 

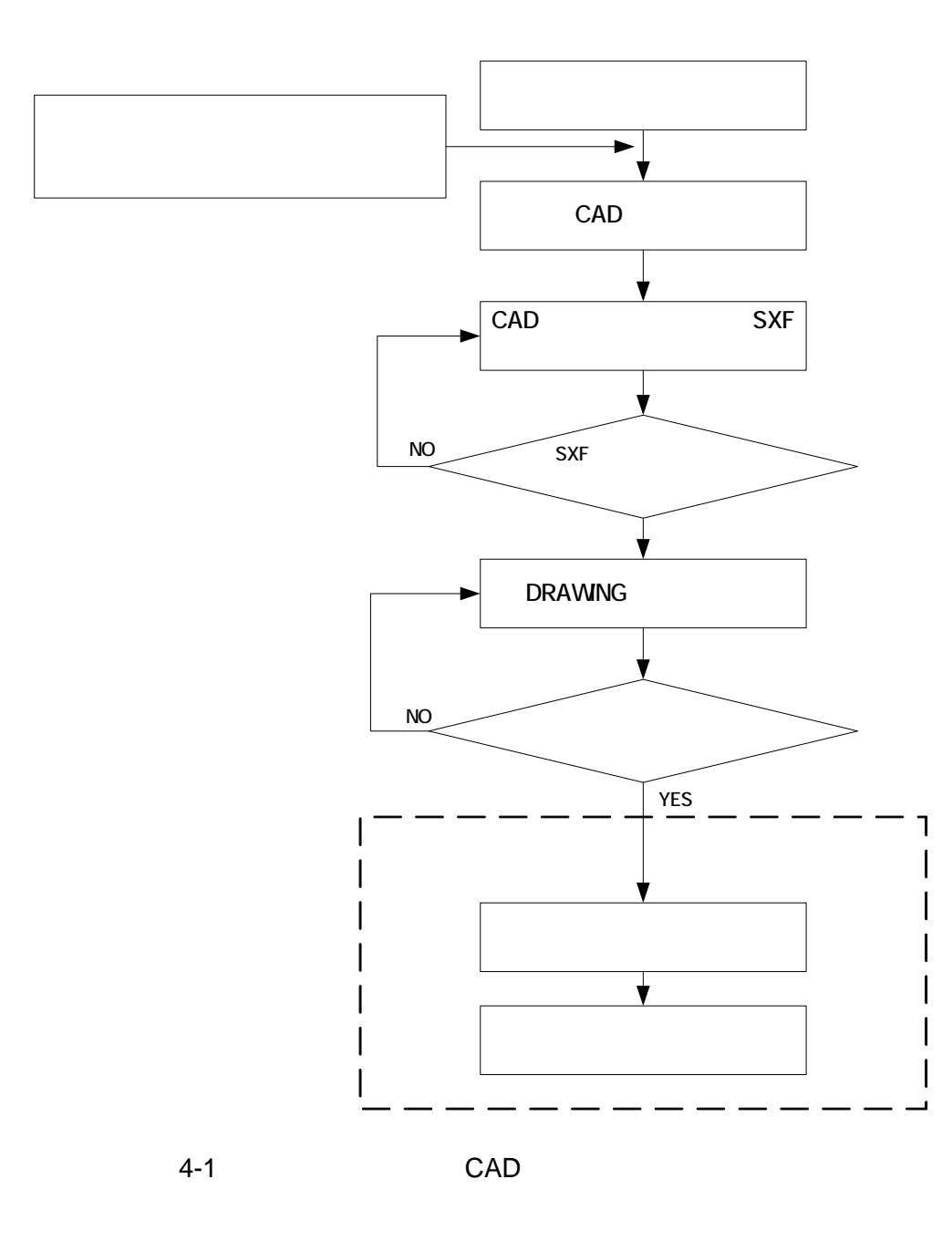

#### 5. CAD

 $5.1.$ 

#### $CAD$

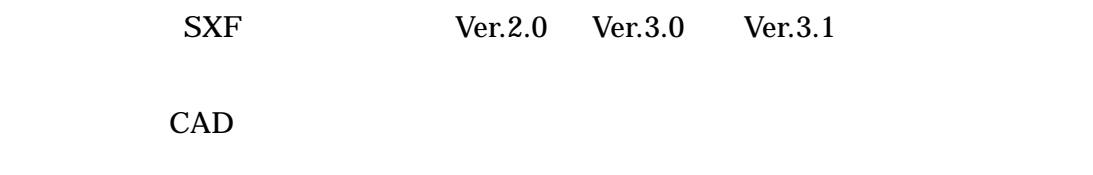

#### $5.2.$

 $5.2.1.$ 

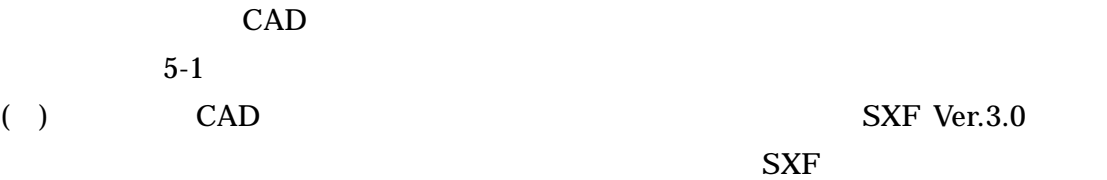

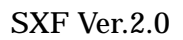

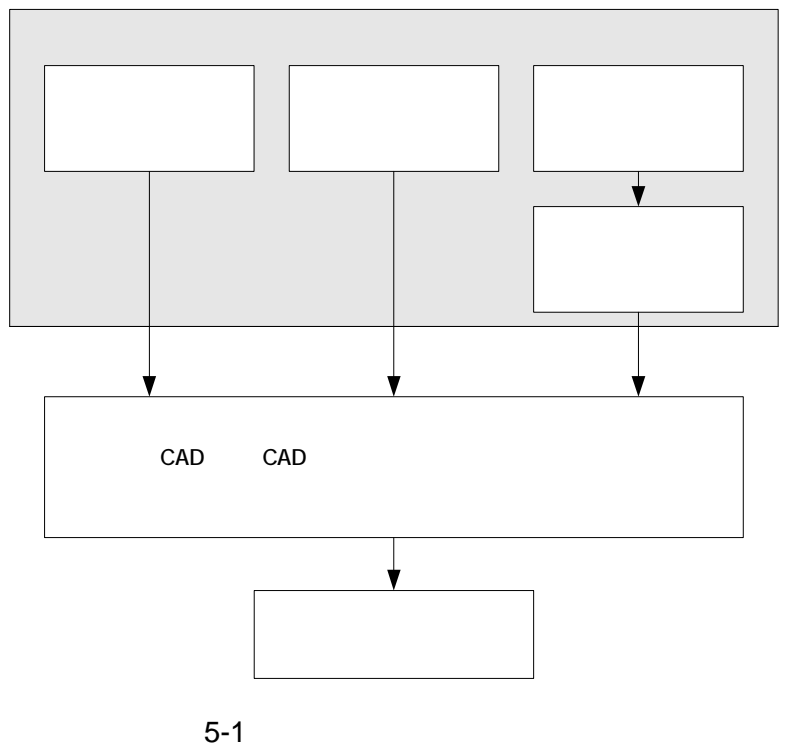

 $1$ 1 CAD SXF (SXF Ver.2.0)

2 CAD  $\mathrm{CAD}$  3  $\mathrm{QAD}$  $(a)$ 

(b) SXF Ver.2.0

SXF (SXF Ver.2.0)

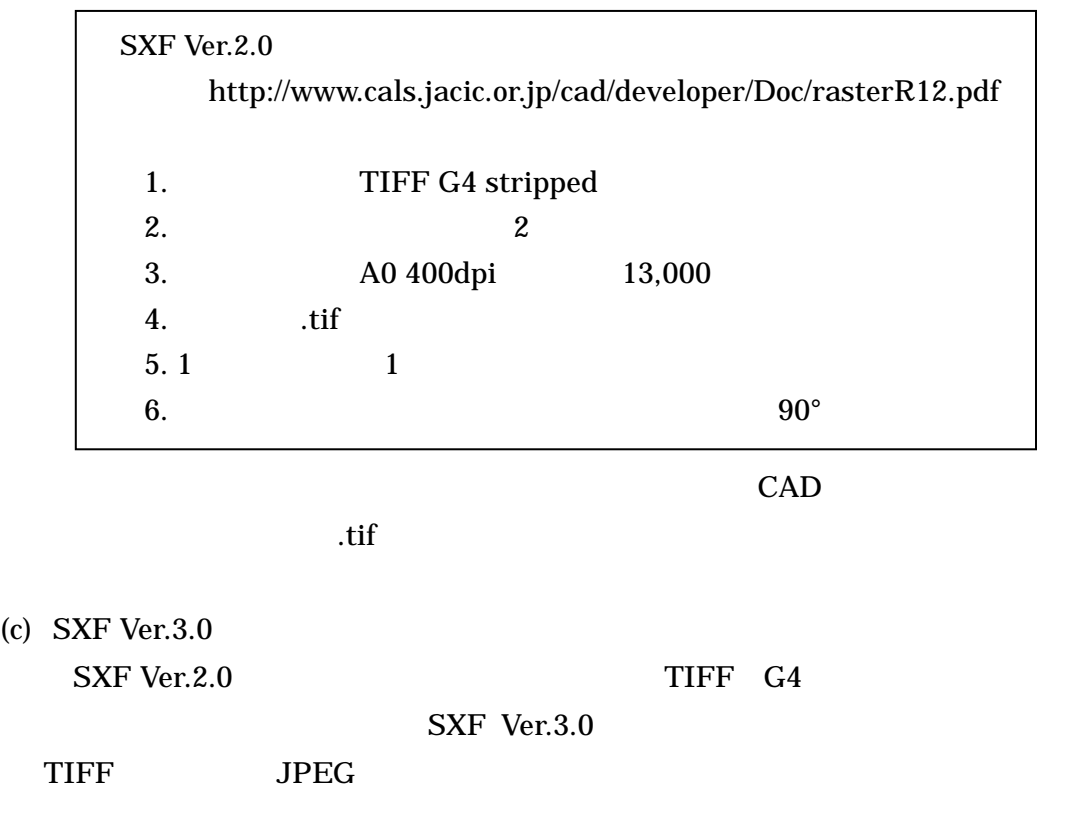

SXF Ver.3.1

(d)  $DM$ 

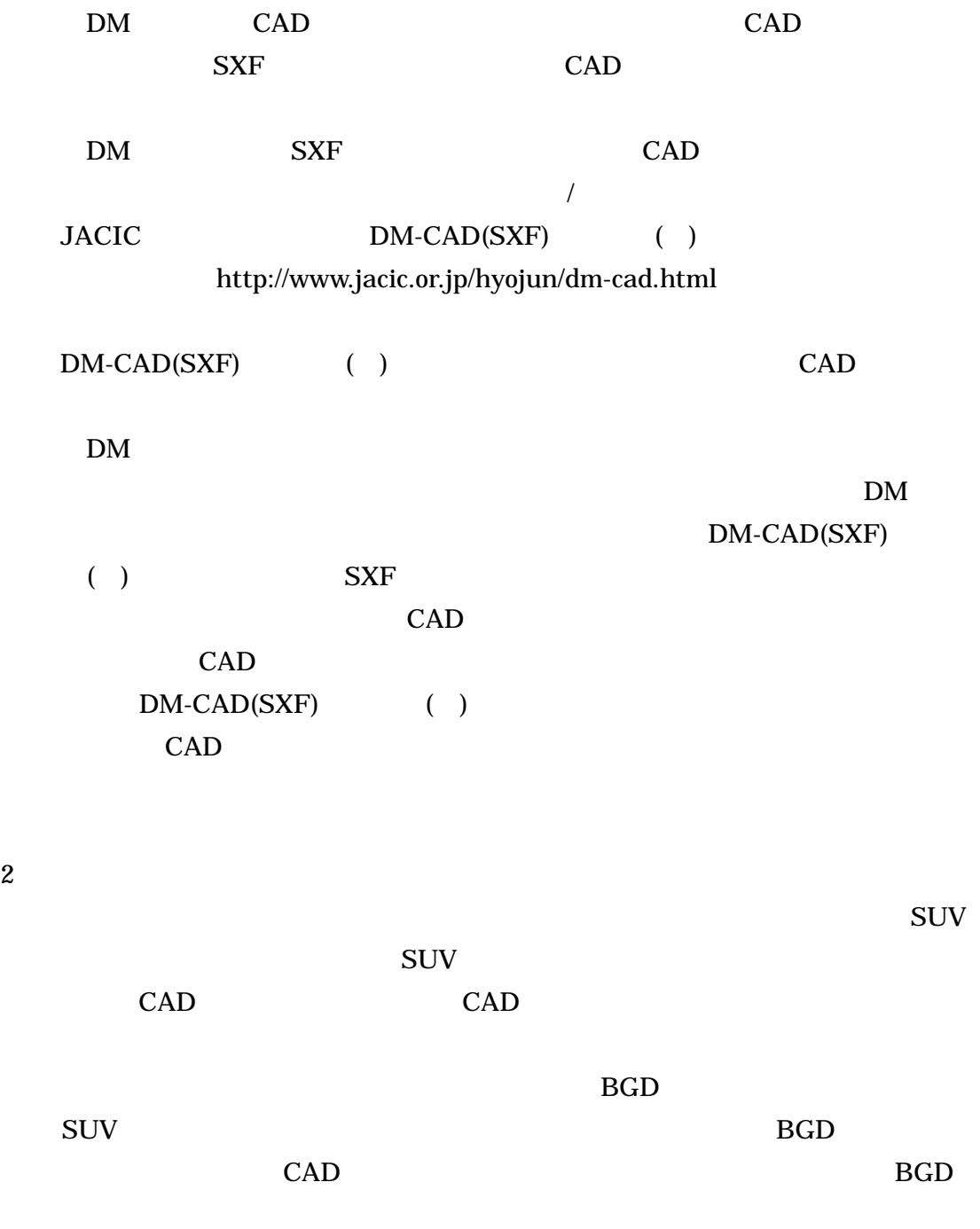

 $5-1$ 

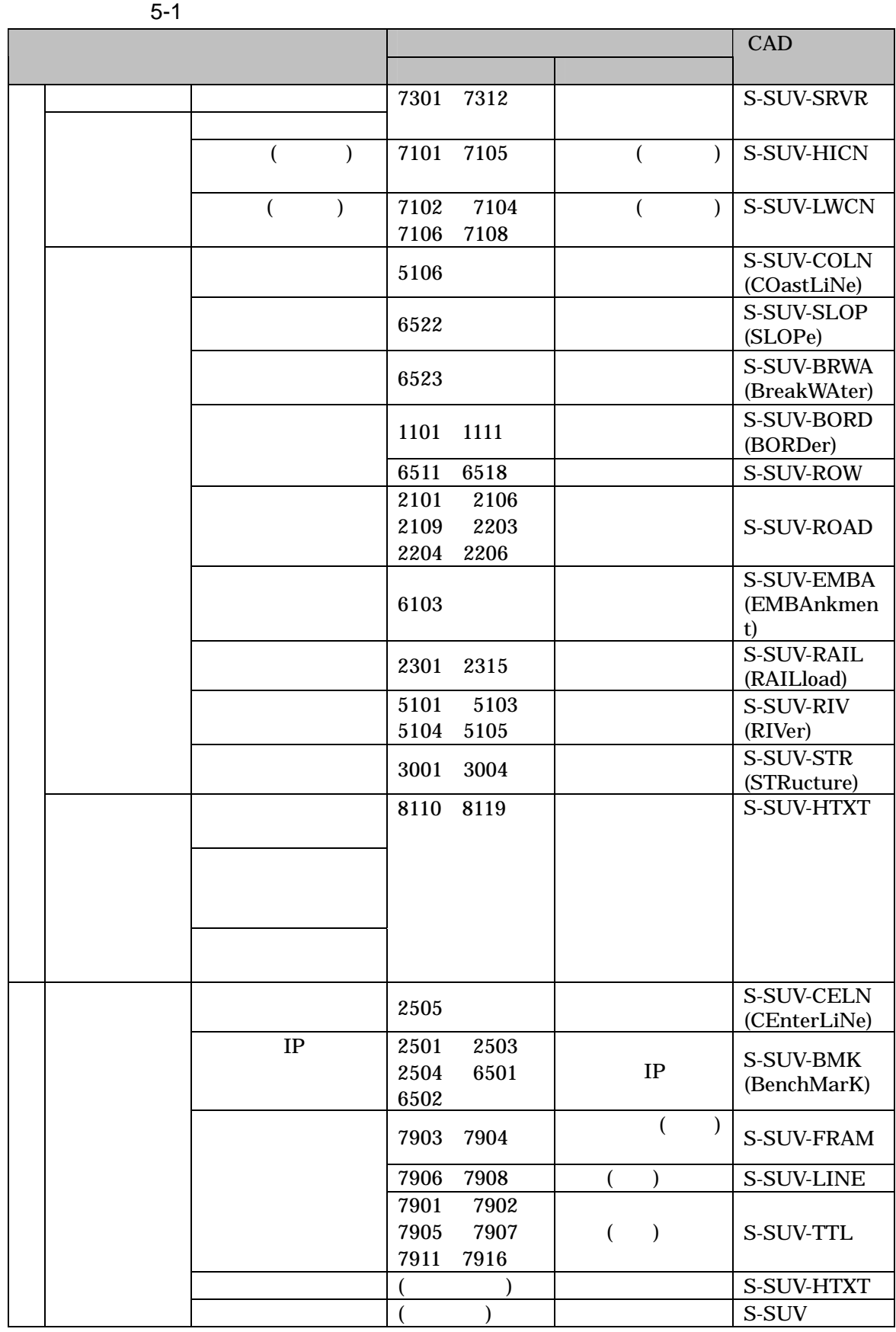

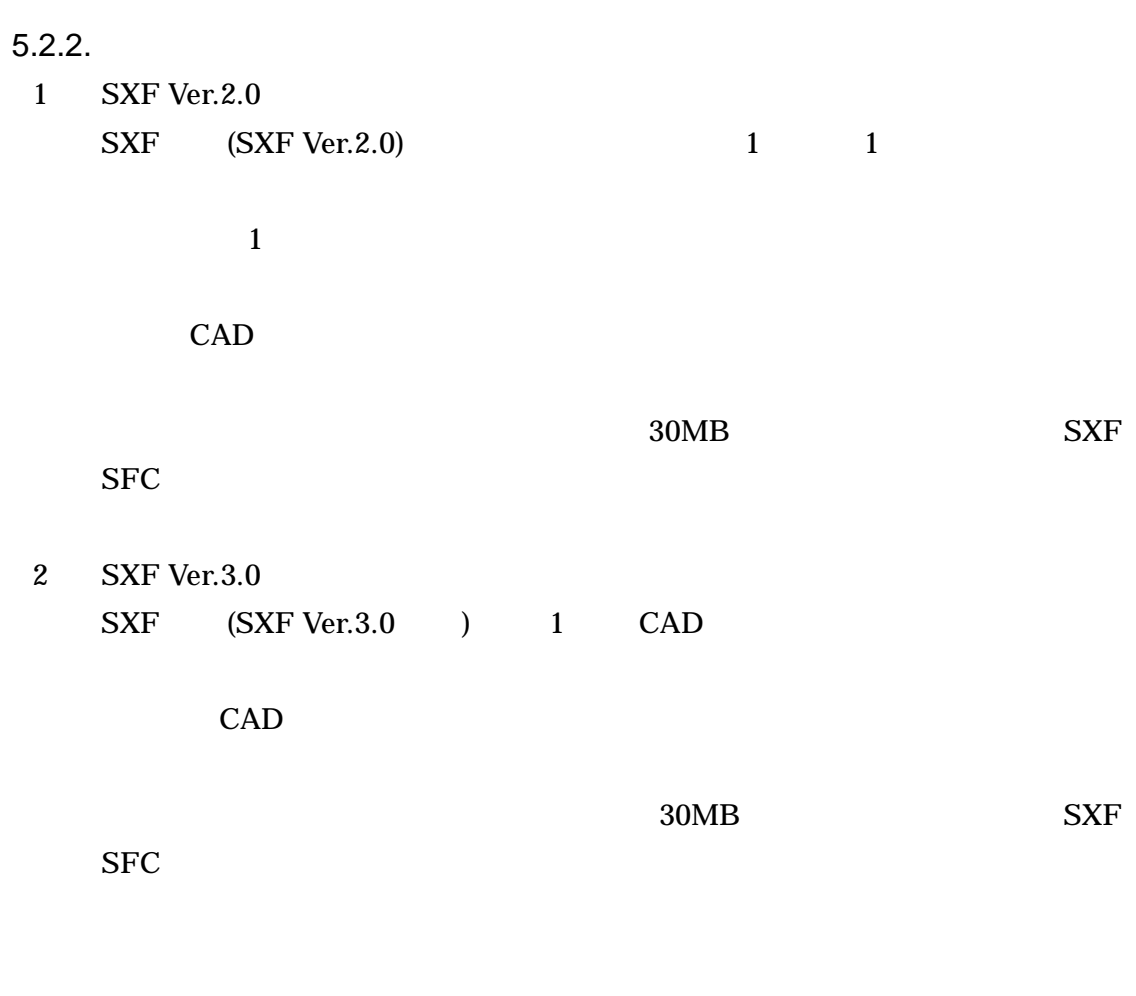

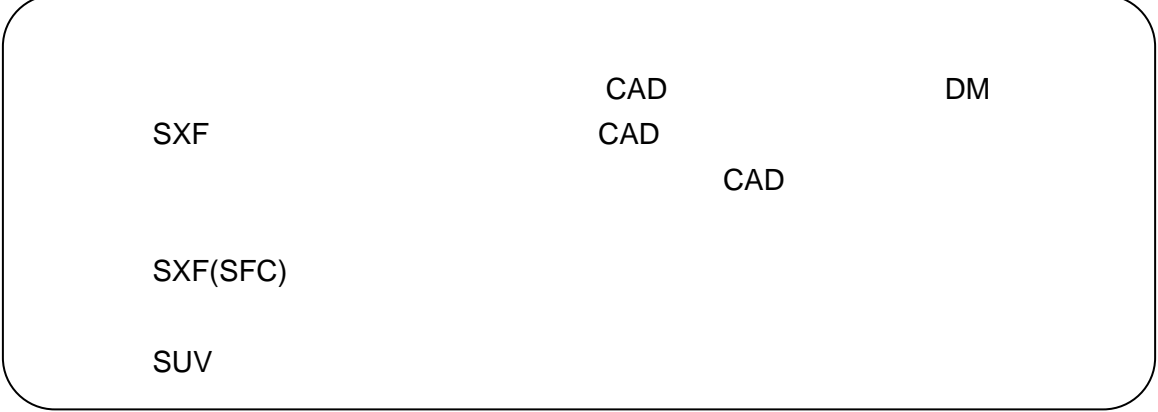

## 5.3. CAD

 $5.3.1.$ 

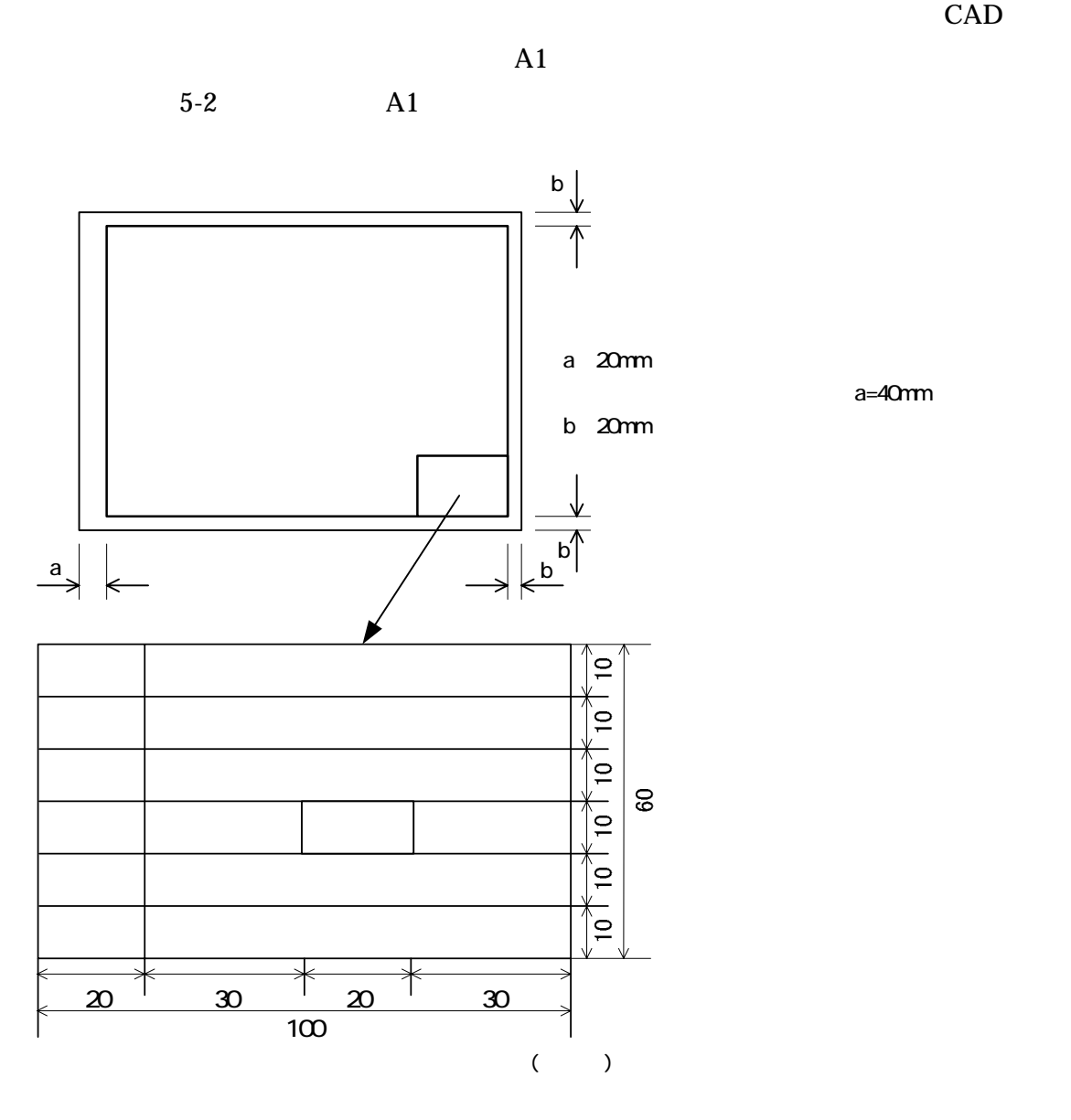

 $5 - 2$ 

 $5.3.2.$ 

CAD SXF(P21)

a=40mm

5.3.3. CAD 1 CAD

 $5-3$ 

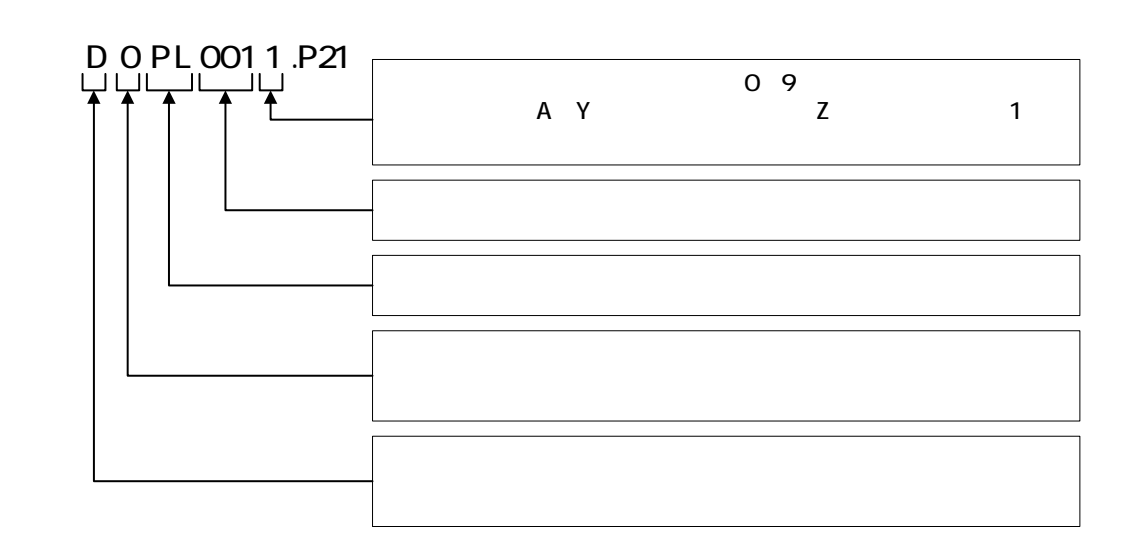

 $CAD$ 

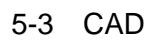

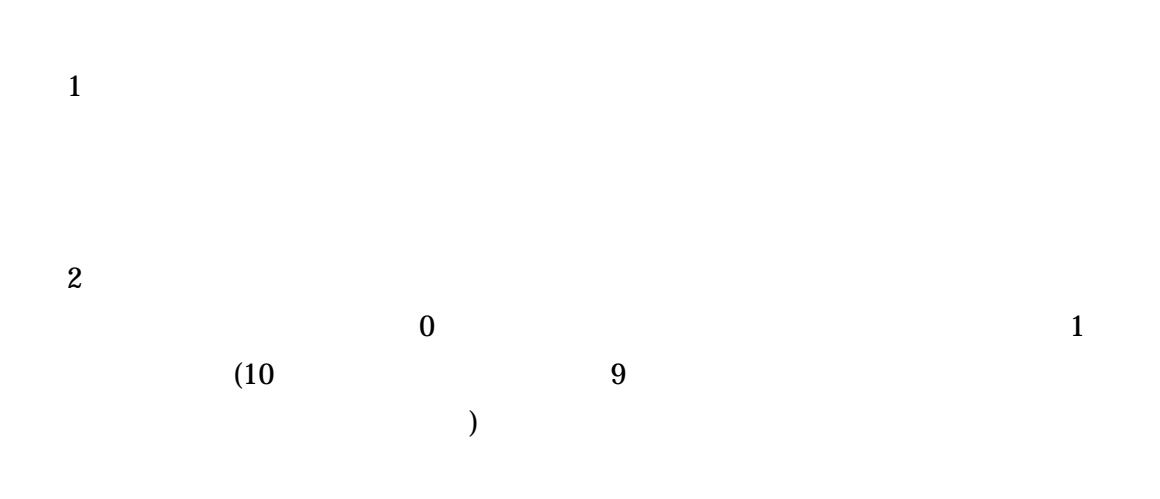

 $2$  SAF

 $SAF$  CAD  $CAD$  $SAF$ 

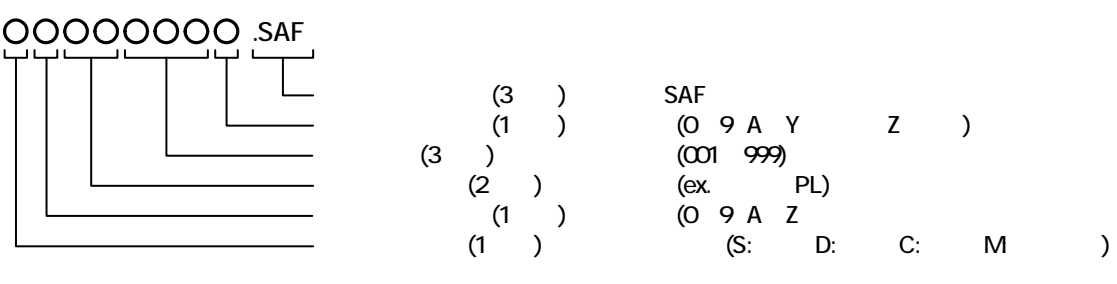

5-4 SAF

 $3$ 

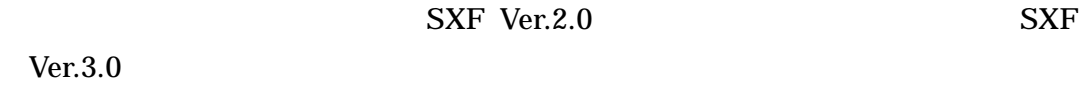

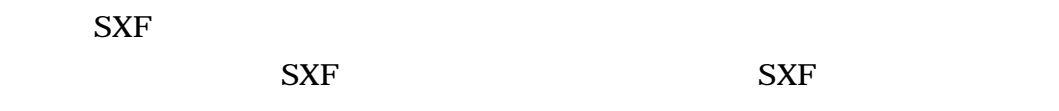

1 SXF Ver.2.0 SXF Ver.2.0 1 CAD TIFF CAD CAD TIF  $\blacksquare$ 

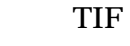

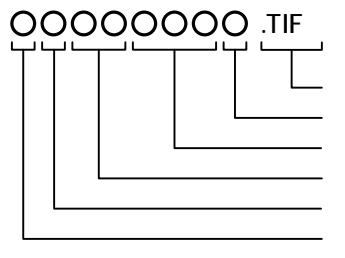

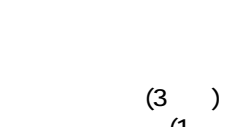

 $(3)$ 

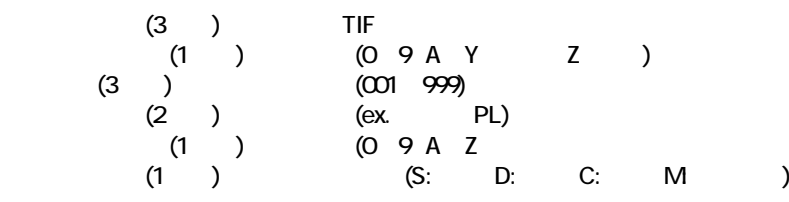

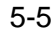

5-5 SXF Ver.2.0

2 SXF Ver.3.0 SXF Ver.3.0 1 CAD TIFF JPEG SXF Ver.3.0 CAD

$$
\begin{array}{cc}\n\text{TIF }, \text{JPG} \\
9\n\end{array}
$$

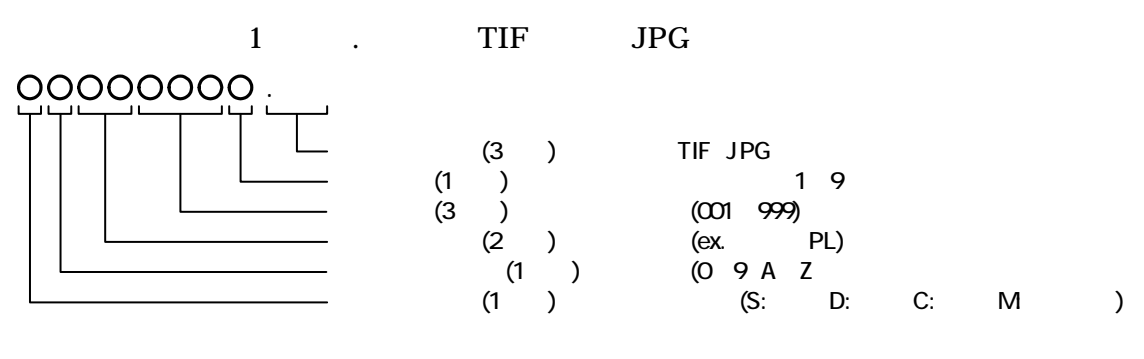

5-6 SXF Ver.3.0

|          | A <sub>1</sub> |            |  |
|----------|----------------|------------|--|
| SXF(P21) | CAD            |            |  |
|          | CAD            |            |  |
|          |                | <b>SXF</b> |  |
|          |                |            |  |
|          | <b>SXF</b>     |            |  |
|          |                |            |  |
|          |                |            |  |

 $5.3.4.$ 1  $\blacksquare$ 業務内容によって、CAD 基準に規定されたレイヤ以外のレイヤが必要となる CAD CAD 2000 EXAMPLE 2000 EXAMPLE 2000 EXAMPLE 2000 EXAMPLE 2000 EXAMPLE 2000 EXAMPLE 2000 EXAMPLE 2000 EXAMPLE 20  $6.2.1.$  4  $2$ CAD CAD CAD  $\blacksquare$ CAD STRn BYPn STRn BYPn

 $SXF(P21)$  256  $\mathbf{L}$ 

 $CAD$ 

(S) (D)  $(C)$  (M)

 $3$ 

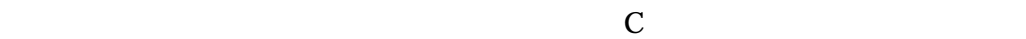

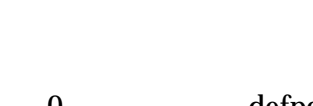

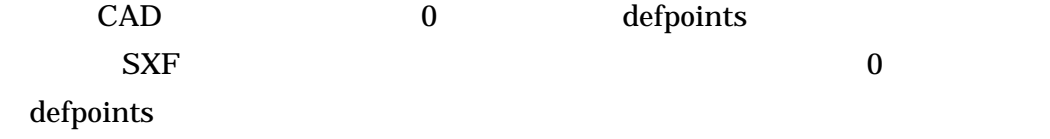

 $5$ 

 $\mathsf{CAD}$ 

 $4$ 

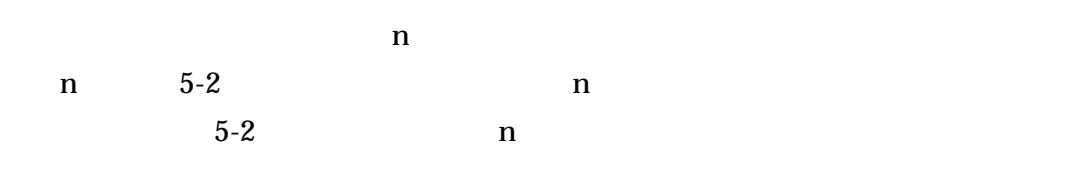

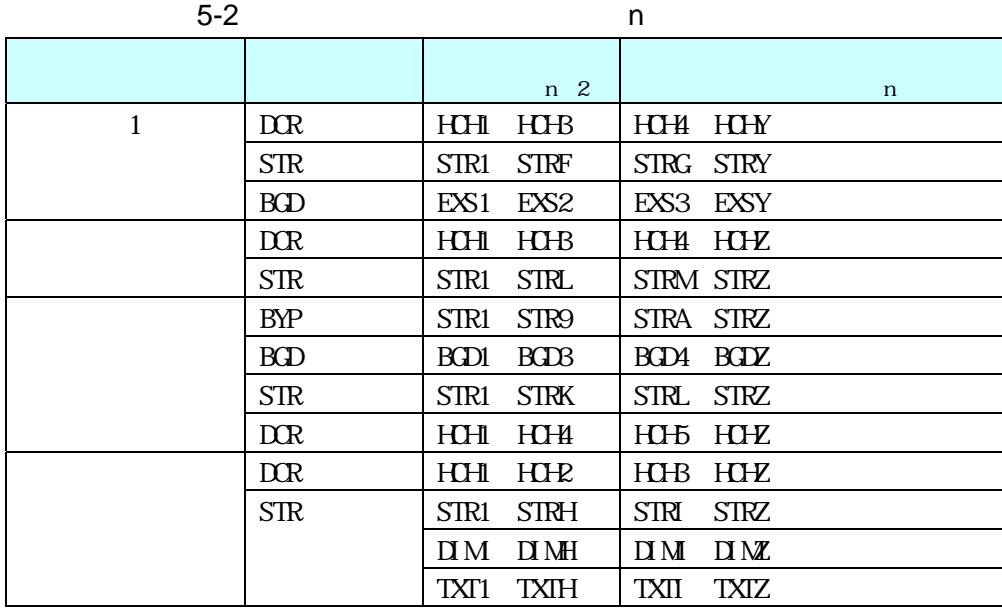

1 and the contract of the contract of the C-STR-STRZ-STR-STRZ-

 $\mathbb Z$ 

 $2 \text{ CAD}$   $2.$ 

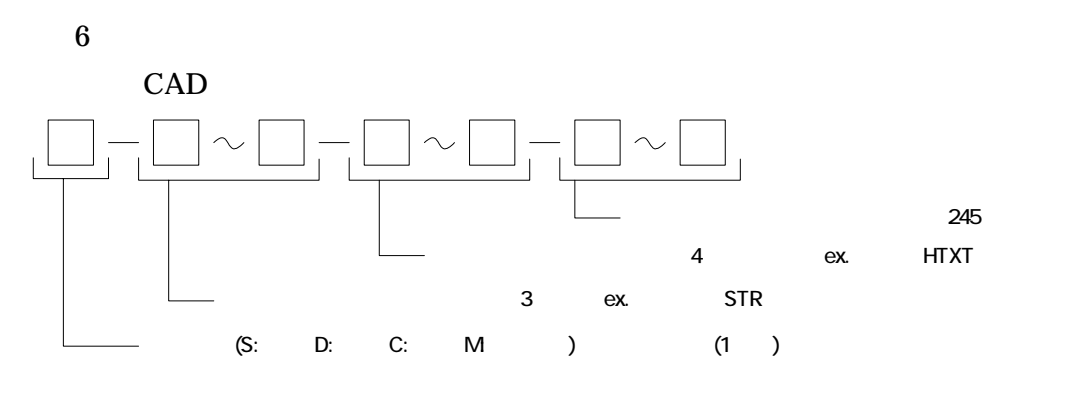

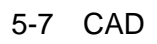

 $CAD$ 

 $5-3$ 

29

5-3 ( 2 ) 20 12

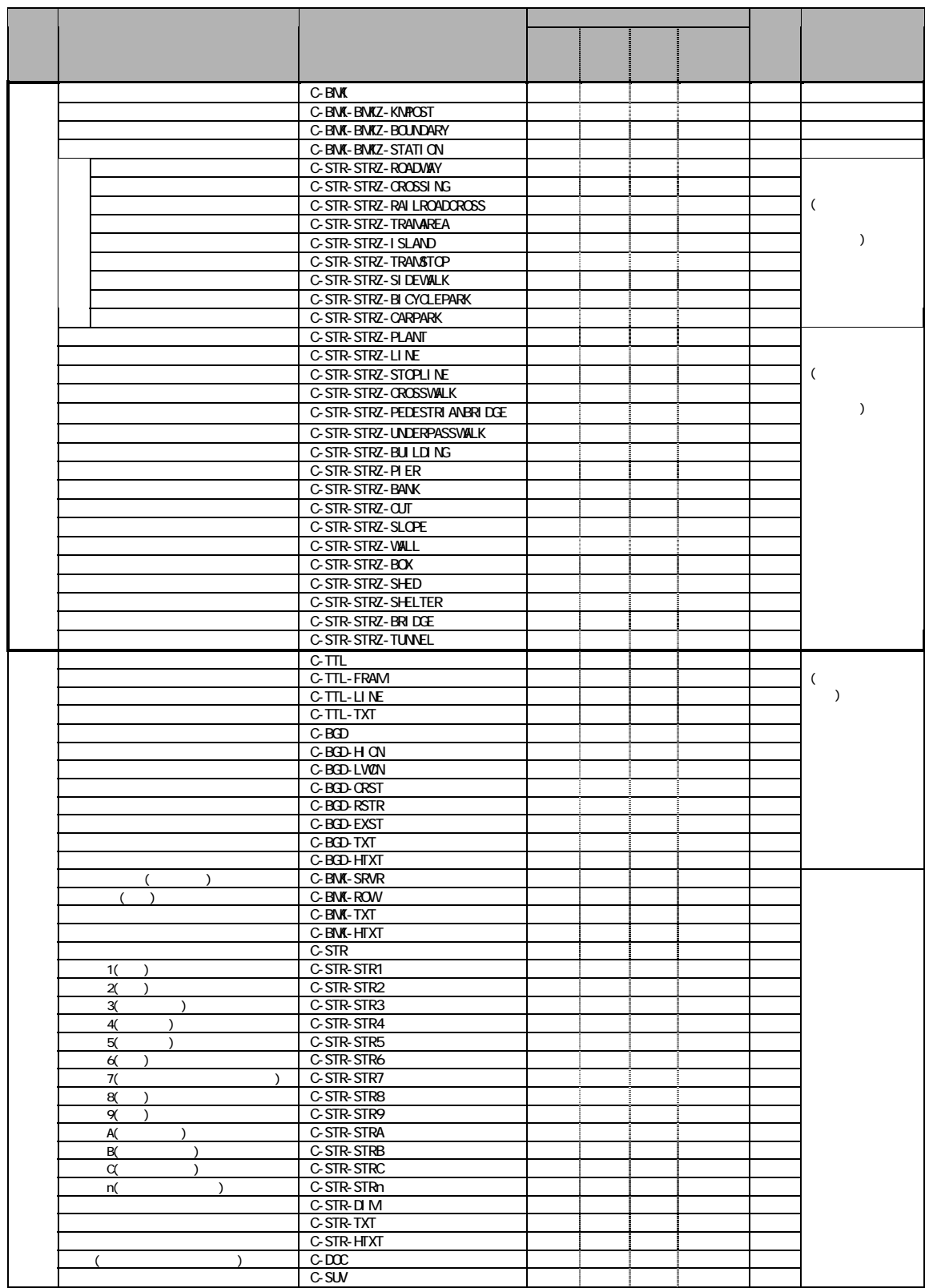

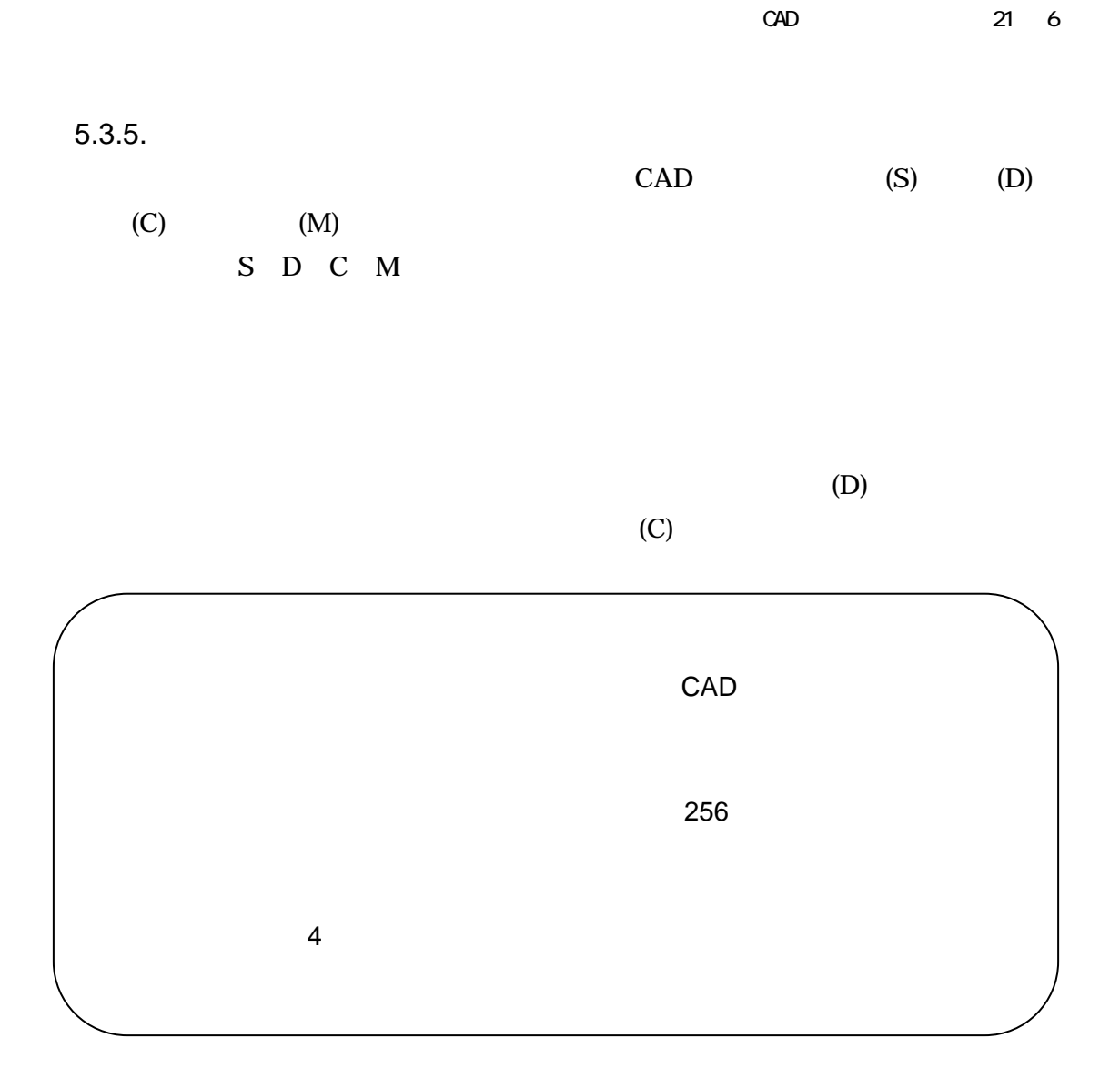

 $5.3.6.$  $\overline{1}$ CAD CAD 1 に描画できる線種や線色の取扱いが CAD 基準と異なることがあります。このた

 $CAD$ 

 $2 \left( \frac{1}{2} \right)$ 

<u>CAD</u> 2000 Section 2000 Section 2000 Section 2000 Section 2000 Section 2000 Section 2000 Section 2000 Section 2000 Section 2000 Section 2000 Section 2000 Section 2000 Section 2000 Section 2000 Section 2000 Section 2000 Se

1)  $5-4$   $5-5$ 

 $5 - 4$ 

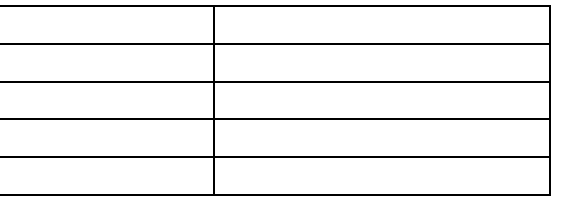

 $5 - 5$ 

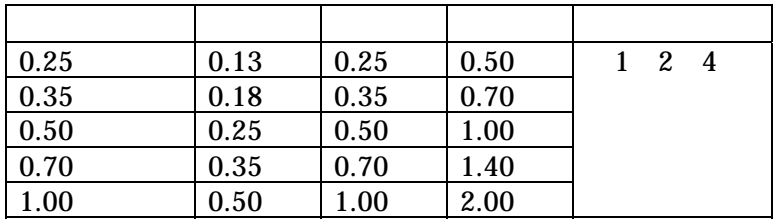

 $0.13$ mm  $1.4$ mm

 $1:2:4$
$2)$ 

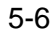

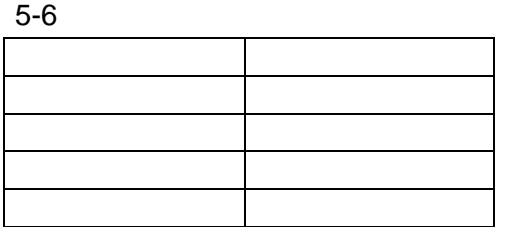

 $5-7$ 

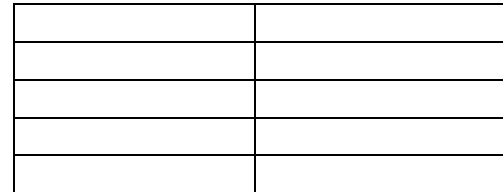

# 5.3.7. CAD

#### CAD JIS Z 8313:1998

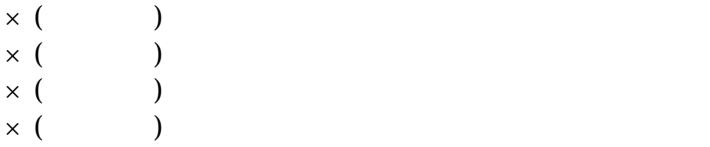

 $\overline{a}$ 

#### $SXF$

 $\overline{7}$ 

URL <sup>2</sup>

# 7  $\sim$  7981  $\sim$   $\sim$  CAD  $\sim$  CAD  $\sim$ CAD ソフトウェアはペンプロッタでの出力を前提として開発された経緯があり、その際に利用する目的  $\mathsf{CAD}$  $$ 発された TrueType フォント(アウトラインフォント)が好ましく、中でも Windows に標準添付されてい る「MS ゴシック」や「MS 明朝」フォントを利用することを推奨します。

http://www.cals-ed.go.jp/index\_denshi\_sonota.htm

 $5.3.8.$ 

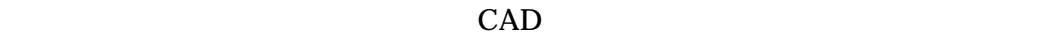

 $\bullet$ 

 $SXF$  5-8

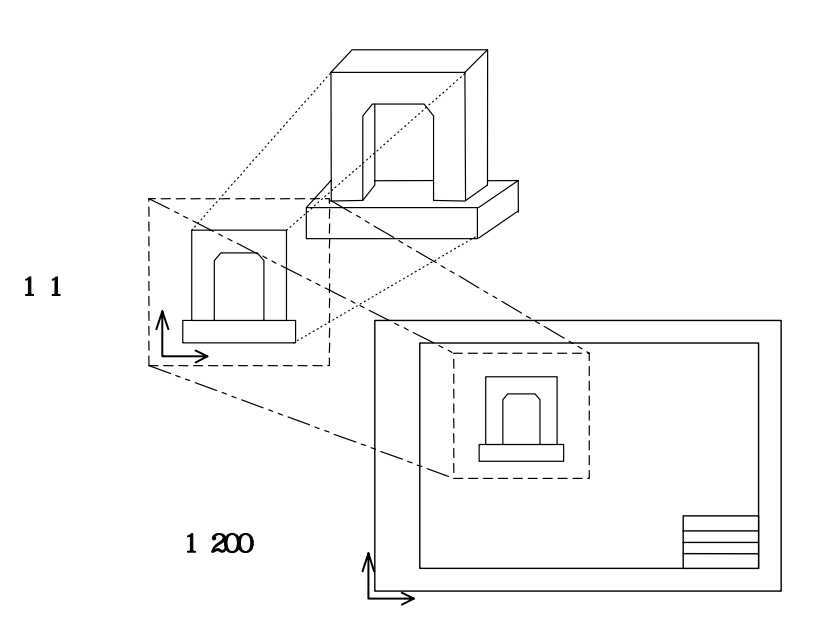

 $5 - 8$ 

 $XY$ 

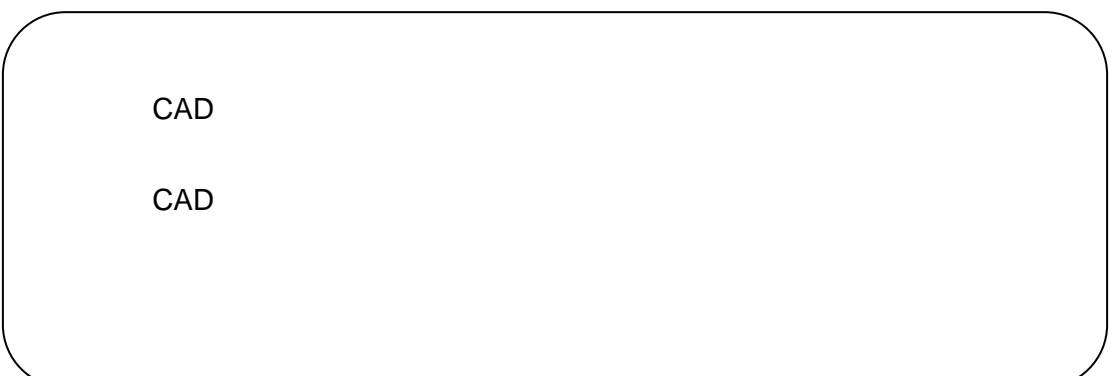

 $6.$ 

# $6.1.$

成果品 CAD データ作成方法のデータの格納方法は、「土木設計業務等の電子納品

DRAWING

CAD SXF(P21)

 $Z$ 

 $6.2.$ 

 $6.2.1.$ 

 $\begin{array}{ll}\n\text{CAD} & & & \\
\text{CAD} & & & \\
\end{array}\n\quad\n\begin{array}{ll}\n\text{CAD} & & \\
\end{array}\n\quad\n\begin{array}{ll}\n\text{CAD} & & \\
\end{array}\n\quad\n\begin{array}{ll}\n\text{็} & \\
\end{array}\n\quad\n\begin{array}{ll}\n\text{็} & \\
\end{array}\n\quad\n\begin{array}{ll}\n\text{CI} & \\
\end{array}\n\quad\n\begin{array}{ll}\n\text{CI} & \\
\end{array}\n\quad\n\begin{array}{ll}\n\text{$ 

 $1$ 

 $CAD$  $100$ 

 $( )$ 

追加対象工種(数値) 100

 $2 \left($ DRAWING

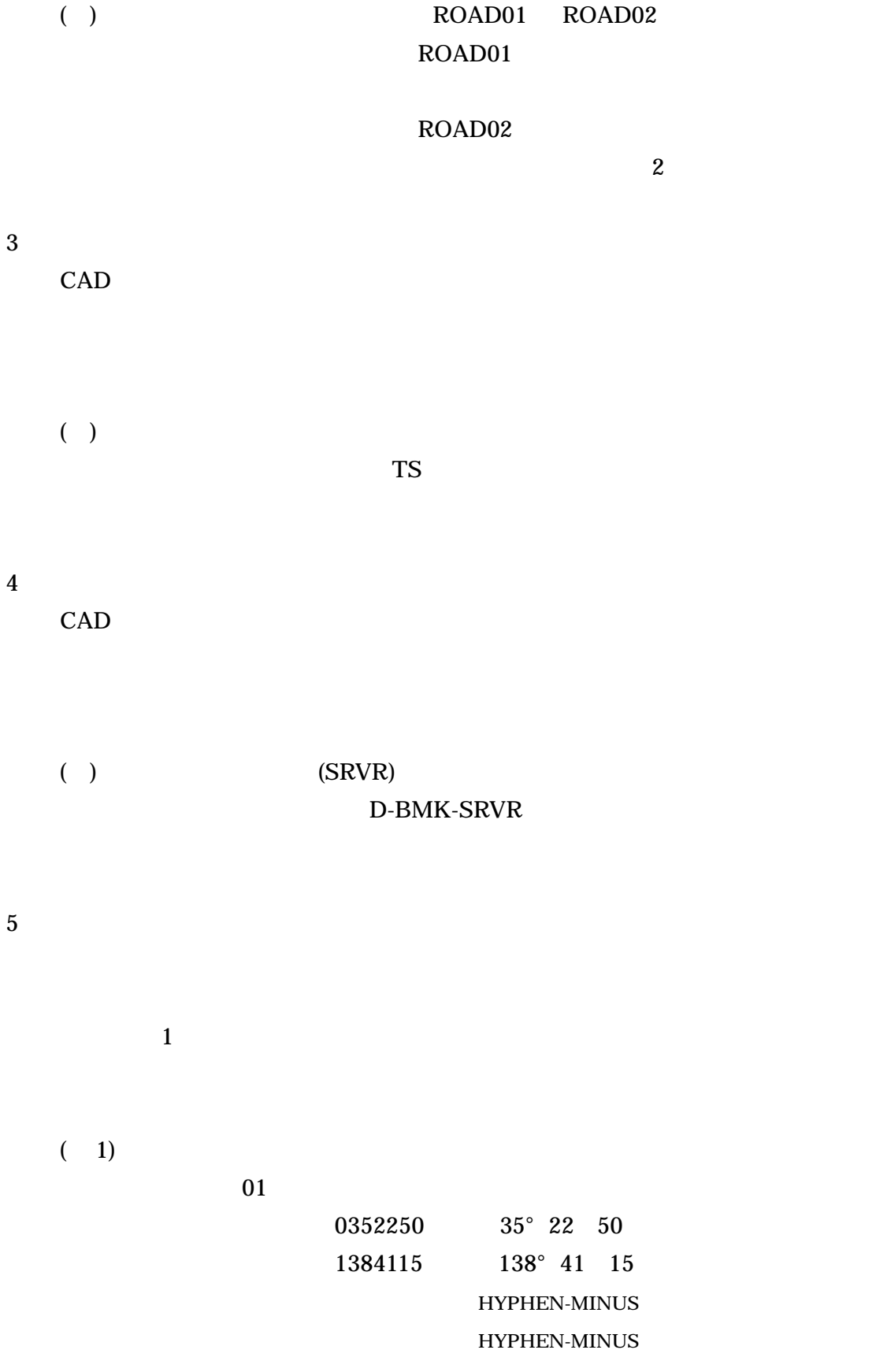

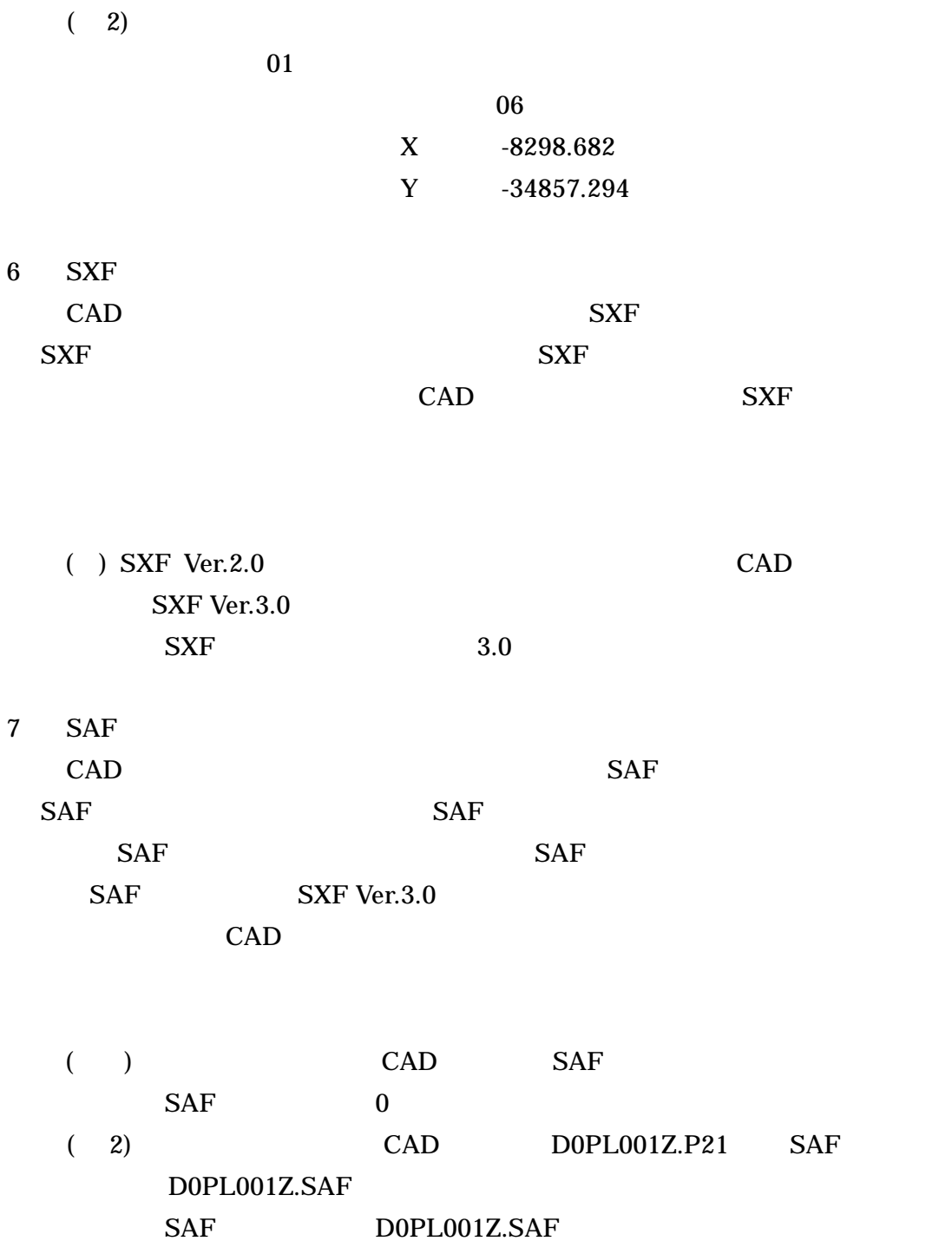

38

## D0PL0031.TIF D0PL0032.JPG D0PL0033.JPG D0PL0034.TIF

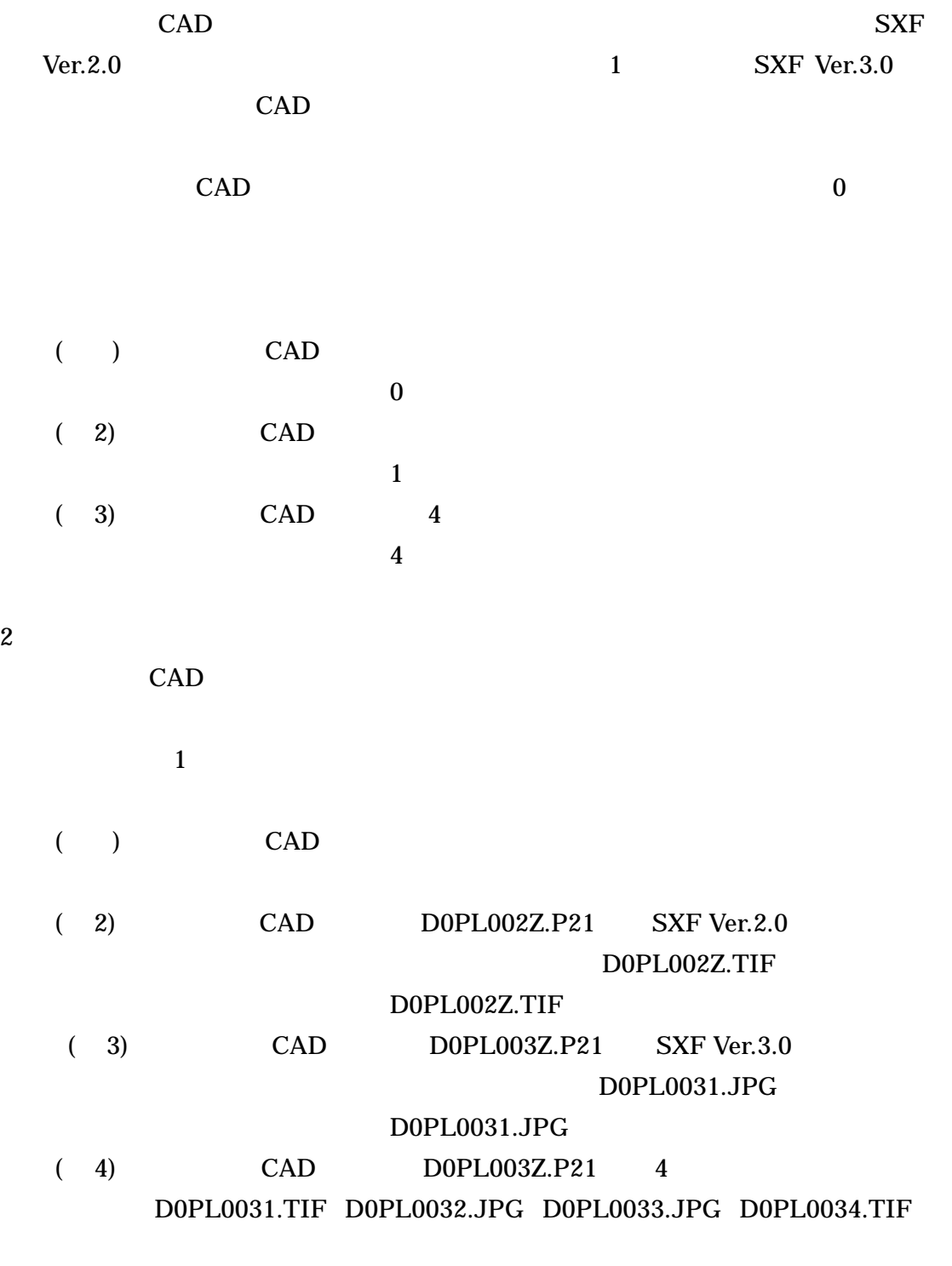

8  $\overline{\phantom{a}}$  $1$ 

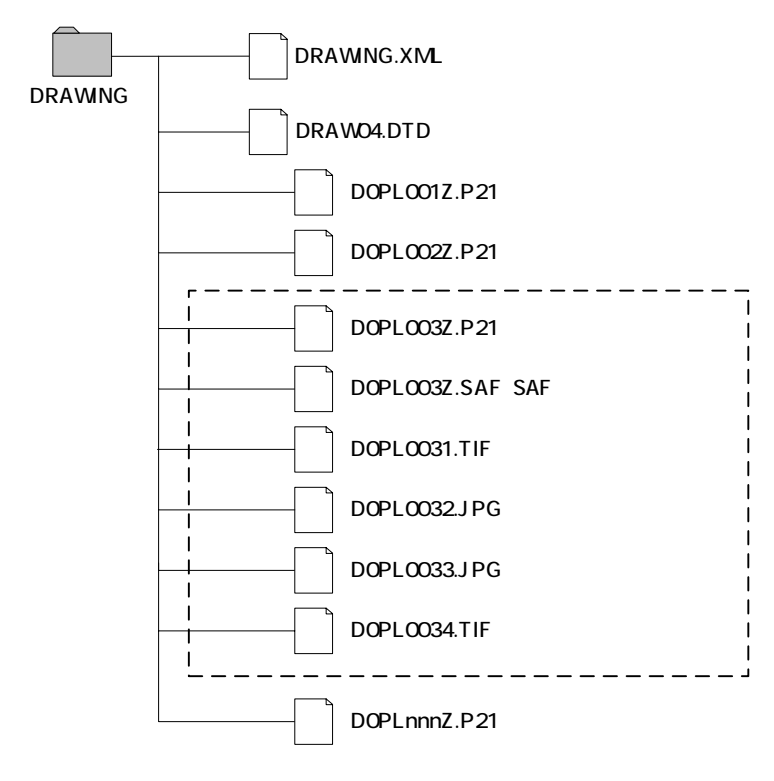

6-1 SXF Ver.3.0

 $6.2.2.$ 

 $CAD$ 

# http://psgsv.gsi.go.jp/koukyou/rect/index.html

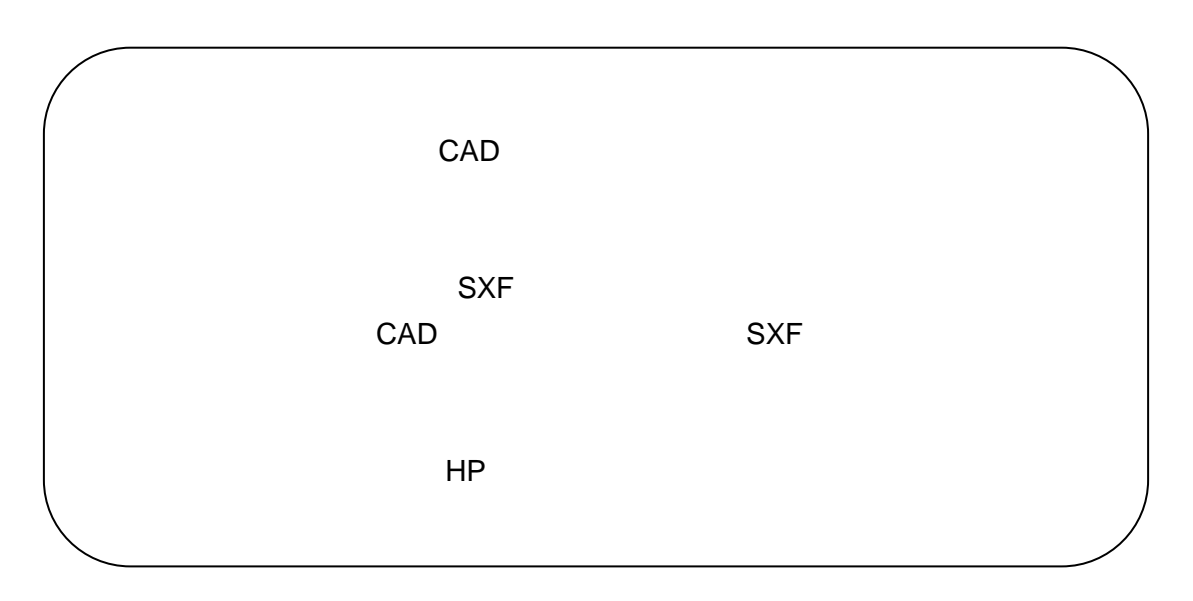

# 6.3. CAD

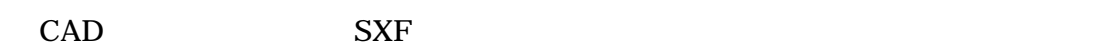

### 6.3.1. SXF

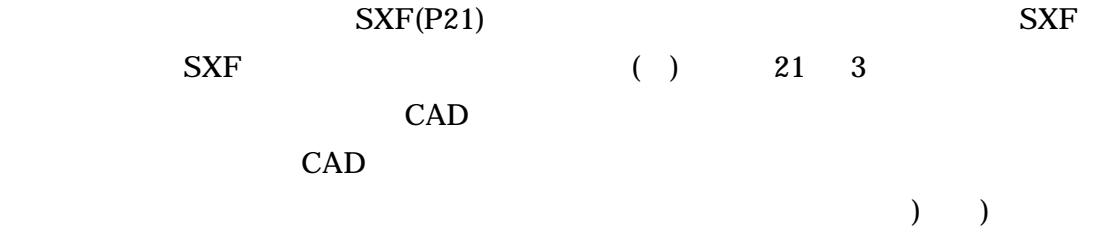

#### CAD 2000

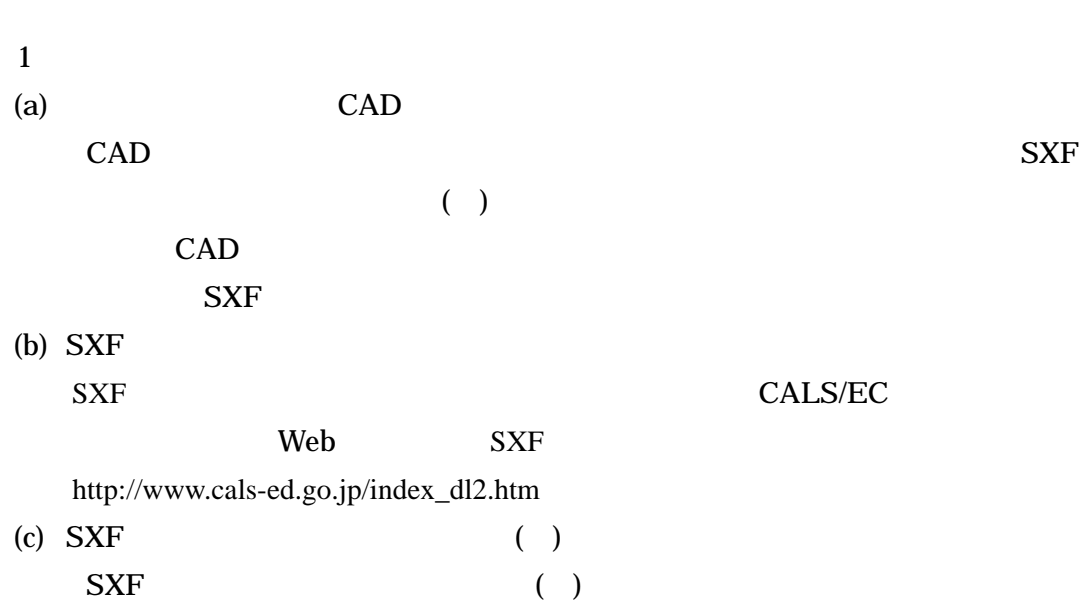

 $6.3.2.$ 

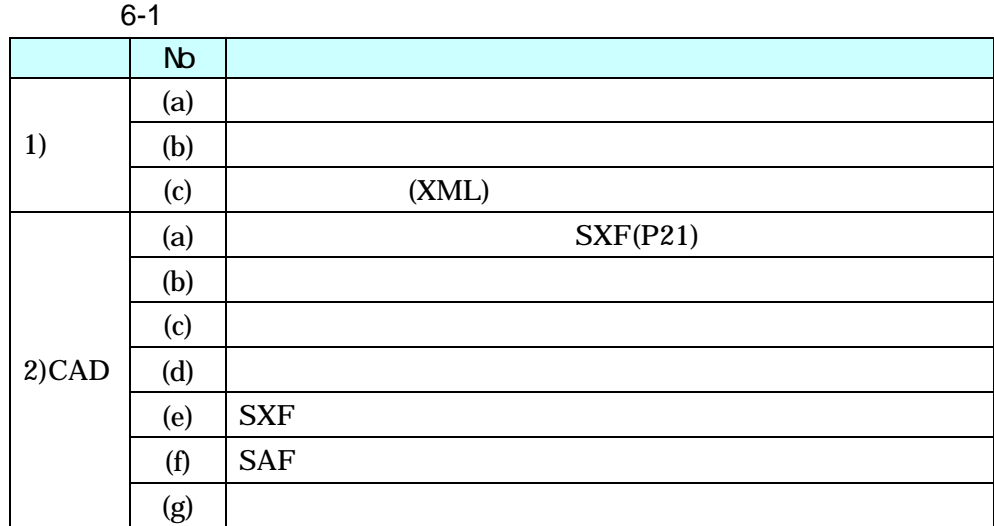

 $1$ 

 $(a)$ 

CAD 2000

 $(b)$ 

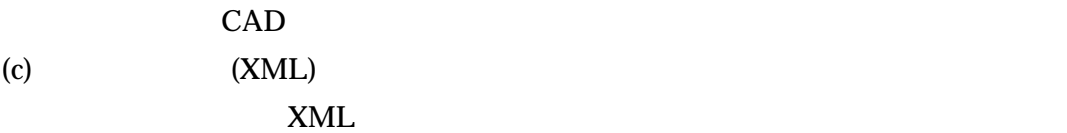

 $CAD$ 

2 CAD

 $(a)$ SXF(P21)  $SXF(P21)$  $(b)$  $\mathsf{CAD}$ 

 $CAD$ 

 $(c)$  $CAD$ 

 $CAD$ 

 $(d)$ 

 $CAD$ 

CAD 2000

SXF THE STRIP OF STRIP USE STRIP USE STRIP USE STRIP USE STRIP USE STRIP USE STRIP USE STRIP USE STRIP USE STRIP USE STRIP USE STRIP USE STRIP USE STRIP USE STRIP USE STRIP USE STRIP USE STRIP USE STRIP USE STRIP USE STRIP

SXF SXF

(e)  $SXF$ 

SXF(P21)

(f)  $SAF$ 

CAD SAF SAF SAF

CAD 2000

 $(g)$ 

 $\mathsf{CAD}\xspace$ 

CAD <sub>2</sub>

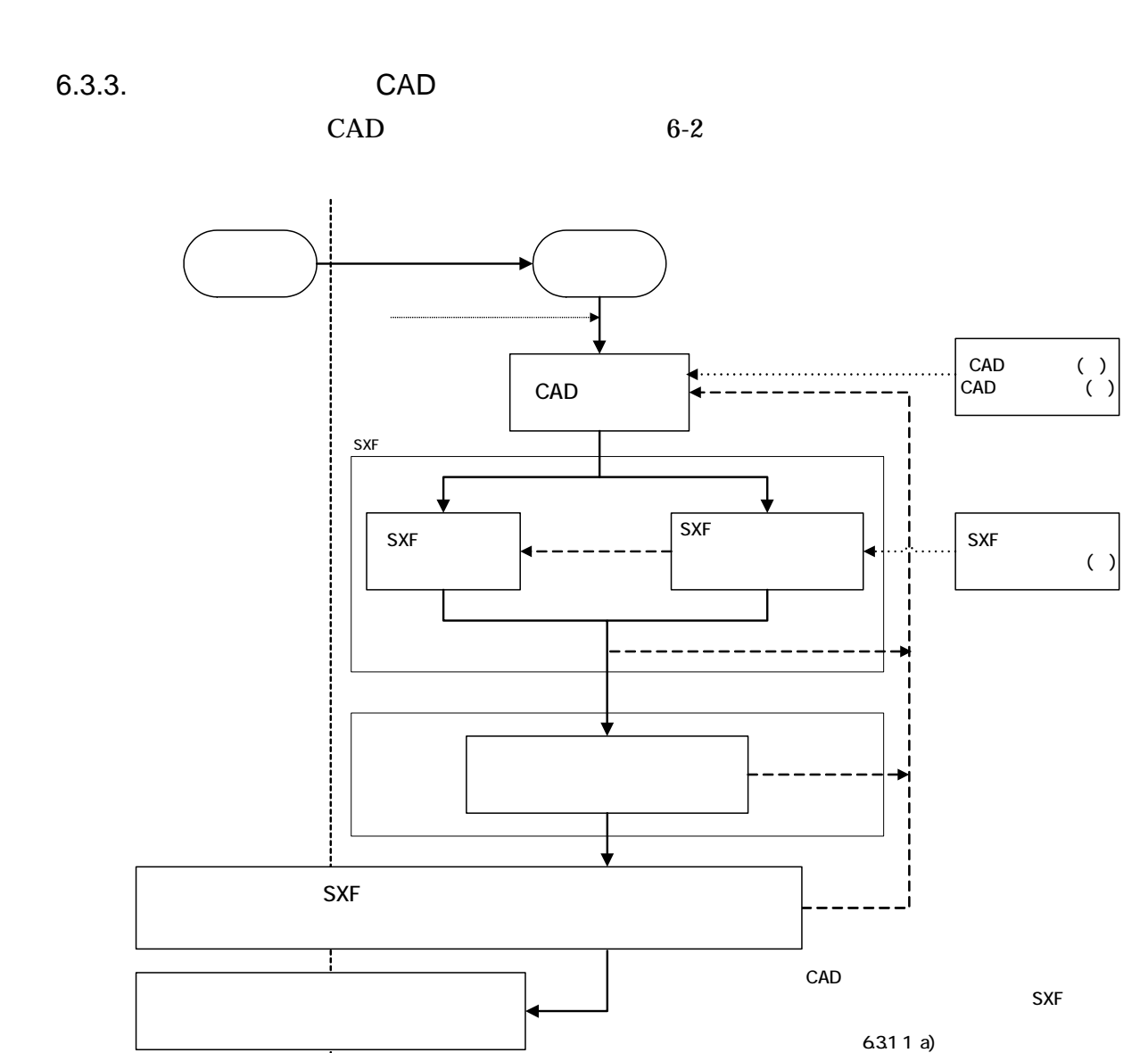

6-2 設計業務における CAD データの確認手順

T

44

 $6.4.$ 

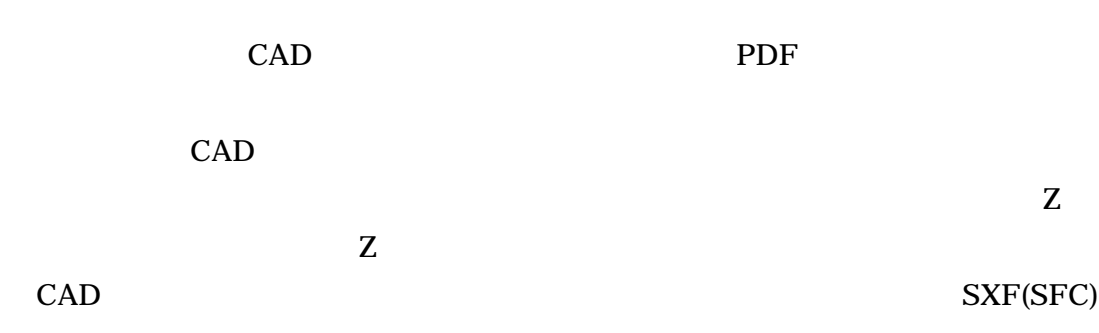

 $3 \sim$ 

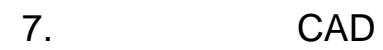

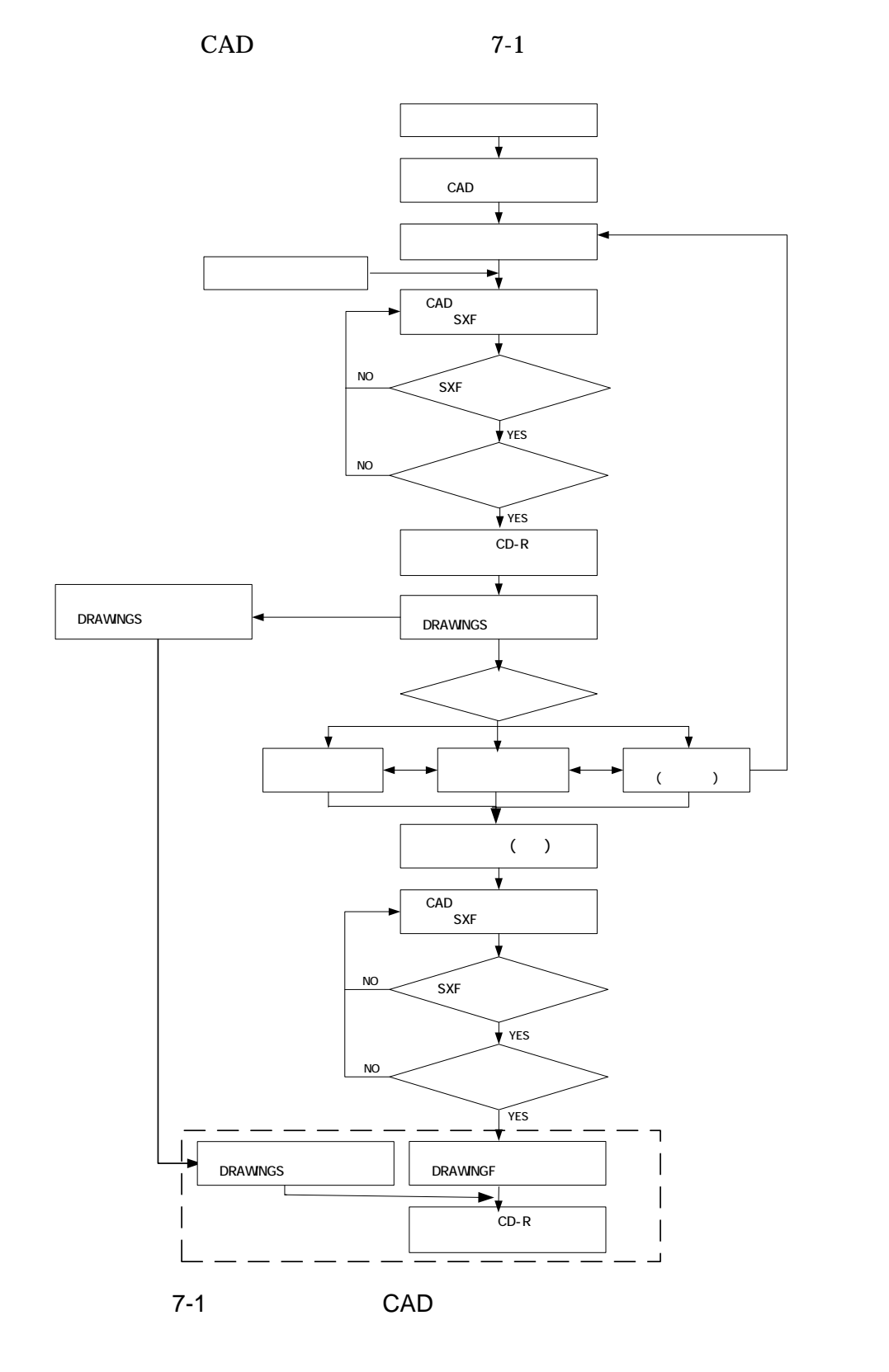

# 8. CAD

 $8.1.$ 

 $8.1.1.$ 

 $1$ 

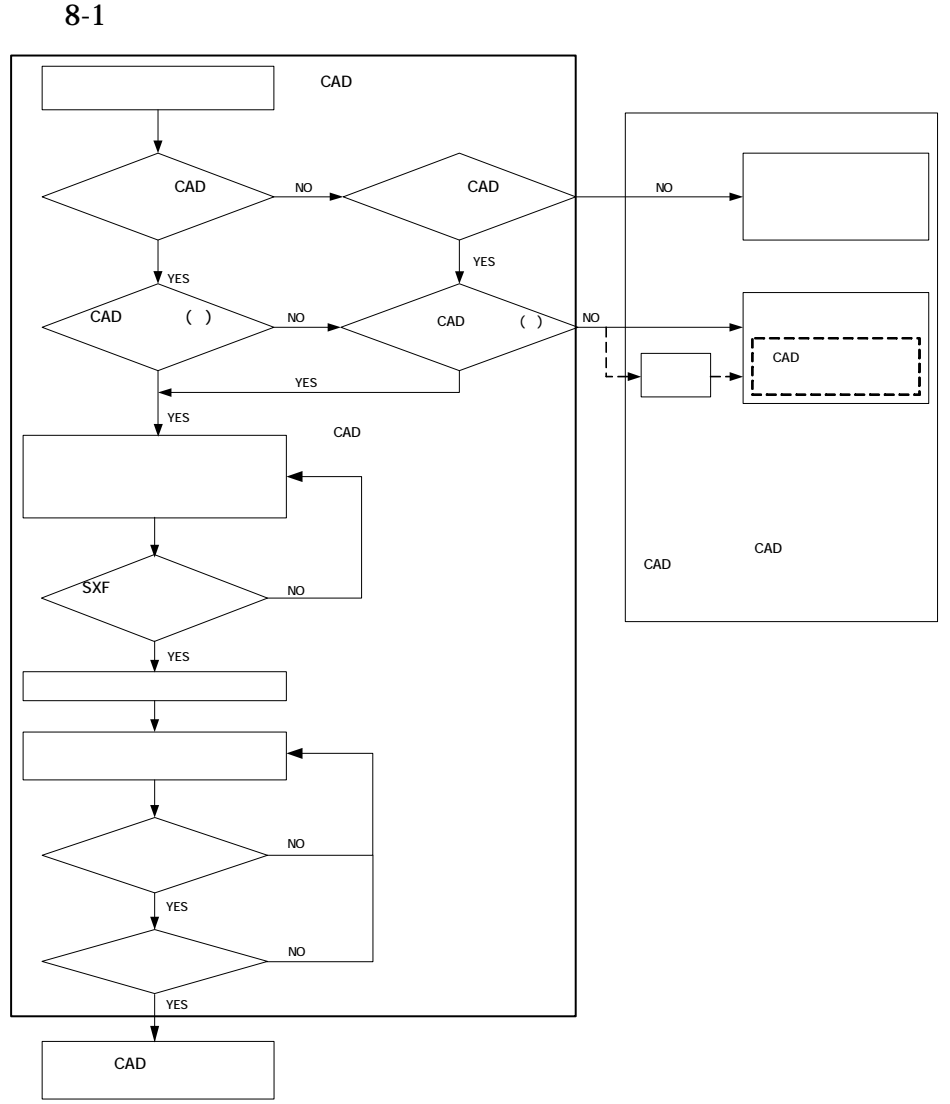

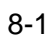

2 注意事項

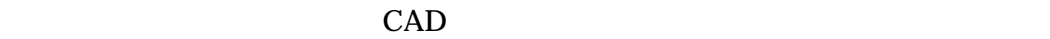

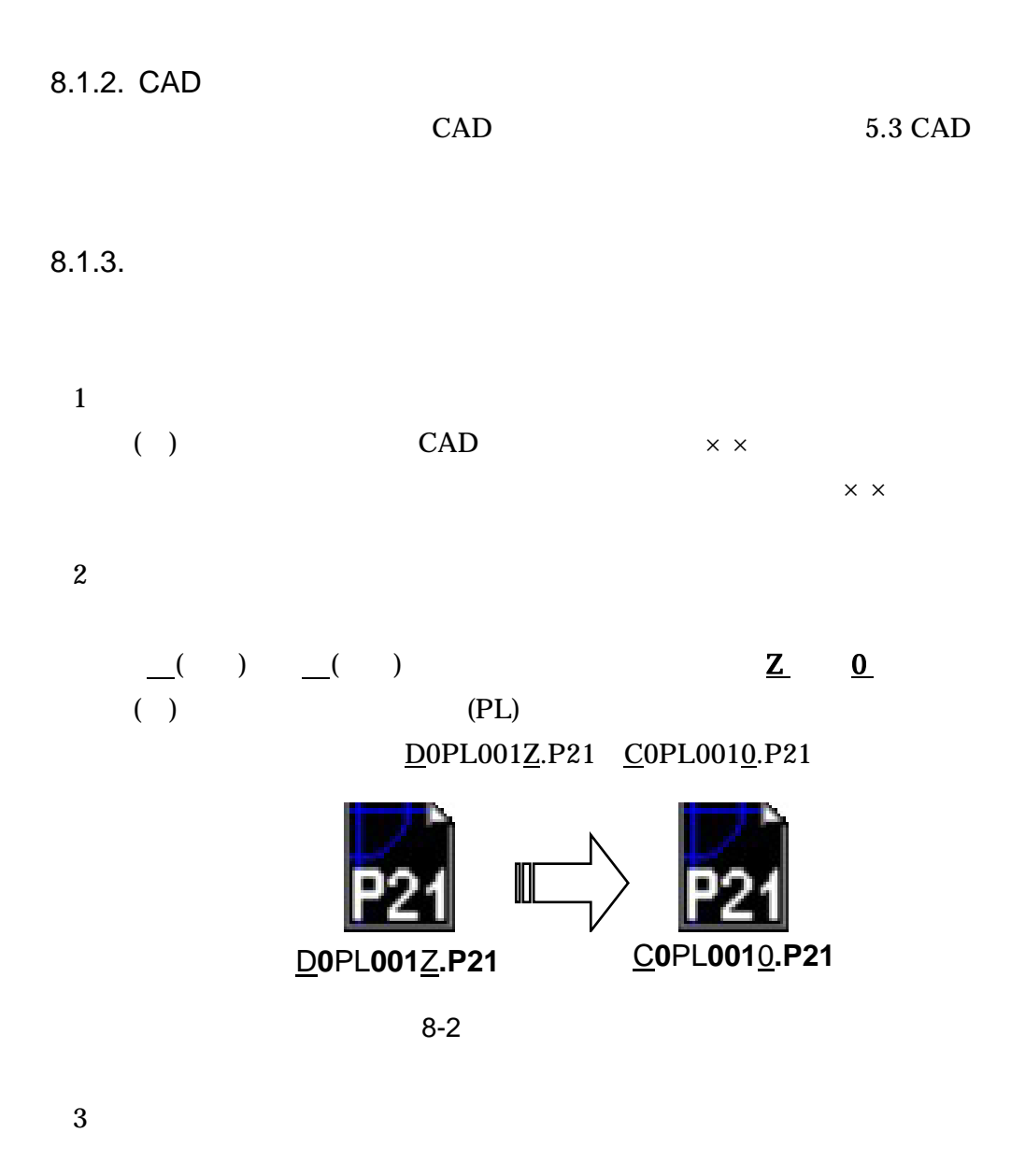

 $D()$ 

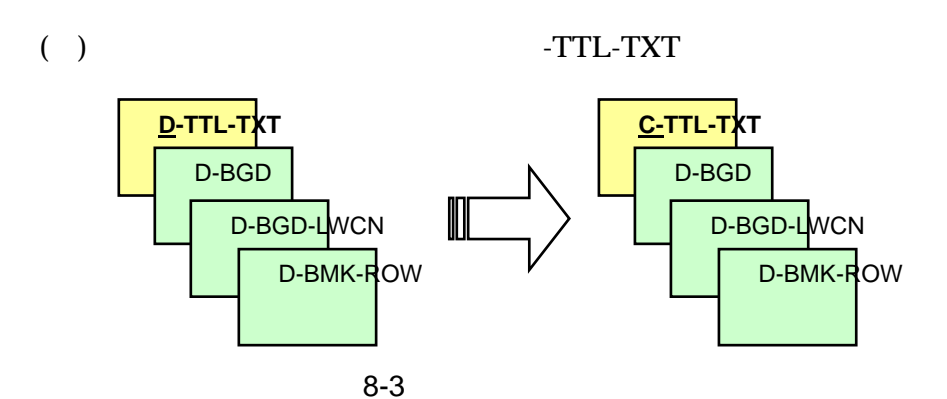

#### $4 \overline{a}$

### DRAWINGS.XML DRAW04.DTD DTD DTD をそのまま使用するか、電子納品 Web サイトの電子納品に関する要領・基準の

#### **DRAWINGS**

http://www.cals-ed.go.jp/index\_denshi.htm

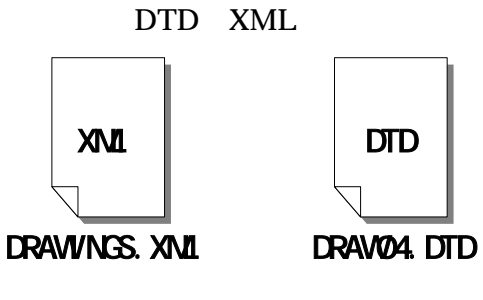

 $8 - 4$ 

 $5$ 

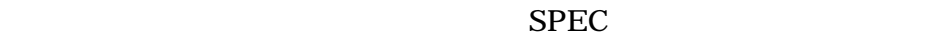

SPEC01. SPECnn.

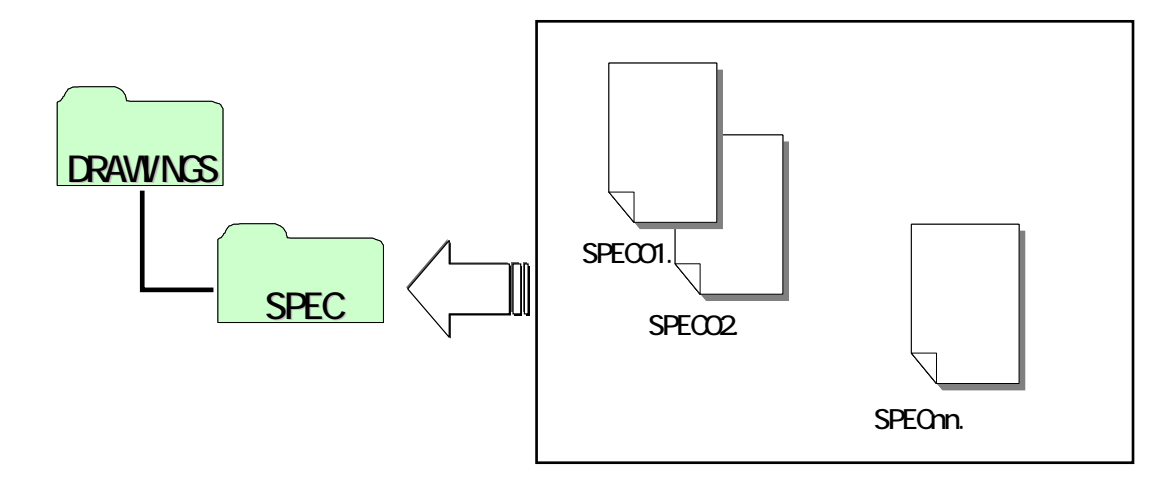

 $8-5$ 

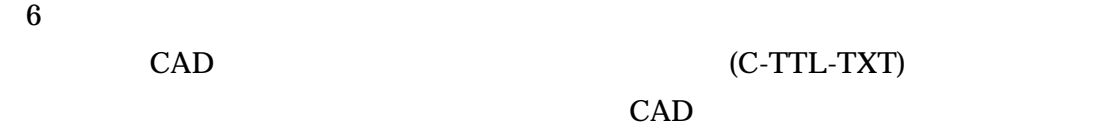

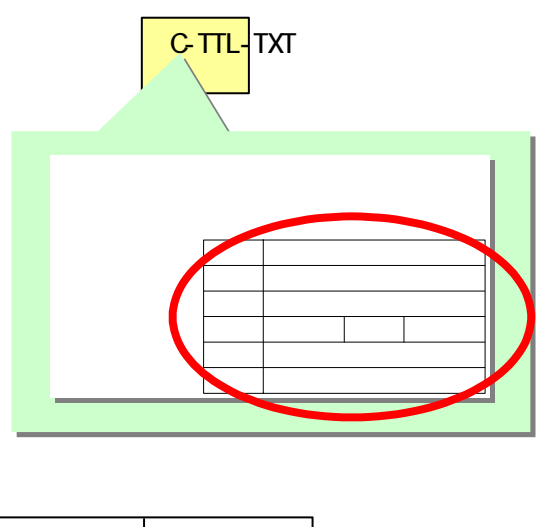

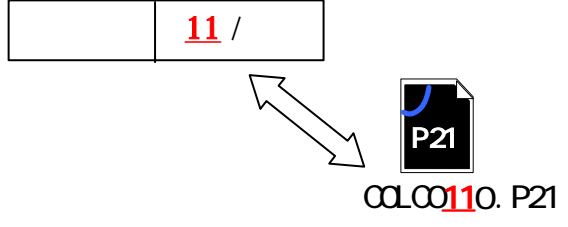

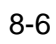

# 8.2. CAD

 $8.2.1.$ 

 $8-1$ 

 $2.3.2(2)$  3)  $5.2.2.$  SXF(P21)

```
SXF(SFC)
```
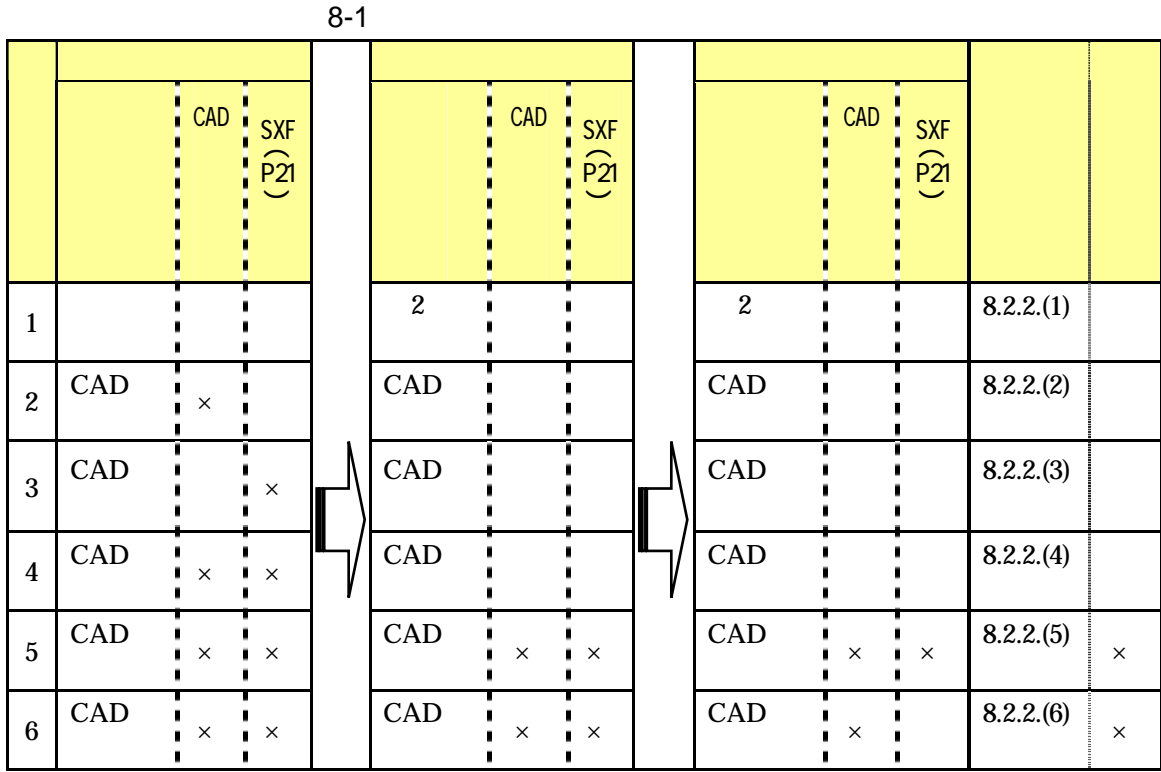

 $8.2.2.$ 

1  $\blacksquare$ 

 $\overline{2}$ 

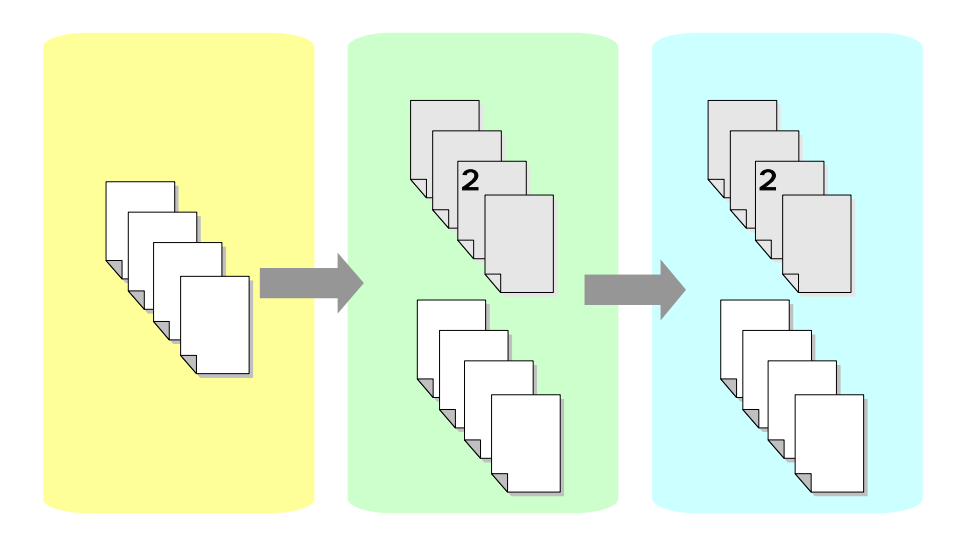

 $8 - 7$ 

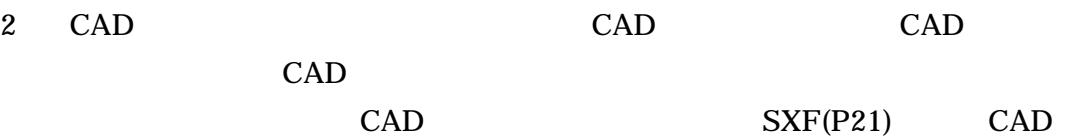

 $CAD$  SXF(P21)

CAD SXF(P21) CAD SXF(P21)

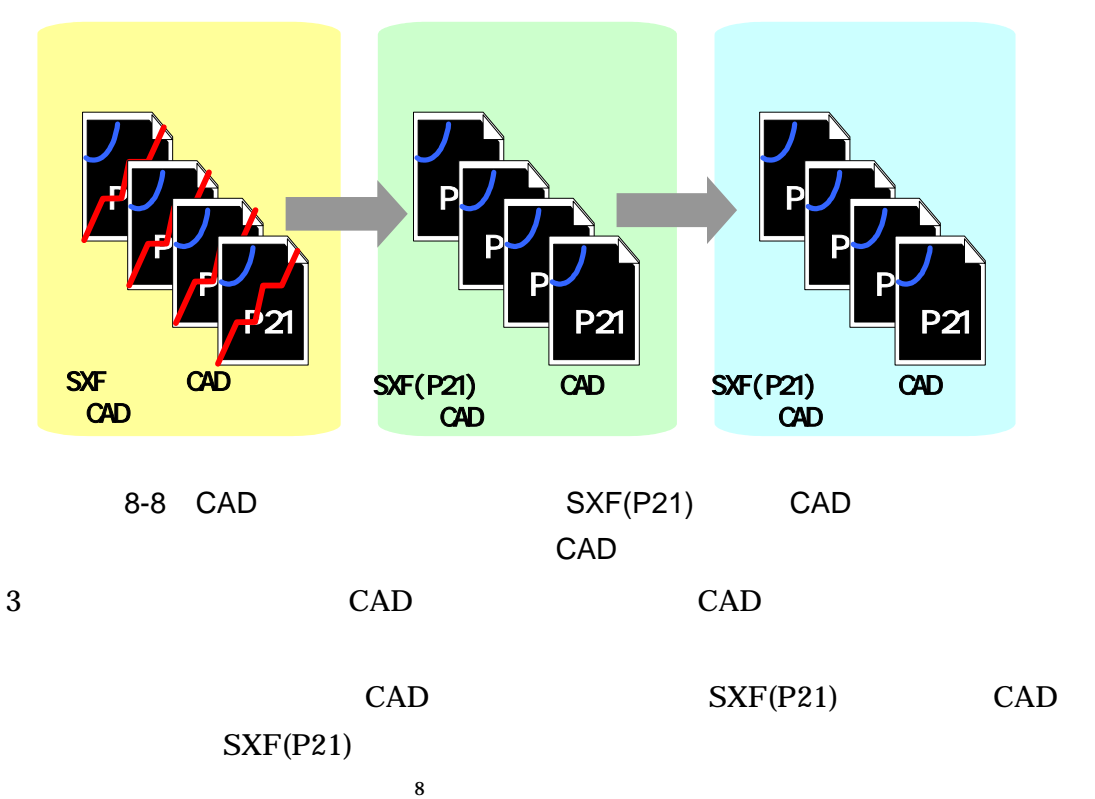

 $SXF(P21)$   $SXF(P21)$ 

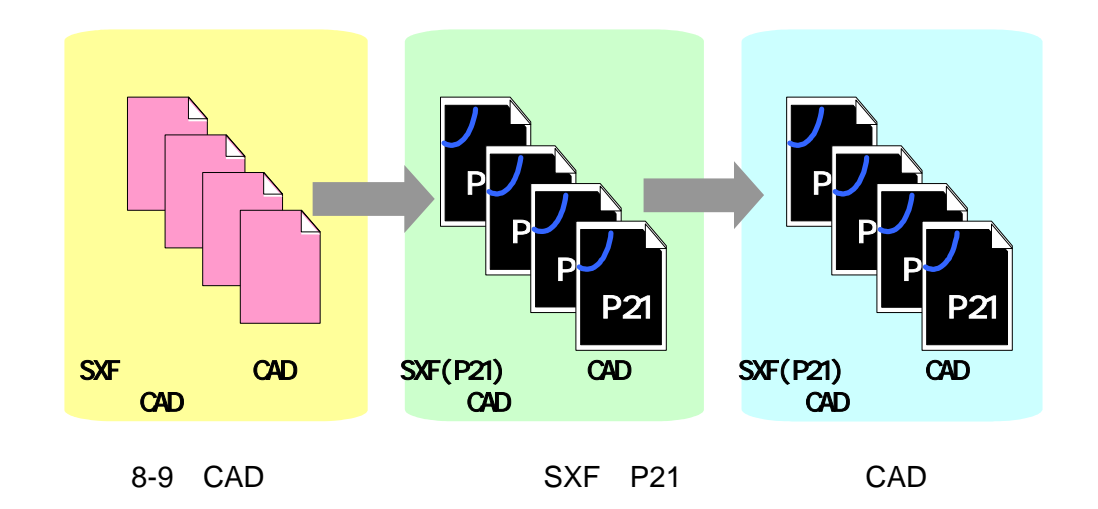

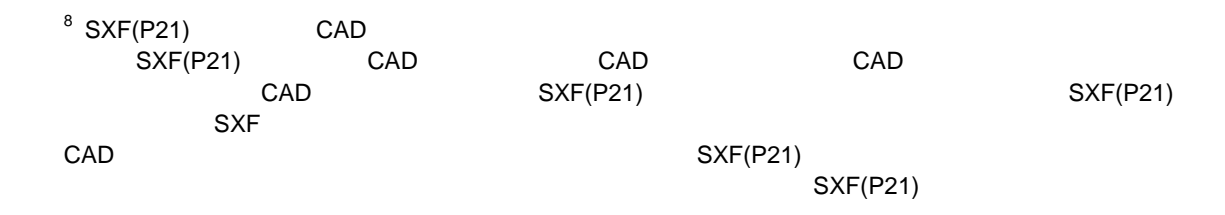

 $\overline{a}$ 

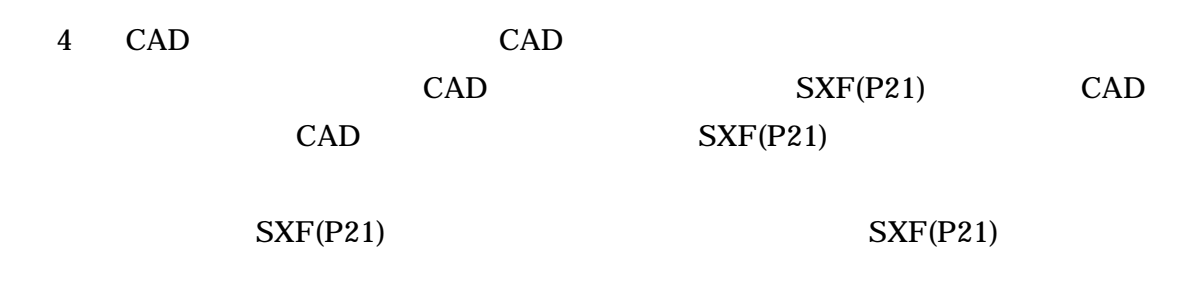

P21  $\blacksquare$ 

 $CAD$  SXF

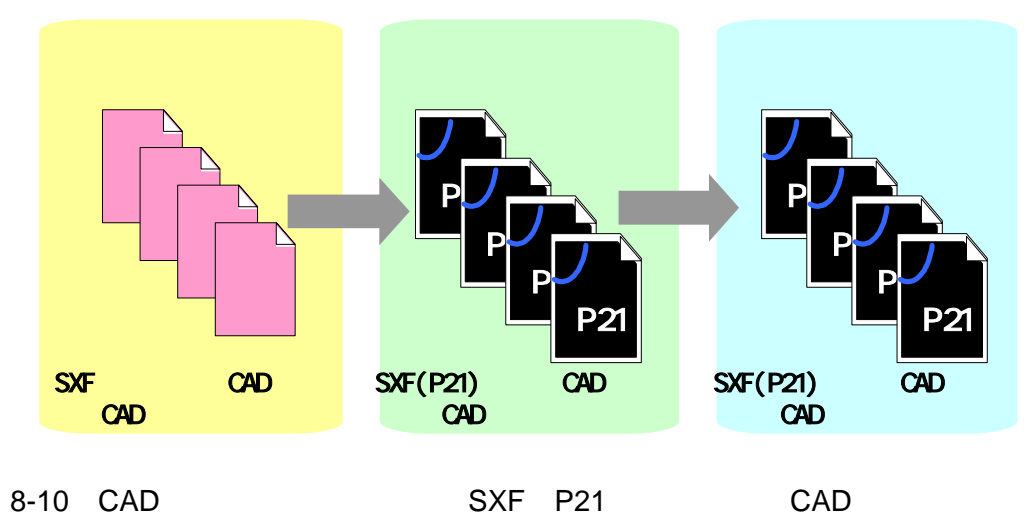

 $SXF(P21)$ 

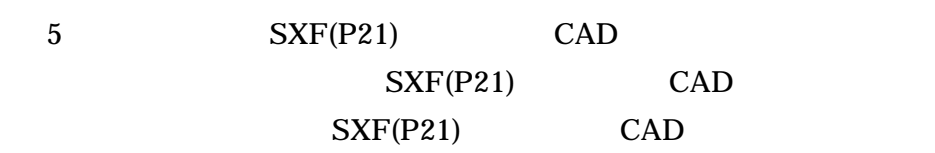

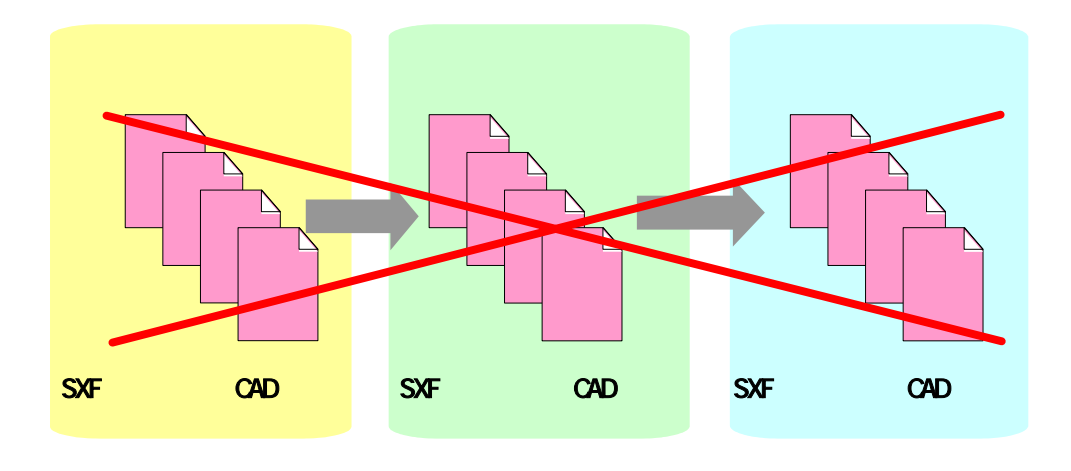

8-11 SXF(P21) CAD

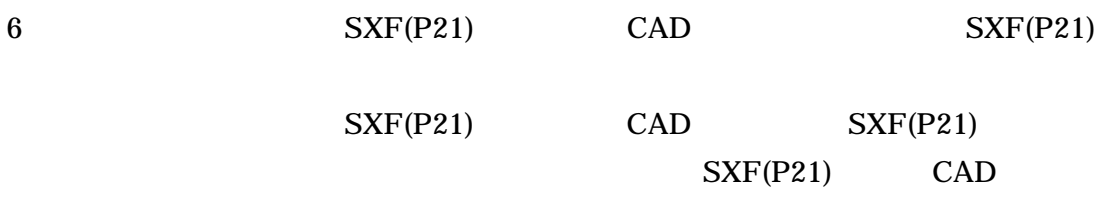

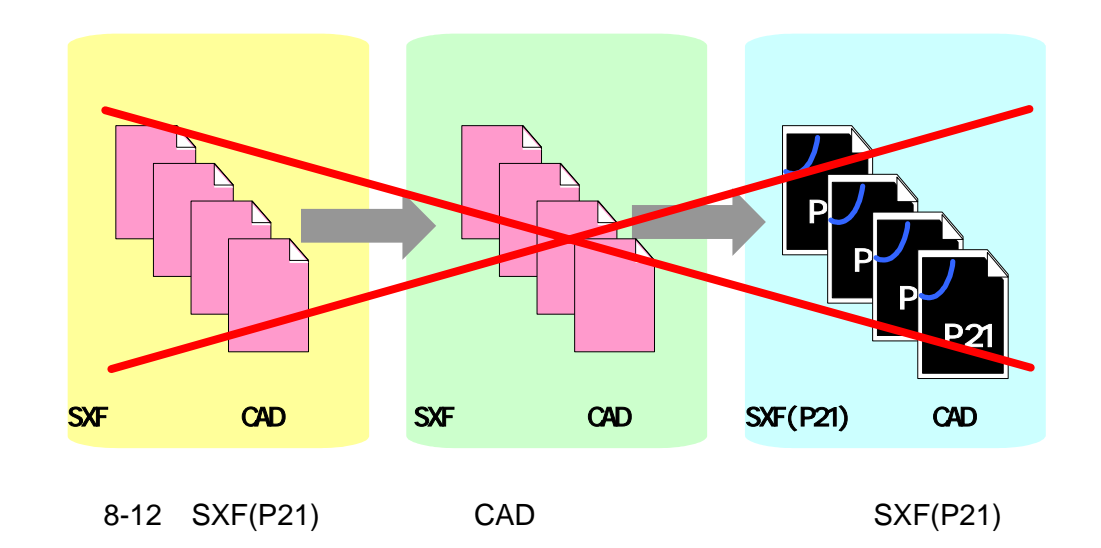

 $8.3.$ 

#### $CAD$

SXF Ver.2.0 Ver.3.0 Ver.3.1

CAD  $\blacksquare$ 

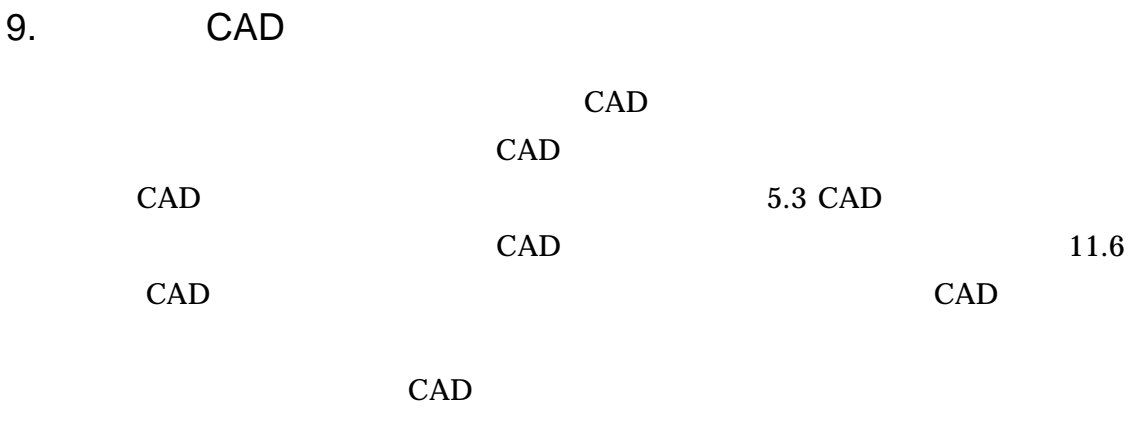

CAD  $\blacksquare$ 

 $11.6$ 

 $10.$  $10.1.$ ( ) CAD DRAWINGS CAD DRAWINGF 1 DRAWINGS  $(a)$  $\lambda$  (b) 2 DRAWINGF

**DRAWINGF** 

 $Z$  $Z$ 

CAD 21 6

 $1$  or a set of the set of the set of the set of the set of the set of the set of the set of the set of the set of the set of the set of the set of the set of the set of the set of the set of the set of the set of the set  $Z$ 

 $CAD$   $SXF(P21)$ 

 $3 \overline{\phantom{a}}$ 

DRAWINGF **DRAWINGS** 

 $6.2$ 

### 10.2. CAD

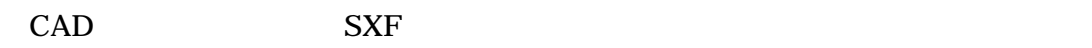

### 10.2.1. SXF

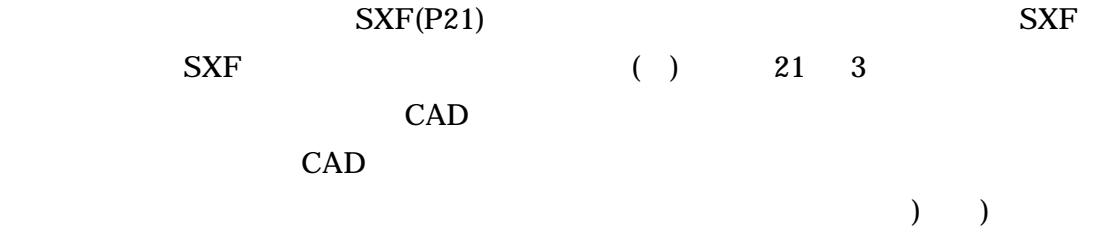

CAD 2000

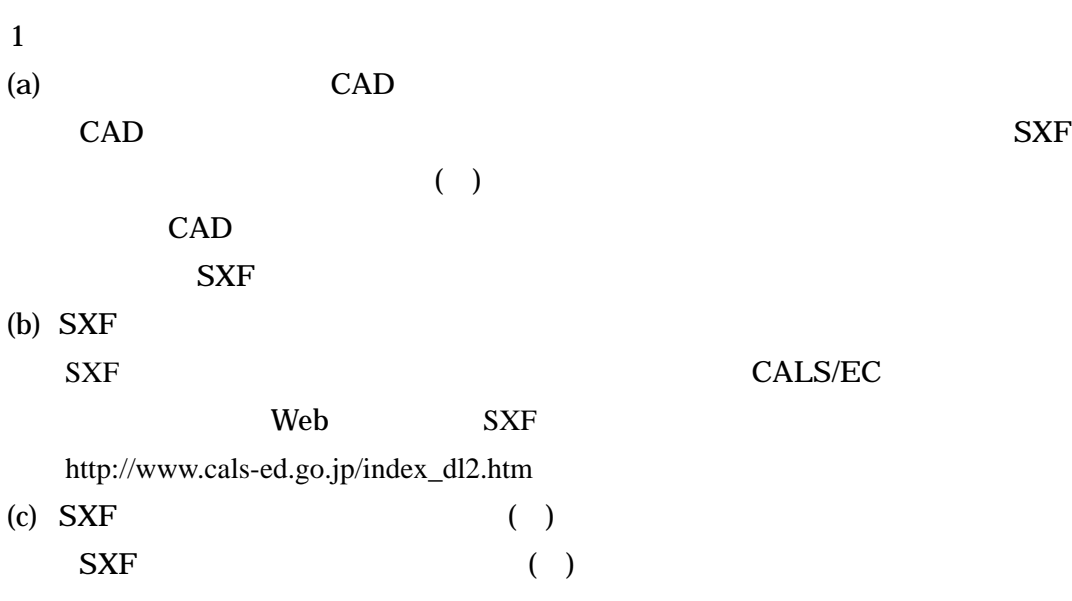

 $10.2.2.$ 

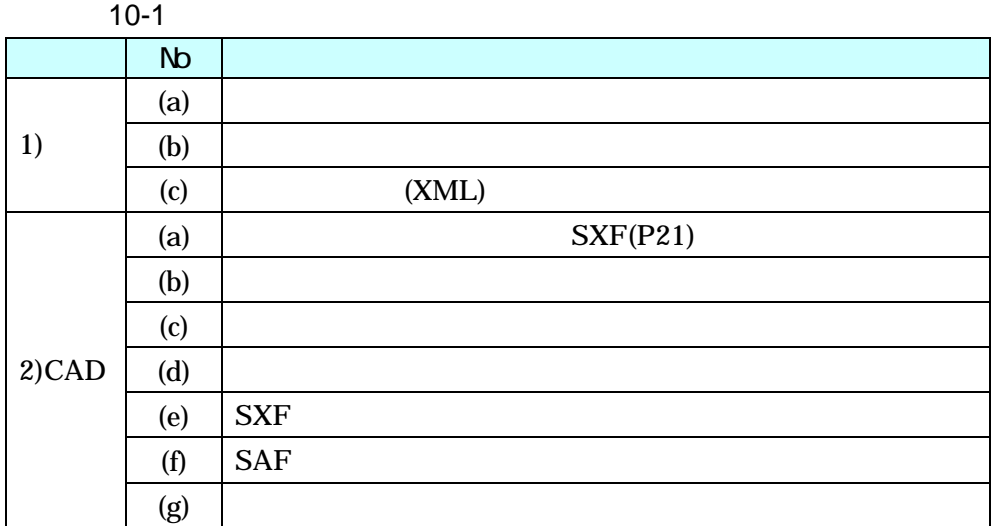

 $1$ 

 $(a)$ 

CAD 2000

 $(b)$ 

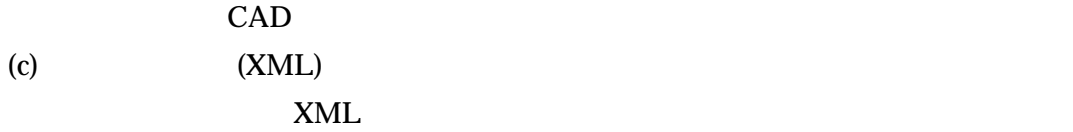

 $CAD$ 

```
2 CAD
(a)SXF(P21)SXF(P21)(b)\mathsf{CAD}
```
 $\mathsf{CAD}$  $(c)$  $CAD$  $CAD$  $(d)$  $CAD$ CAD 2000 SXF THE STRIP OF STRIP USE STRIP USE STRIP USE STRIP USE STRIP USE STRIP USE STRIP USE STRIP USE STRIP USE STRIP USE STRIP USE STRIP USE STRIP USE STRIP USE STRIP USE STRIP USE STRIP USE STRIP USE STRIP USE STRIP USE STRIP SXF SXF

(e)  $SXF$  $SXF(P21)$ (f)  $SAF$ CAD SAF SAF SAF CAD 2000  $(g)$ 

 $\mathsf{CAD}\xspace$ 

CAD <sub>2</sub>

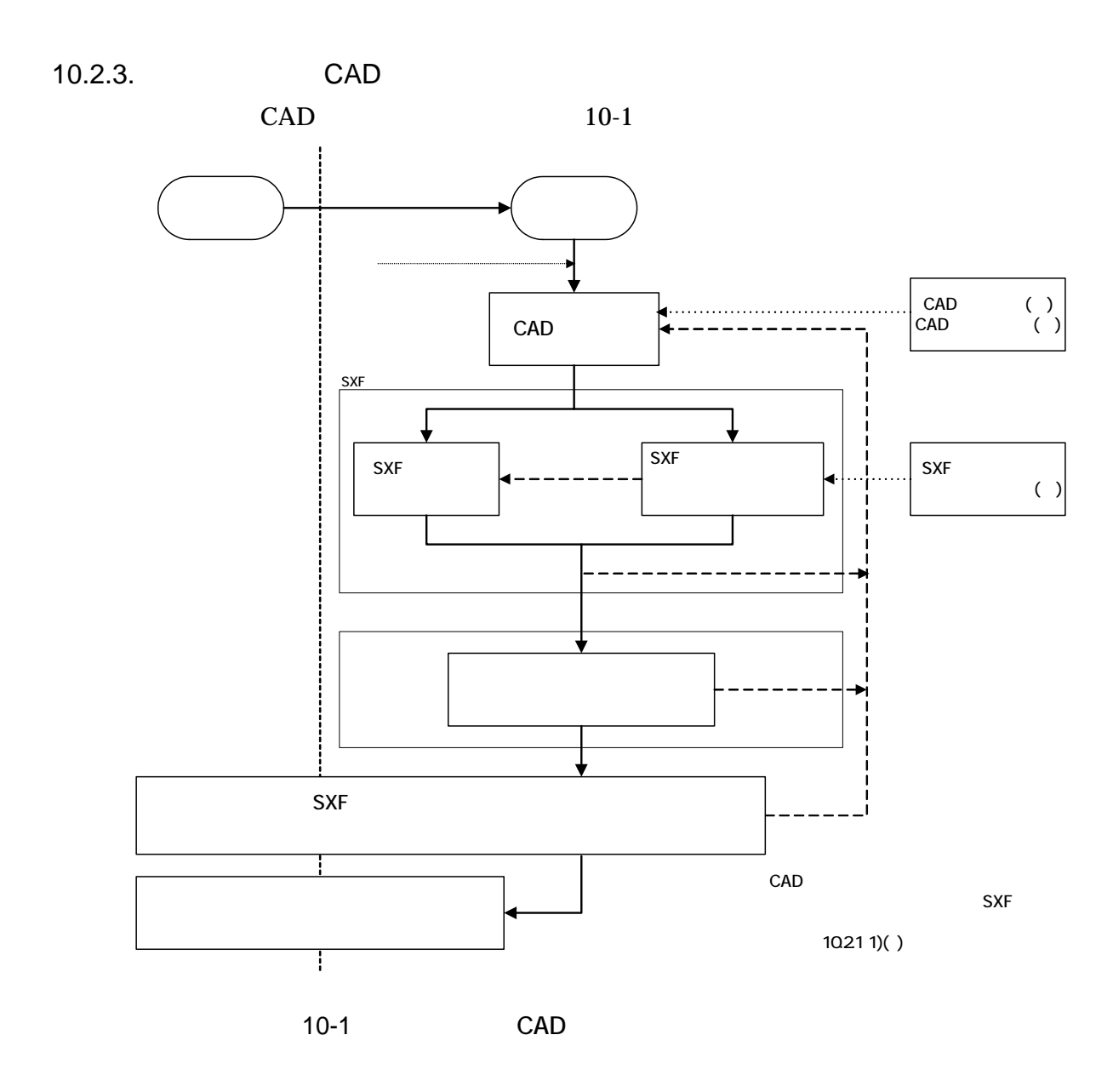

62

 $\overline{4}$  $11.$ 11.1. CAD (SXF ) 11.1.1. CAD (SXF ) 1 CAD (SXF ) CAD (SXF Scadec data eXchange Format) CAD  $(SCADEC)$ (11 3 12 8 ) CAD (12 10 19 6 )  $/$  $($  ( )  $)$ ISO10303( ) STEP AP202  $AP202$  $SXF$  ISO TC184/SC4 STEP STEP STEP  $2 \angle$ 公共事業における受発注者間の図面データ交換は、WTO の政府調達協定 TBT  $\rm ISO$ CAD <sub>2</sub>  $CAD$  SXF

 $CAD$ 

 $SXF$ 

SXF しょうかん しょくしゅうかん しょうかん しょうかん しょうかん しょうしょう

CAD 2000 CAD

3 SXF P21 SFC  $SXF$   $P21$   $SFC$   $P21$  $\text{ISO}$   $\text{CAD}$ 

 $SFC$ P21  $\blacksquare$ 

63

4 SXF  $SXF$  11-1

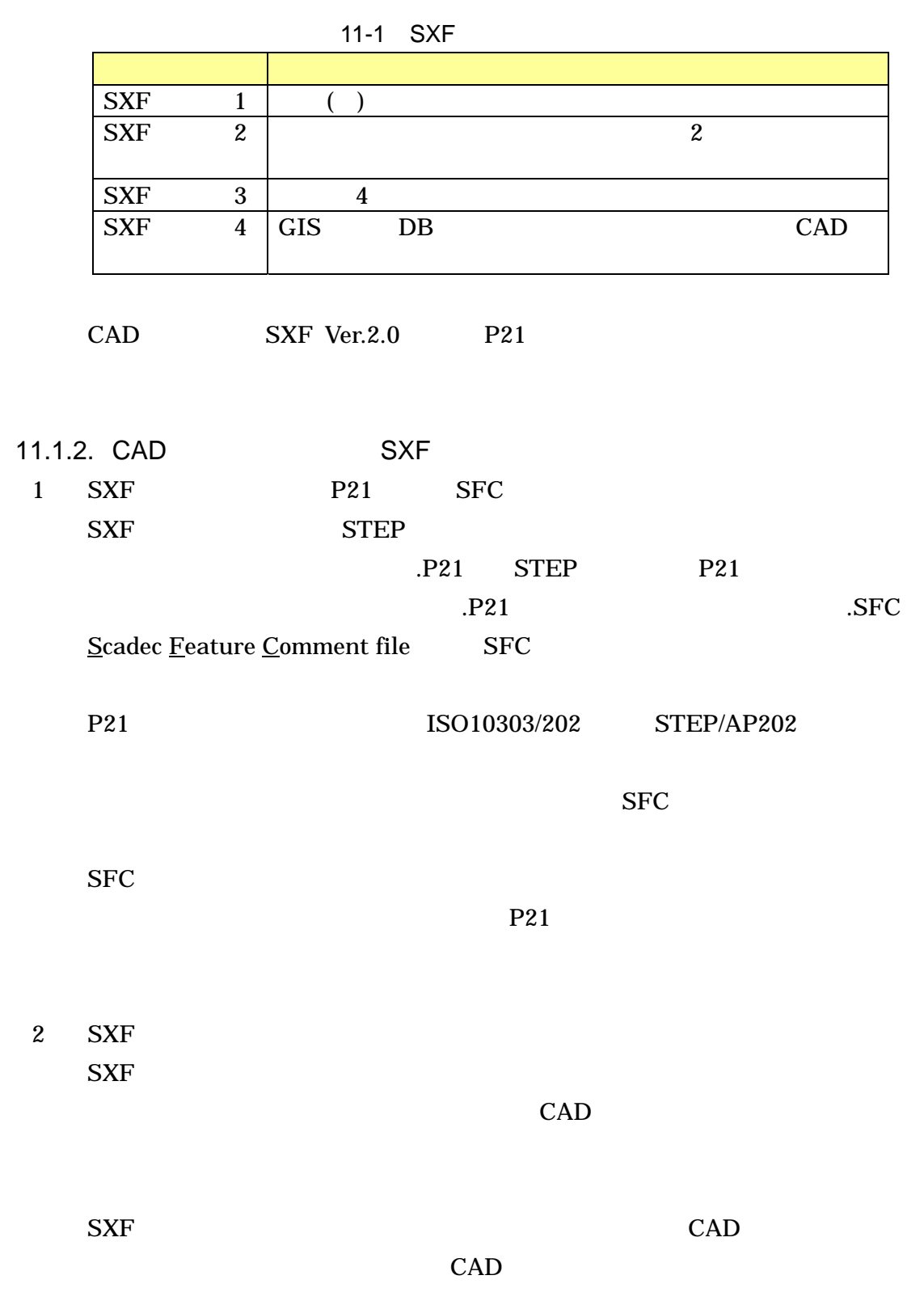

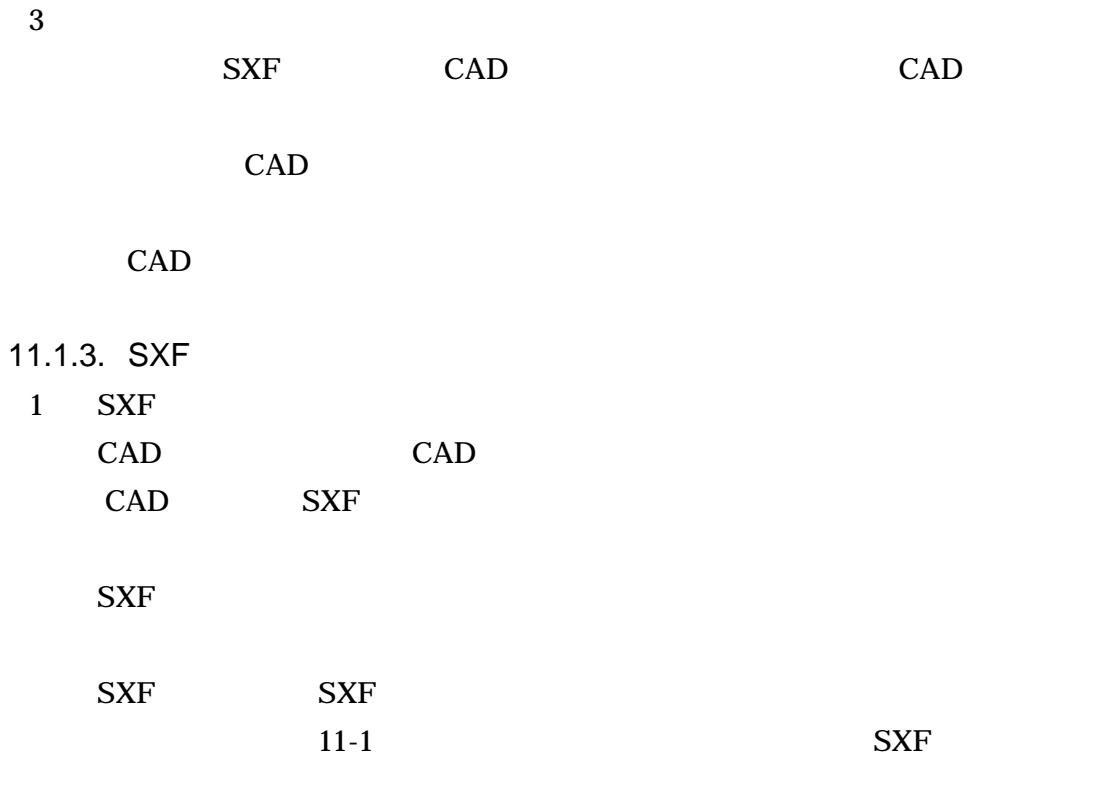

 $11-1$ 

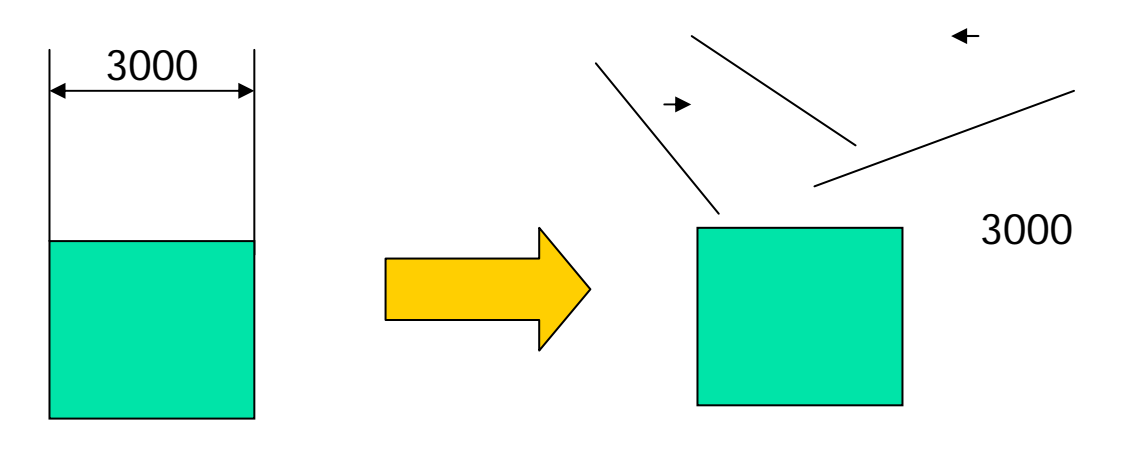

11-1 SXF 1

65

2 SXF Ver.2.0

CAD SXF Ver.2.0 2

 $SXF$  Ver.2.0  $2$  CAD

 $11-2$ 

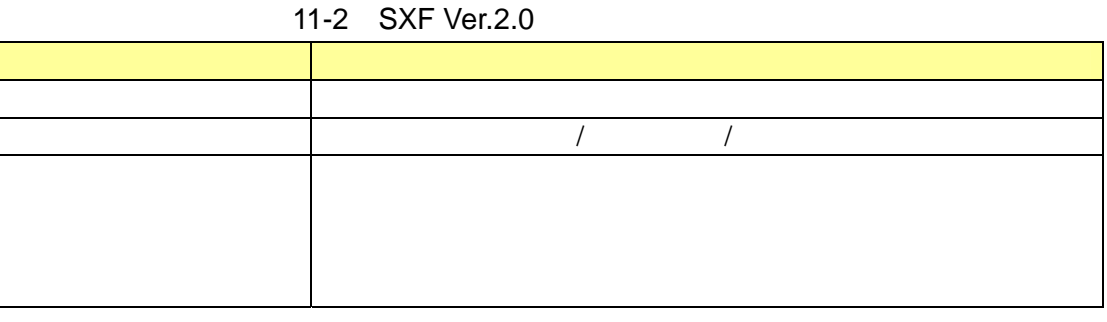

SXF Ver.2.0 CAD

3 SXF Ver.3.0 SXF Ver.3.0 SXF Ver.2.0

SXF Ver.3.0 により、CAD による数量計算が可能になるなど図面データをより有効に交換し

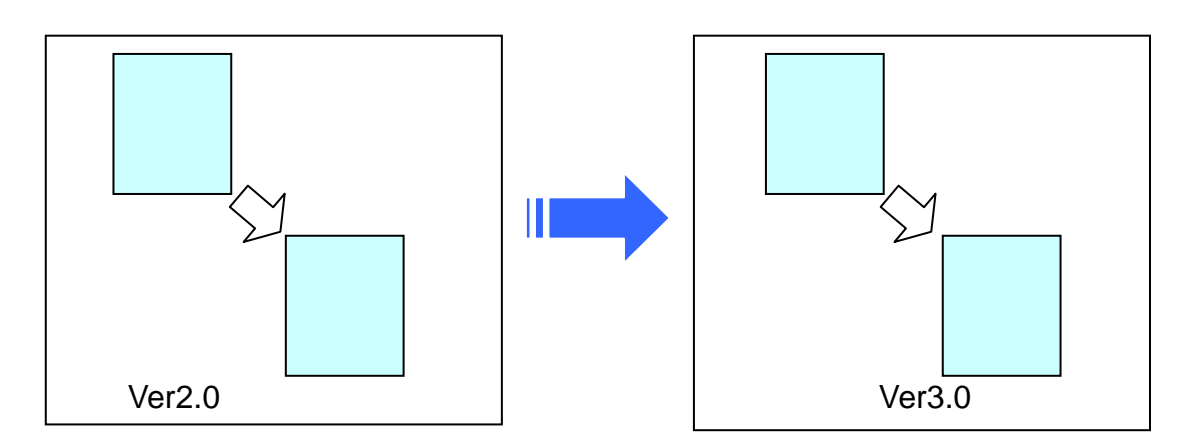

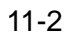

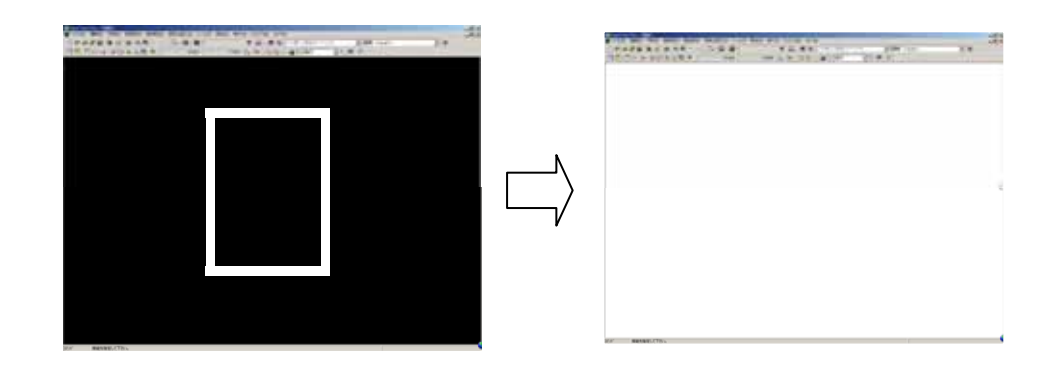

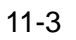

4 SXF Ver.3.1 SXF Ver.3.1 2  $11.2.$ 

CAD DRAW04.XSL

ていません。スタイルシートを利用することにより XML で表示される情報が日本

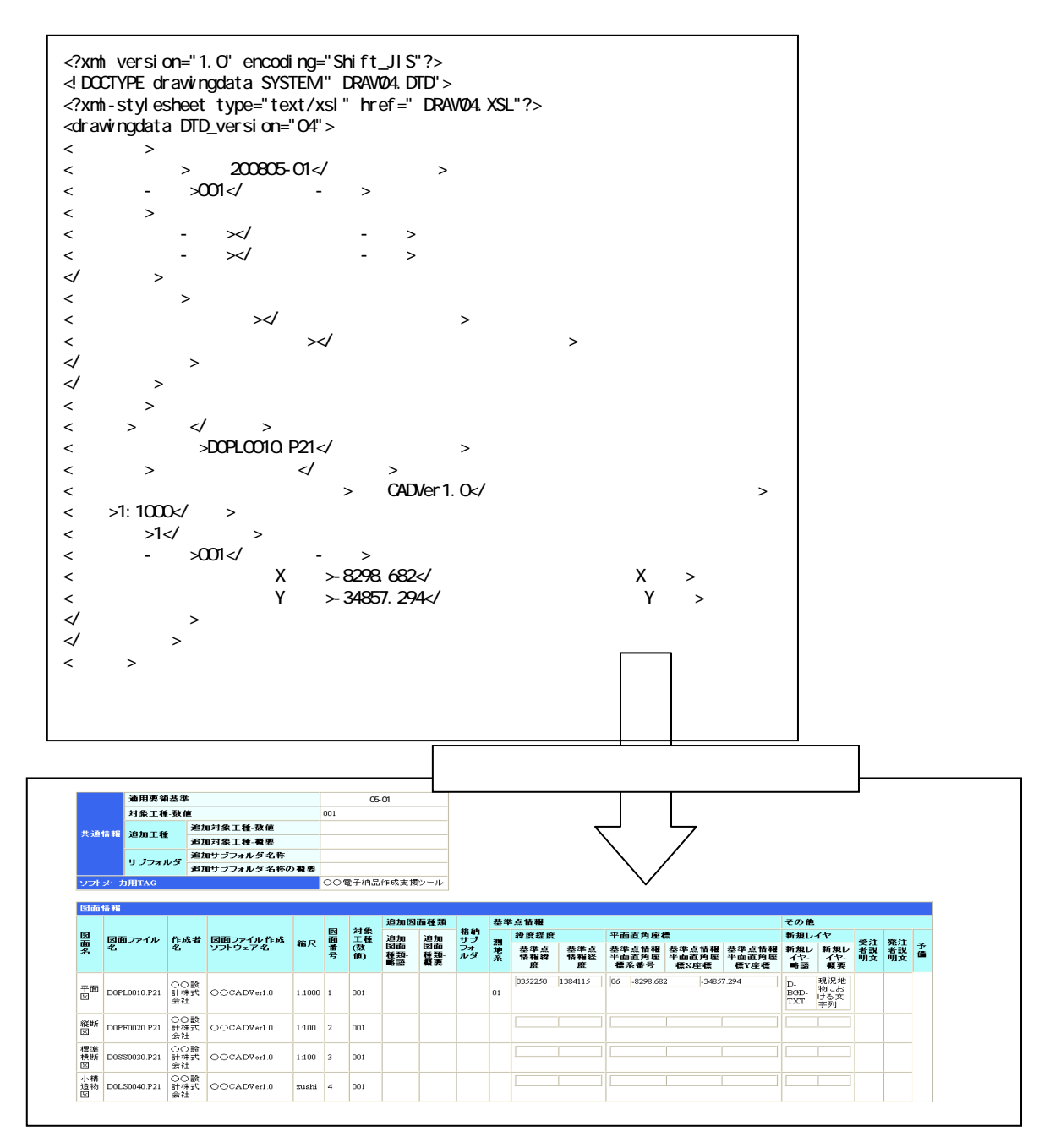

 $11 - 4$
## 11.3. CAD

1 CAD

11-3 CAD

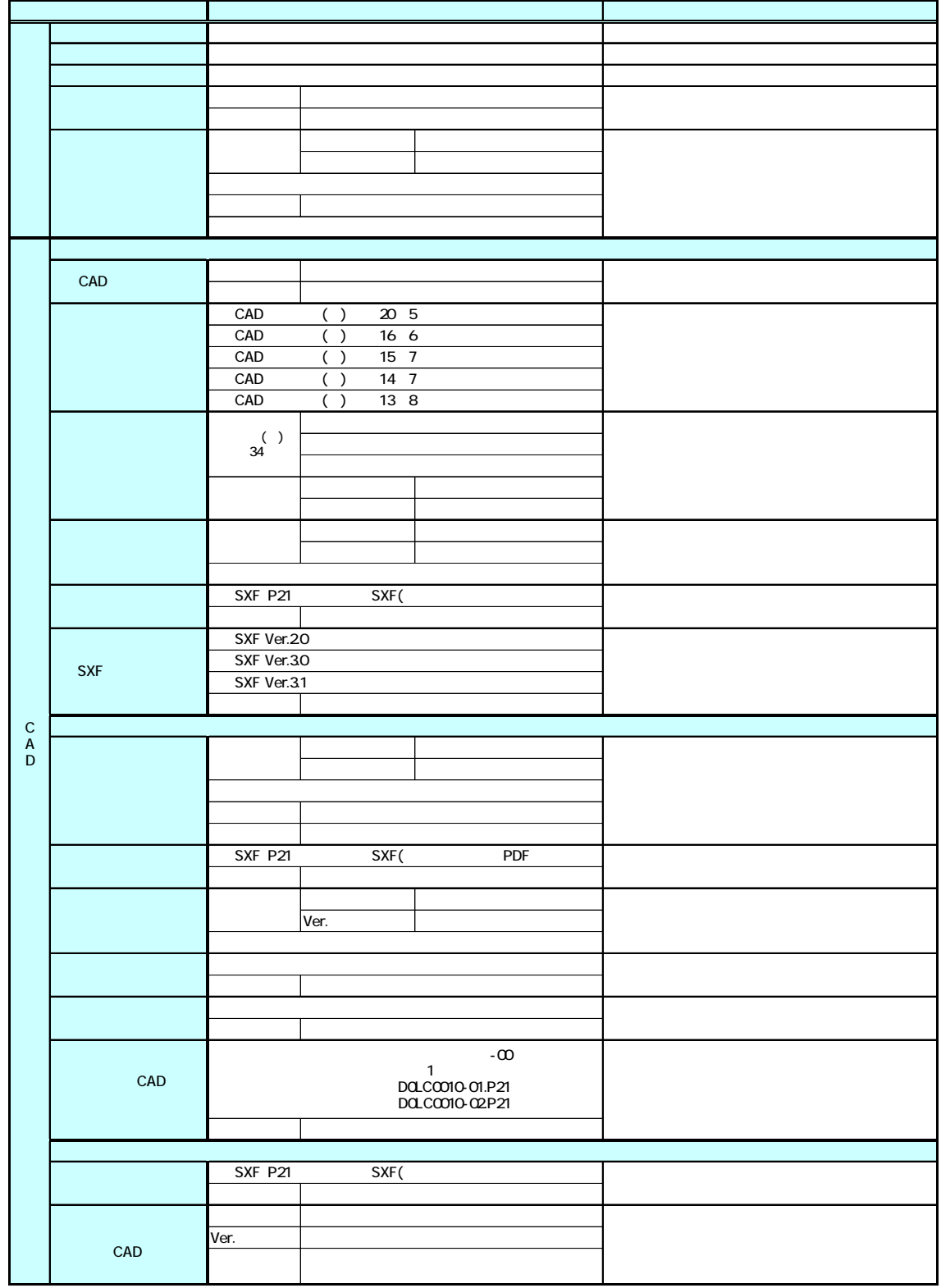

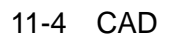

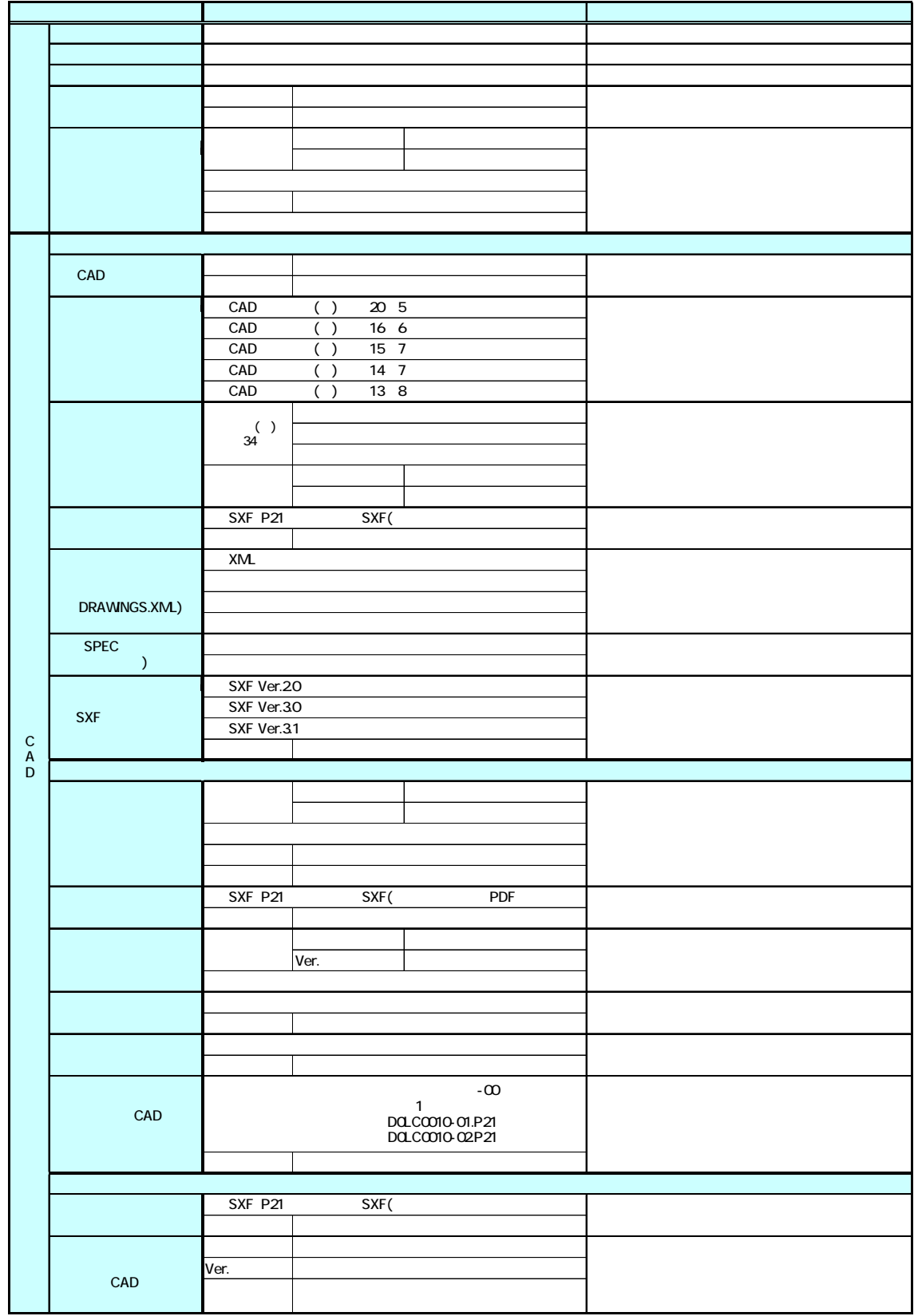

## 11.4. CAD

1 CAD

11-5 CAD

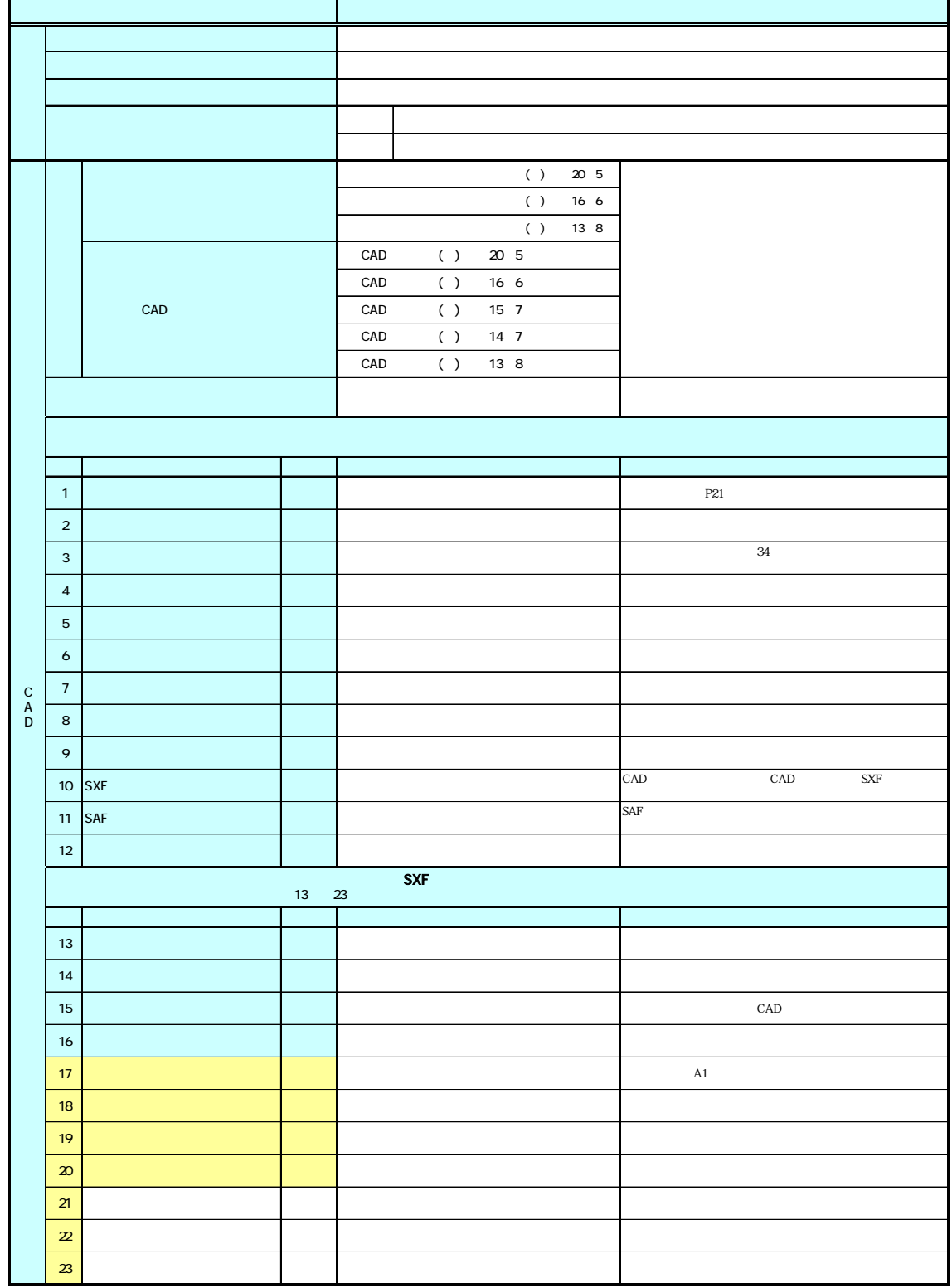

11-6 CAD

|                  |        |            |                        |                 | $(\phantom{a})$ | 20 5 |                |             |                                                 |
|------------------|--------|------------|------------------------|-----------------|-----------------|------|----------------|-------------|-------------------------------------------------|
|                  |        |            |                        |                 | ( )             | 16 6 |                |             |                                                 |
|                  |        |            |                        |                 | ( )             | 13 8 |                |             |                                                 |
|                  |        |            | CAD                    | ( )             | 20 5            |      |                |             |                                                 |
|                  | CAD    | CAD<br>CAD | ( )<br>$(\phantom{x})$ | 16 6<br>15 7    |                 |      |                |             |                                                 |
|                  |        | CAD        | ( )                    | $14 \quad 7$    |                 |      |                |             |                                                 |
|                  |        |            | CAD                    | $(\phantom{x})$ | 13 8            |      |                |             |                                                 |
|                  |        |            |                        |                 |                 |      |                |             |                                                 |
|                  |        |            |                        |                 |                 |      |                |             |                                                 |
|                  |        |            |                        |                 |                 |      |                |             |                                                 |
|                  |        |            |                        |                 |                 |      |                |             |                                                 |
| $\mathbf{1}$     |        |            |                        |                 |                 |      | $\mathbf{P21}$ |             |                                                 |
| $\overline{2}$   |        |            |                        |                 |                 |      |                |             |                                                 |
| $\mathbf{3}$     |        |            |                        |                 |                 |      |                | $3\!4$      |                                                 |
| $\pmb{4}$        |        |            |                        |                 |                 |      |                |             |                                                 |
|                  |        |            |                        |                 |                 |      |                |             |                                                 |
| ${\bf 5}$        |        |            |                        |                 |                 |      |                |             |                                                 |
| 6                |        |            |                        |                 |                 |      |                |             |                                                 |
| $\boldsymbol{7}$ |        |            |                        |                 |                 |      |                |             |                                                 |
| $\bf8$           |        |            |                        |                 |                 |      |                |             |                                                 |
| $\mathsf q$      |        |            |                        |                 |                 |      |                |             |                                                 |
|                  | 10 SXF |            |                        |                 |                 |      | ${\rm CAD}$    | ${\rm CAD}$ | $\ensuremath{\mathsf{S}\mathsf{X}\!\mathsf{F}}$ |
| 11               | SAF    |            |                        |                 |                 |      | SAF            |             |                                                 |
| $12\,$           |        |            |                        |                 |                 |      |                |             |                                                 |
|                  |        |            |                        | <b>SXF</b>      |                 |      |                |             |                                                 |
|                  |        | 13<br>16   |                        |                 |                 |      | 17             | $2\!$       |                                                 |
|                  |        |            |                        |                 |                 |      |                |             |                                                 |
| $13\,$           |        |            |                        |                 |                 |      |                |             |                                                 |
| $14$             |        |            |                        |                 |                 |      |                |             |                                                 |
| $15\,$           |        |            |                        |                 |                 |      |                | ${\rm CAD}$ |                                                 |
| $16\,$           |        |            |                        |                 |                 |      |                |             |                                                 |
| 17               |        |            |                        |                 |                 |      | ${\rm A}1$     |             |                                                 |
| $18$             |        |            |                        |                 |                 |      |                |             |                                                 |
| 19               |        |            |                        |                 |                 |      |                |             |                                                 |
| $\pmb{\infty}$   |        |            |                        |                 |                 |      |                |             |                                                 |
|                  |        |            |                        |                 |                 |      |                |             |                                                 |
| 21               |        |            |                        |                 |                 |      |                |             |                                                 |
| $2\!2$           |        |            |                        |                 |                 |      |                |             |                                                 |
| $23\,$           |        |            |                        |                 |                 |      |                |             |                                                 |

11-7 CAD

|                          |        |            |               |                        | ( )  | $20\,$ 5 |             |             |                                                 |  |  |
|--------------------------|--------|------------|---------------|------------------------|------|----------|-------------|-------------|-------------------------------------------------|--|--|
|                          |        |            |               | $(\phantom{x})$        | 16 6 |          |             |             |                                                 |  |  |
|                          |        |            |               | $(\phantom{x})$        | 13 8 |          |             |             |                                                 |  |  |
|                          |        | CAD        | ( )           | $20\,$ 5               |      |          |             |             |                                                 |  |  |
|                          |        | CAD        | ( )           | 16 6                   |      |          |             |             |                                                 |  |  |
|                          | CAD    | CAD<br>CAD | ( )           | $15$ 7<br>$14 \quad 7$ |      |          |             |             |                                                 |  |  |
|                          |        | CAD        | ( )<br>( )    | 13 8                   |      |          |             |             |                                                 |  |  |
|                          |        |            |               |                        |      |          |             |             |                                                 |  |  |
|                          |        |            |               |                        |      |          |             |             |                                                 |  |  |
|                          |        |            |               |                        |      |          |             |             |                                                 |  |  |
|                          |        |            |               |                        |      |          |             |             |                                                 |  |  |
| $\mathbf{1}$             |        |            |               |                        |      |          | P21         |             |                                                 |  |  |
| $\mathbf 2$              |        |            |               |                        |      |          |             |             |                                                 |  |  |
| $\mathbf{3}$             |        |            |               |                        |      |          |             | $3\!4$      |                                                 |  |  |
| $\overline{\mathbf{4}}$  |        |            |               |                        |      |          |             |             |                                                 |  |  |
| $\mathbf 5$              |        |            |               |                        |      |          |             |             |                                                 |  |  |
|                          |        |            |               |                        |      |          |             |             |                                                 |  |  |
| $\epsilon$               |        |            |               |                        |      |          |             |             |                                                 |  |  |
| $\overline{\mathcal{I}}$ |        |            |               |                        |      |          |             |             |                                                 |  |  |
| $\bf8$                   |        |            |               |                        |      |          |             |             |                                                 |  |  |
|                          | 9 SXF  |            |               |                        |      |          | CAD         | ${\rm CAD}$ | $\ensuremath{\mathsf{S}\mathsf{X}\!\mathsf{F}}$ |  |  |
|                          | 10 SAF |            |               |                        |      |          | SAF         |             |                                                 |  |  |
| $11$                     |        |            |               |                        |      |          |             |             |                                                 |  |  |
|                          |        |            |               | <b>SXF</b>             |      |          |             |             |                                                 |  |  |
|                          |        | 12         | $\mathbf{22}$ |                        |      |          |             |             |                                                 |  |  |
| 12                       |        |            |               |                        |      |          |             |             |                                                 |  |  |
| 13                       |        |            |               |                        |      |          |             |             |                                                 |  |  |
| $14$                     |        |            |               |                        |      |          |             | ${\rm CAD}$ |                                                 |  |  |
| $15\,$                   |        |            |               |                        |      |          |             |             |                                                 |  |  |
|                          |        |            |               |                        |      |          |             |             |                                                 |  |  |
| $16\,$                   |        |            |               |                        |      |          | $_{\rm A1}$ |             |                                                 |  |  |
| 17                       |        |            |               |                        |      |          |             |             |                                                 |  |  |
| $18\,$                   |        |            |               |                        |      |          |             |             |                                                 |  |  |
| $19\,$                   |        |            |               |                        |      |          |             |             |                                                 |  |  |
| $20\,$                   |        |            |               |                        |      |          |             |             |                                                 |  |  |
|                          |        |            |               |                        |      |          |             |             |                                                 |  |  |
|                          |        |            |               |                        |      |          |             |             |                                                 |  |  |
| $21\,$                   |        |            |               |                        |      |          |             |             |                                                 |  |  |
| $22\,$                   |        |            |               |                        |      |          |             |             |                                                 |  |  |

11-8 CAD

|                         |            |            |            |            |                  | ( )             | 20 5 |                |               |                                                 |
|-------------------------|------------|------------|------------|------------|------------------|-----------------|------|----------------|---------------|-------------------------------------------------|
|                         |            |            |            |            |                  | ( )             | 16 6 |                |               |                                                 |
|                         |            |            | CAD        |            |                  | $(\phantom{x})$ | 13 8 |                |               |                                                 |
|                         | CAD        |            |            | ( )<br>( ) | $20\,$ 5<br>16 6 |                 |      |                |               |                                                 |
|                         |            |            |            | ( )        | 15 7             |                 |      |                |               |                                                 |
|                         |            |            |            | ( )        | $14 \quad 7$     |                 |      |                |               |                                                 |
|                         |            |            | CAD<br>CAD | ( )        | 13 8             |                 |      |                |               |                                                 |
|                         |            |            |            |            |                  |                 |      |                |               |                                                 |
|                         |            |            |            |            |                  |                 |      |                |               |                                                 |
|                         |            |            |            |            |                  |                 |      |                |               |                                                 |
| $\mathbf{1}$            |            |            |            |            |                  |                 |      | $\mathbf{P}21$ |               |                                                 |
| $\overline{\mathbf{c}}$ |            |            |            |            |                  |                 |      |                |               |                                                 |
| $\mathbf{3}$            |            |            |            |            |                  |                 |      |                | $3\!4$        |                                                 |
| $\sqrt{4}$              |            |            |            |            |                  |                 |      |                |               |                                                 |
| $\mathbf 5$             |            |            |            |            |                  |                 |      |                |               |                                                 |
| 6                       |            |            |            |            |                  |                 |      |                |               |                                                 |
| $\overline{7}$          |            |            |            |            |                  |                 |      |                |               |                                                 |
| $\bf8$                  |            |            |            |            |                  |                 |      |                |               |                                                 |
| 9                       | <b>SXF</b> |            |            |            |                  |                 |      | CAD            | ${\rm CAD}$   | $\ensuremath{\mathsf{S}\mathsf{X}\!\mathsf{F}}$ |
| $10o$                   | SAF        |            |            |            |                  |                 |      | SAF            |               |                                                 |
| $11$                    |            |            |            |            |                  |                 |      |                |               |                                                 |
|                         |            |            |            |            | <b>SXF</b>       |                 |      |                |               |                                                 |
|                         |            | 12<br>$15$ |            |            |                  |                 |      | $16\,$         | $\mathbf{22}$ |                                                 |
| 12                      |            |            |            |            |                  |                 |      |                |               |                                                 |
| 13                      |            |            |            |            |                  |                 |      |                |               |                                                 |
| $14\,$                  |            |            |            |            |                  |                 |      |                | ${\rm CAD}$   |                                                 |
| 15                      |            |            |            |            |                  |                 |      |                |               |                                                 |
| 16                      |            |            |            |            |                  |                 |      | $_{\rm A1}$    |               |                                                 |
| $17\,$                  |            |            |            |            |                  |                 |      |                |               |                                                 |
| 18                      |            |            |            |            |                  |                 |      |                |               |                                                 |
| 19                      |            |            |            |            |                  |                 |      |                |               |                                                 |
| $\pmb{\mathcal{Z}}$     |            |            |            |            |                  |                 |      |                |               |                                                 |
| 21                      |            |            |            |            |                  |                 |      |                |               |                                                 |
| $\boldsymbol{22}$       |            |            |            |            |                  |                 |      |                |               |                                                 |

## 11.5. CAD

11-9 CAD

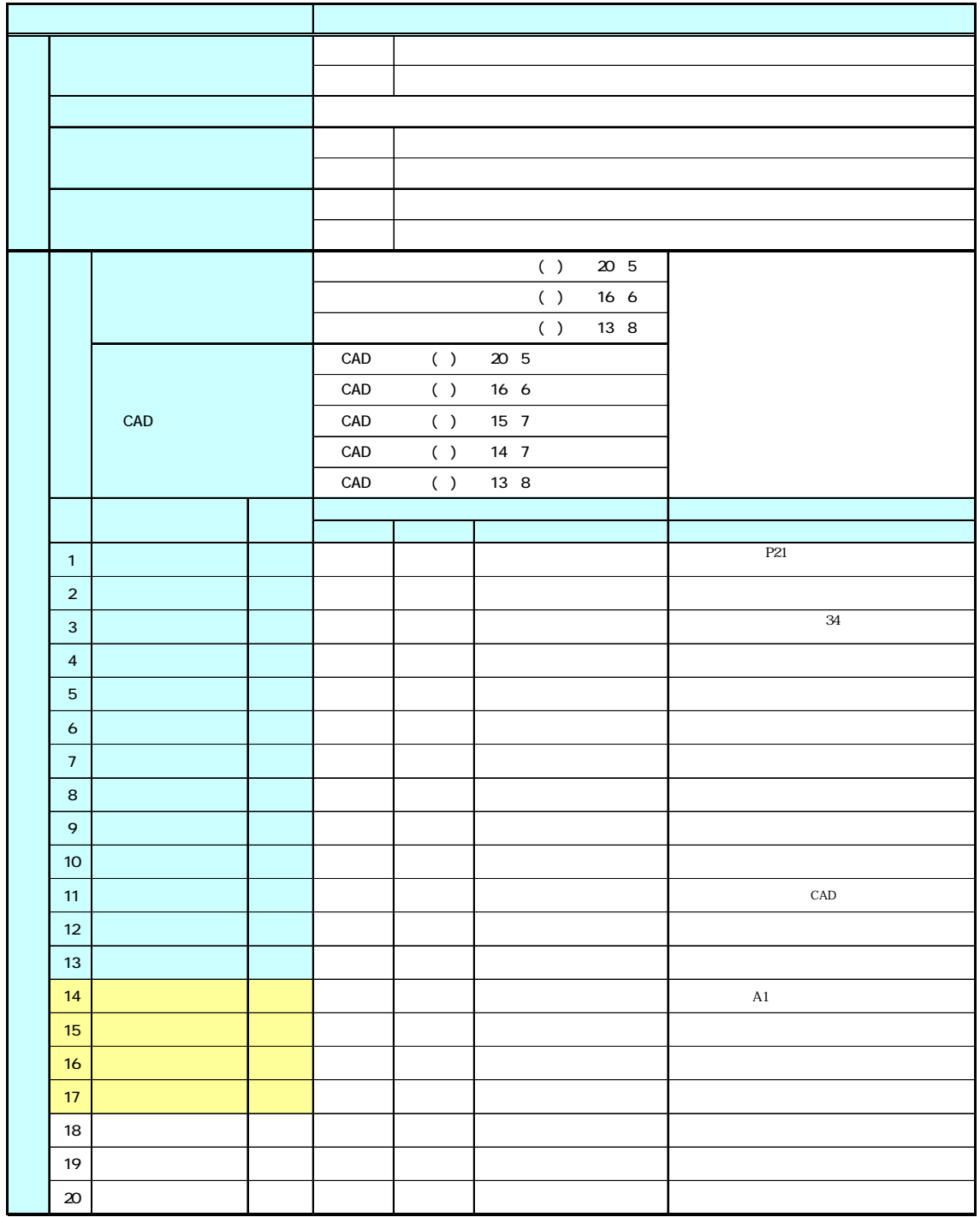

CAD 21 6

11.6. CAD

11.6.1. CAD

 $CAD$ 

CAD CAD CAD

DRAWINGF

**DRAWINGS** DRAWINGS.XML DRAWINGS.XML 11.6.2. CAD  $CAD$ 

 $\overline{PDF}$ 

し、CAD 図面を用いる時は、ファイル名など錯誤の無いよう注意してください。

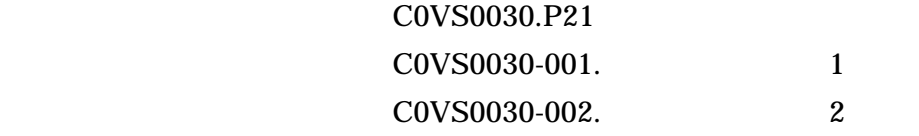

C0VS0030-00n. n

CAD 21 6

 $11.6.3.$ 

設計変更協議終了後、その結果によっては、CAD データの取扱いが異なること

 $1$  $CAD$  $1$  $(a)$  $\phi$  (b)  $\mathbf C$  $(c)$  $\mathsf{CAD}$  $\mathbf{D}(\mathbf{Q})$ )  $C($  $(d)$  $(e)$  $(1)$  and  $(10)$ /10 10 /10 (f)  $1$  $1$  10 (PL) C1PL0010.P21 C1PL0100.P21 (g)  $(f)$  DRAWINGS  $2 \angle$  $(a)$  $\times$ (b) (a)  $Z$  DRAWINGS

- 3 管理ファイルの準備 (a) DRAWINGS DRAWINGS.XML DRAWINGS
- $4 \overline{a}$

## (a) DRAWINGS

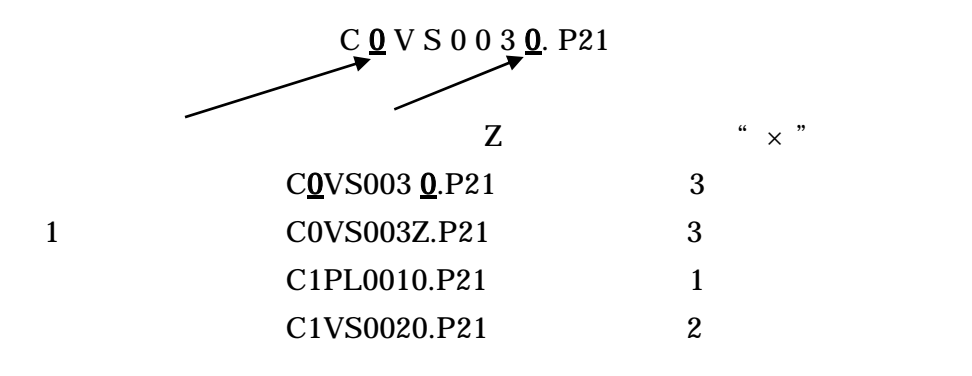

変更用発注図の配布時の内容は、変更分の CAD データ及び最新の図面管理フ

(DRAWINGS.XML)

- $2 \left( \frac{1}{2} \right)$  $CAD$
- 1 CAD (a)  $CAD$ (b)  $CAD$  $C($  $\rm (c)$   $\rm CAD$  $(d)$ (e) DRAWINGF  $Z \sim 2$

 $2$ 

- $(a)$
- $(b)$
- $\left( \mathrm{c}\right)$
- (d)  $1)$